### **Министерство образования и науки Российской Федерации**

федеральное государственное автономное образовательное учреждение высшего образования **«НАЦИОНАЛЬНЫЙ ИССЛЕДОВАТЕЛЬСКИЙ ТОМСКИЙ ПОЛИТЕХНИЧЕСКИЙ УНИВЕРСИТЕТ»**

Институт электронного обучения Направление подготовки Электроэнергетика и электротехника Кафедра Электропривода и электрооборудования

### **БАКАЛАВРСКАЯ РАБОТА**

**Тема работы**

Электропривод установки вибромагнитной обработки донных отложений нефти

УДК 62-82-53:62-868

Студент

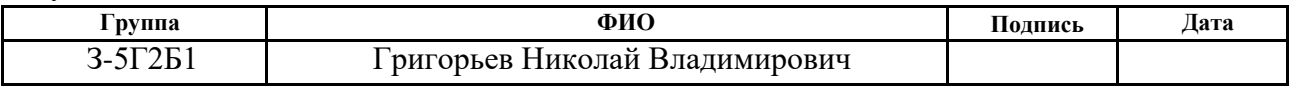

Руководитель

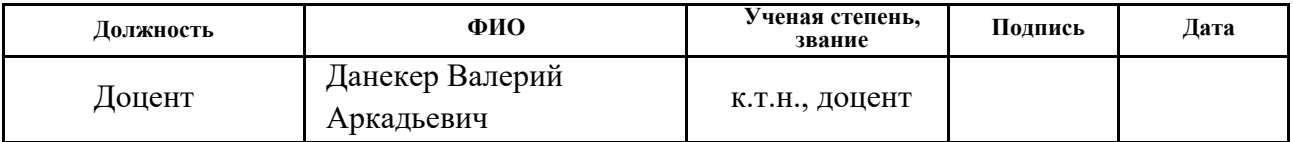

### **КОНСУЛЬТАНТЫ:**

По разделу «Финансовый менеджмент, ресурсоэффективность и ресурсосбережение»

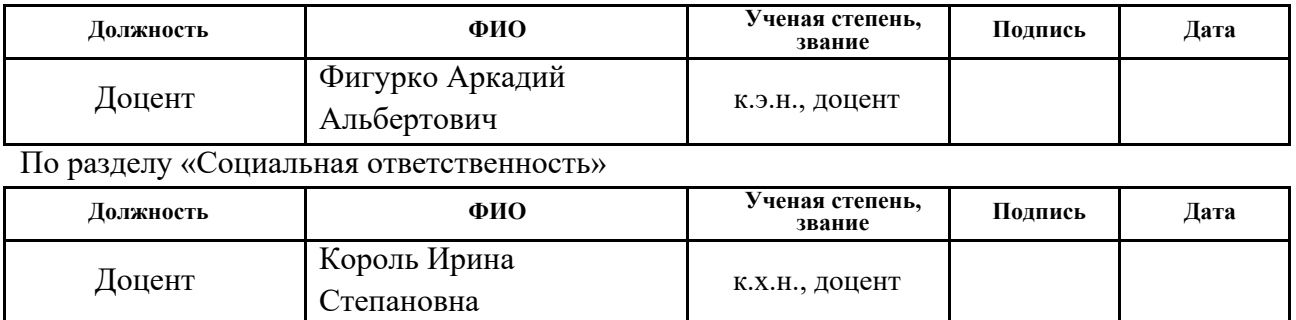

#### **ДОПУСТИТЬ К ЗАЩИТЕ:**

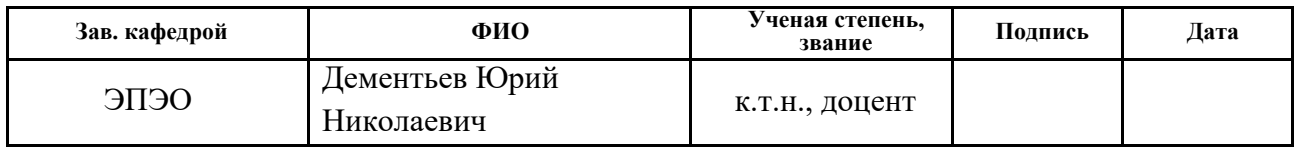

### **Министерство образования и науки Российской Федерации**

### федеральное государственное автономное образовательное учреждение высшего образования **«НАЦИОНАЛЬНЫЙ ИССЛЕДОВАТЕЛЬСКИЙ ТОМСКИЙ ПОЛИТЕХНИЧЕСКИЙ УНИВЕРСИТЕТ»**

Институт электронного обучения Направление подготовки Электроэнергетика и электротехника Кафедра Электропривода и электрооборудования

> УТВЕРЖ ДАЮ: Зав. кафедрой

\_\_\_\_\_ \_\_\_\_\_\_\_ Дементьев Ю.Н.

(Подпись) (Дата) (Ф.И.О.)

#### **ЗАДАНИЕ**

#### **на выполнение выпускной квалификационной работы**

В форме:

Бакалаврской работы

(бакалаврской работы, дипломного проекта/работы, магистерской диссертации)

Студенту:

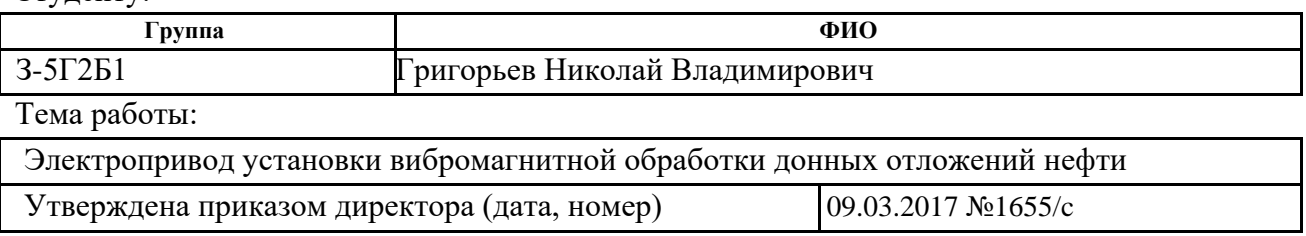

Срок сдачи студентом выполненной работы:

### **ТЕХНИЧЕСКОЕ ЗАДАНИЕ:**

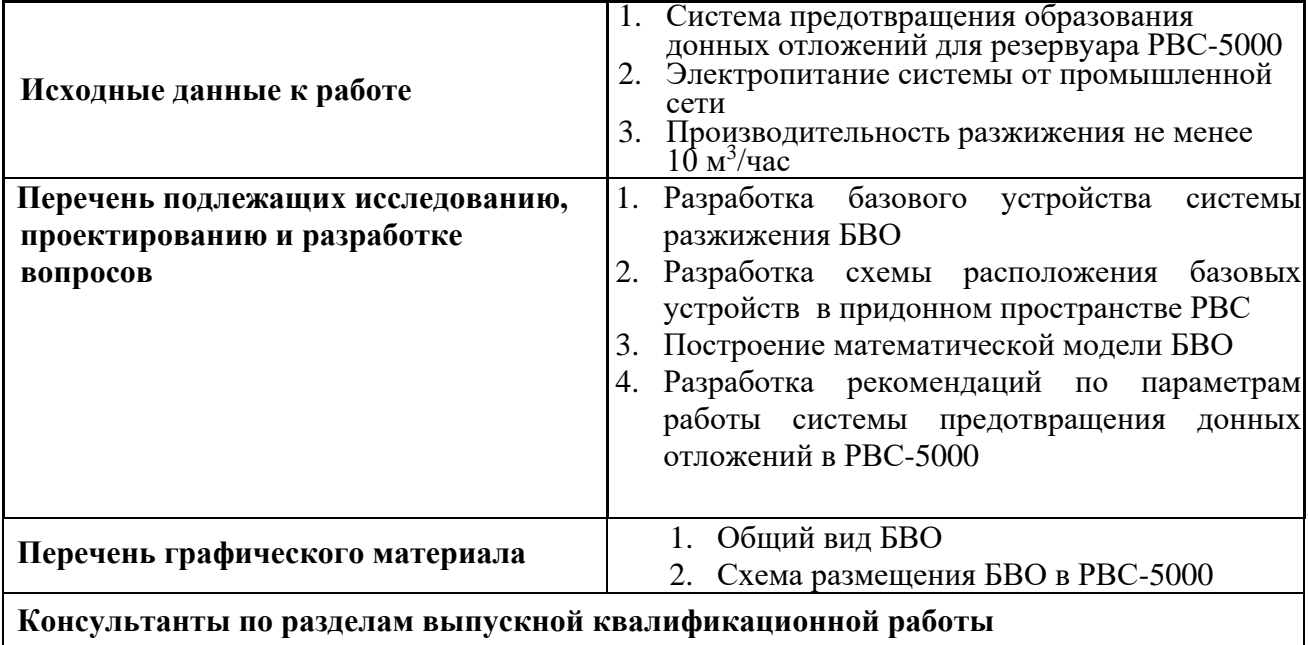

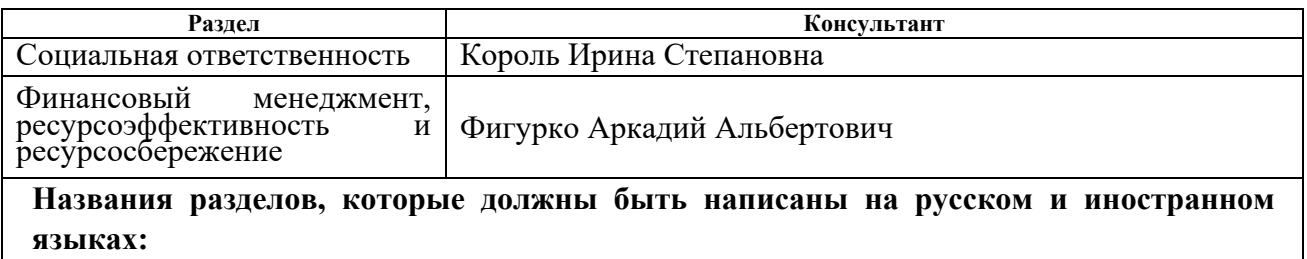

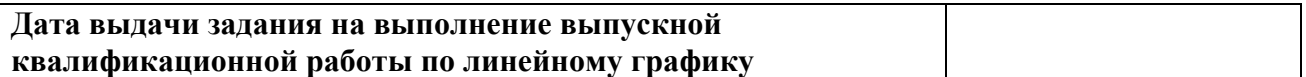

# **Задание выдал руководитель:**

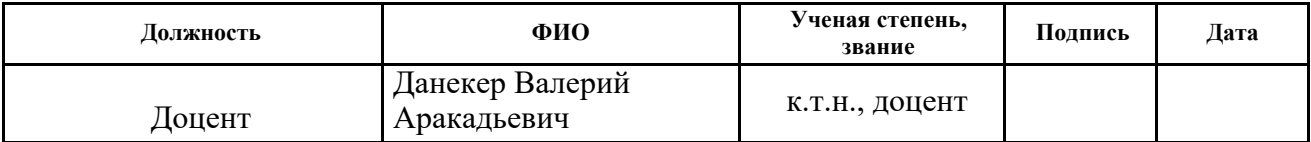

# **Задание принял к исполнению студент:**

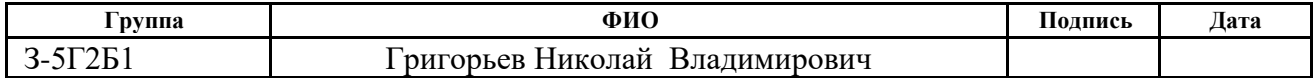

### **ЗАДАНИЕ ДЛЯ РАЗДЕЛА «ФИНАНСОВЫЙ МЕНЕДЖМЕНТ, РЕСУРСОЭФФЕКТИВНОСТЬ И РЕСУРСОСБЕРЕЖЕНИЕ»**

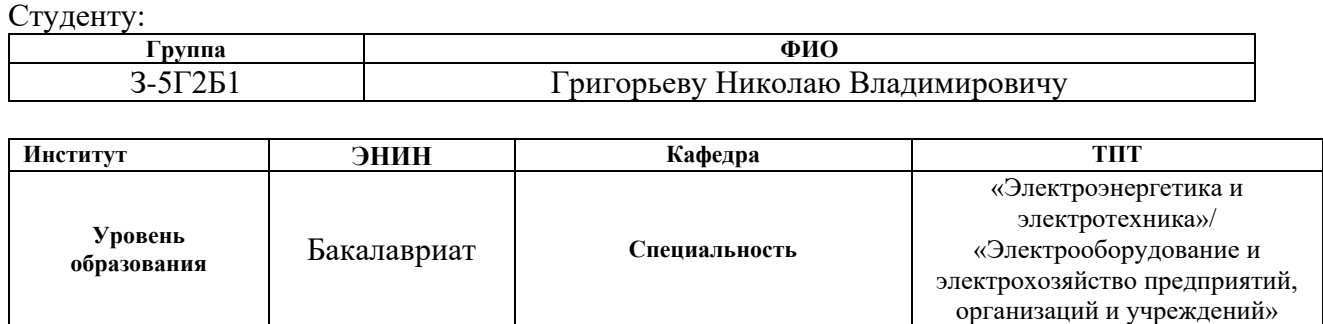

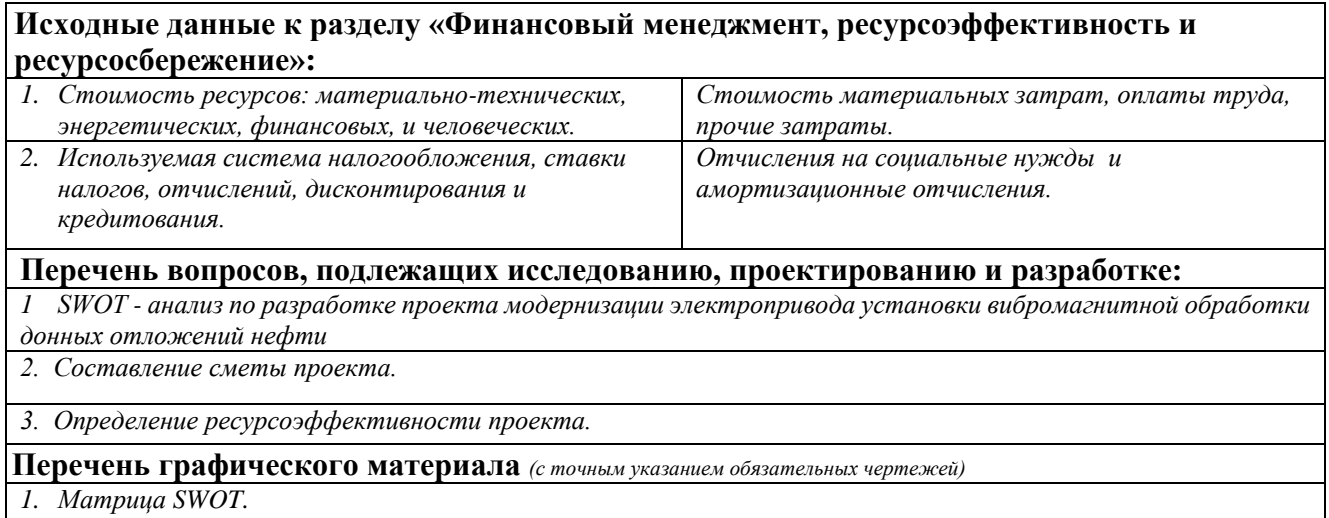

*2. Диаграмма Ганта.*

### **Дата выдачи задания для раздела по линейному графику**

### **Задание выдал консультант:**

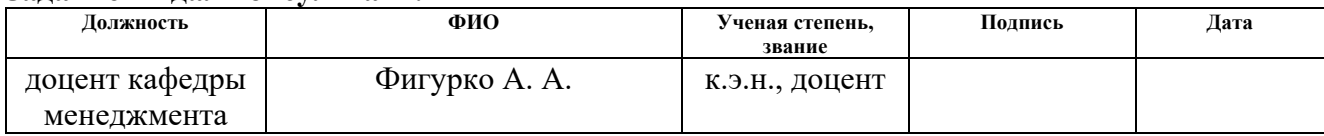

#### **Задание принял к исполнению студент:**

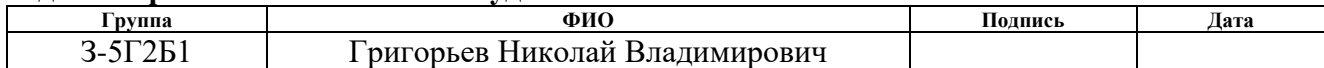

### **ЗАДАНИЕ ДЛЯ РАЗДЕЛА «СОЦИАЛЬНАЯ ОТВЕТСТВЕННОСТЬ»**

Студенту:

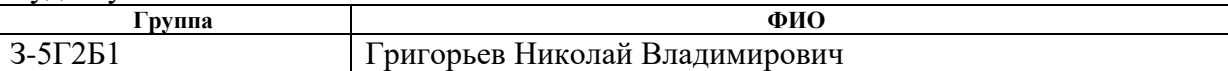

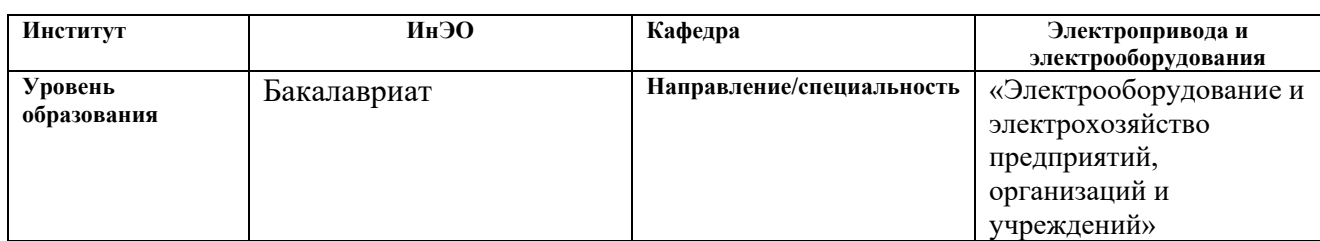

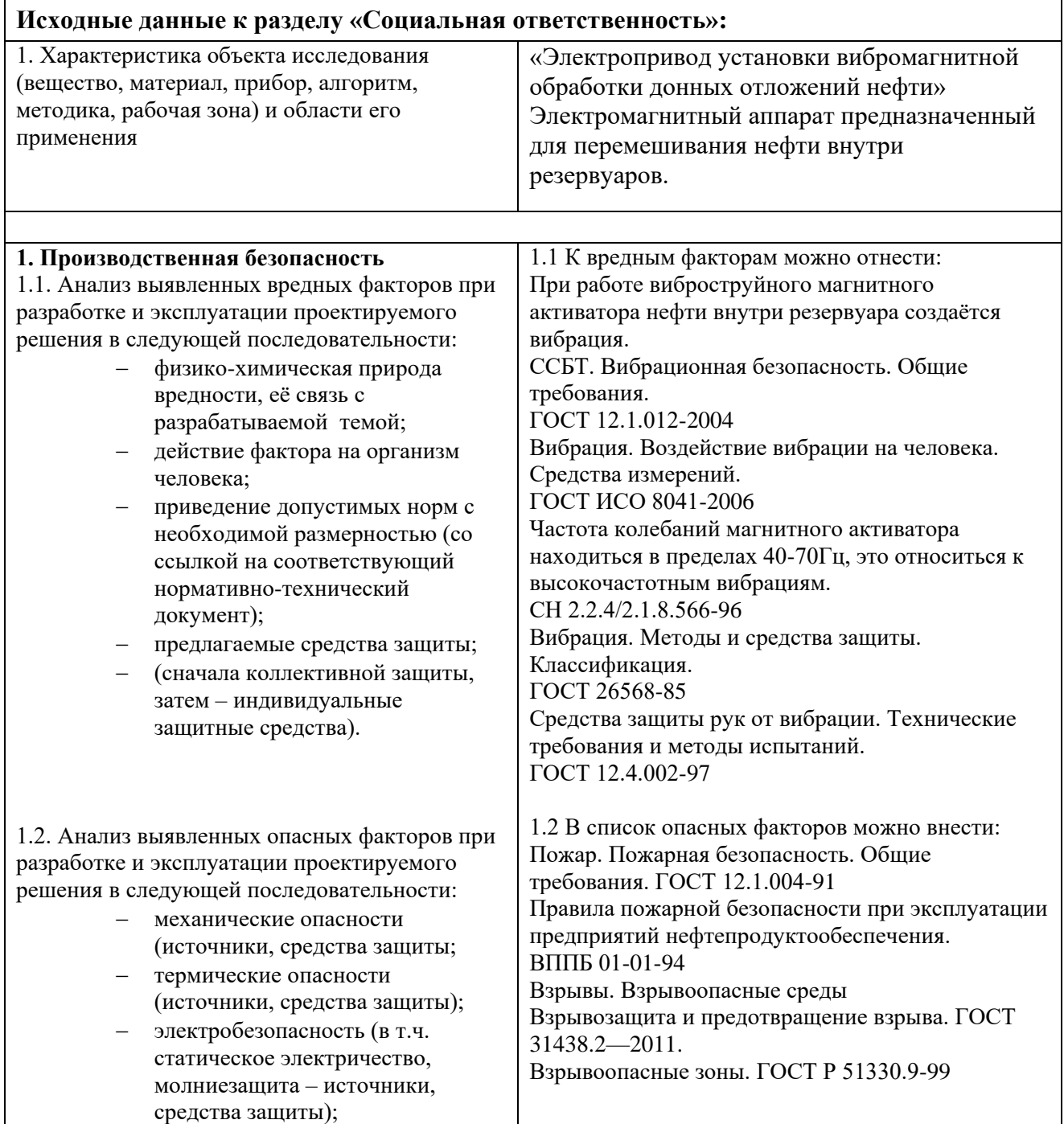

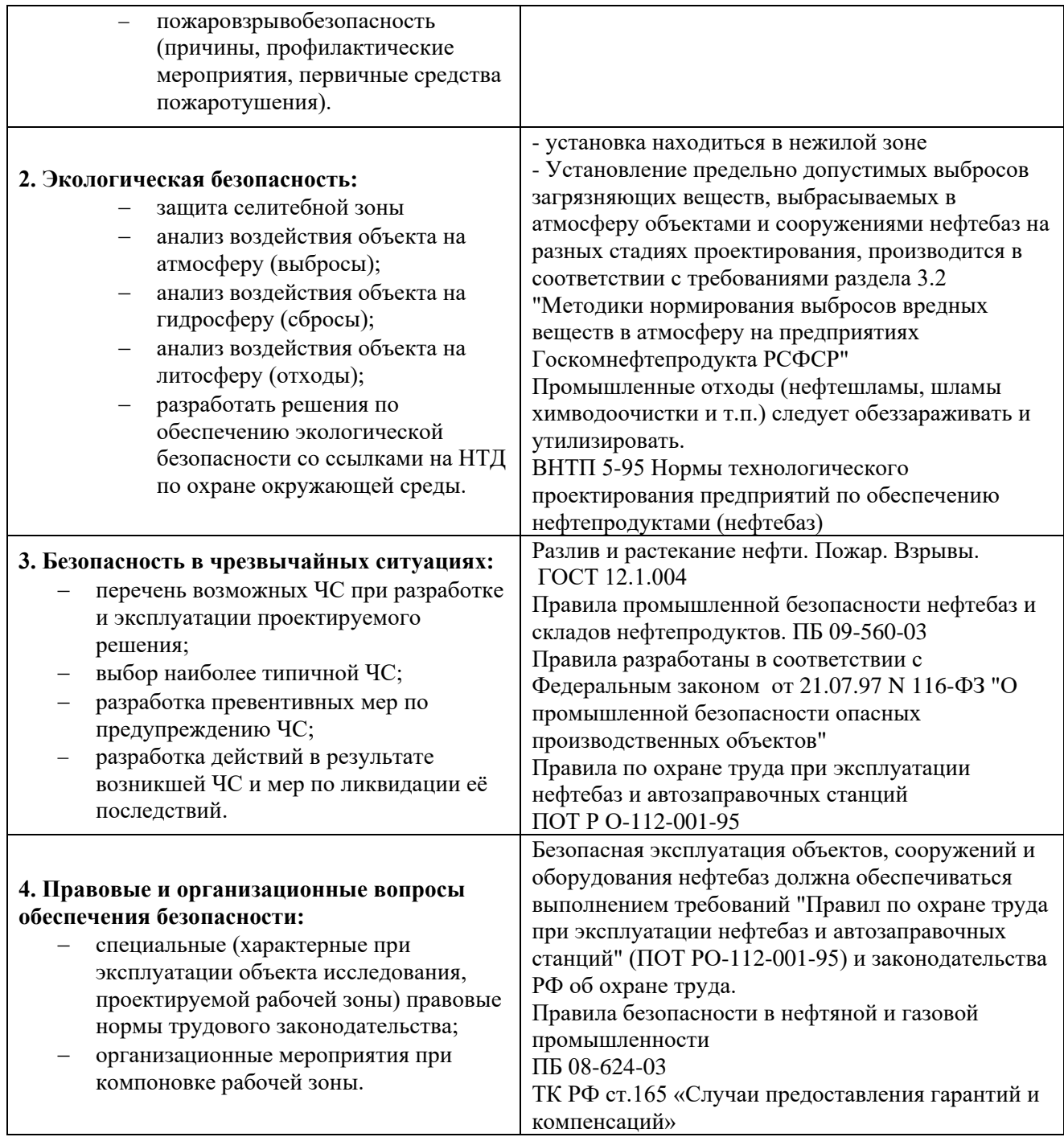

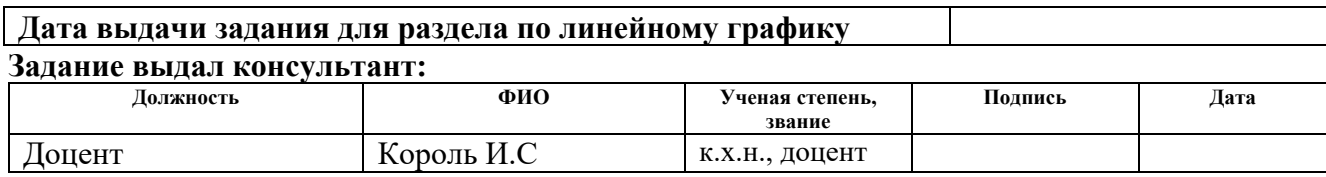

# **Задание принял к исполнению студент:**

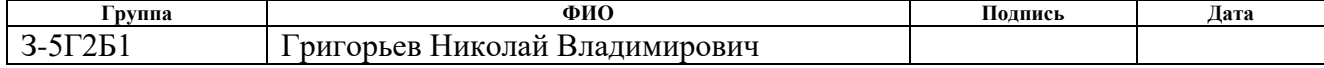

# **Реферат**

Выпускная квалификационная работа содержит 94 страницу, 24 рисунка, 19 таблиц, 16 источников.

Ключевые слова: ВИБРОСТРУЙНАЯ МАГНИТНАЯ АКТИВАЦИЯ, МОДУЛЬ ВИБРООБРАБОТКИ, ПРЕОБРАЗОВАТЕЛЬ ЧАСТОТЫ, РЕЗОНАНС, АМПЛИТУДА КОЛЕБАНИЙ, ЭЛЕКТРОПРИВОД.

Цель работы − провести расчет и исследование электропривода резонансного вибратора модульного типа, предназначенного для предотвращения и для удаления донных отложений нефти в резервуарах.

В работе разработана математическая модель, которая позволяет исследовать режимы работы вибратора, произведен выбор преобразователя частоты и других элементов электропривода.

С помощью математической модели, решаемой в программе Mathcad 14, проведено исследование режимов работы установки, получены основные параметры, необходимые для выбора силового оборудования электропривода.

Выпускная квалификационная работа выполнена с помощью пакета программ: Microsoft Word 2013, Microsoft office Excel 2013, Mathcad 14, AutoCAD 2016.

# **Содержание**

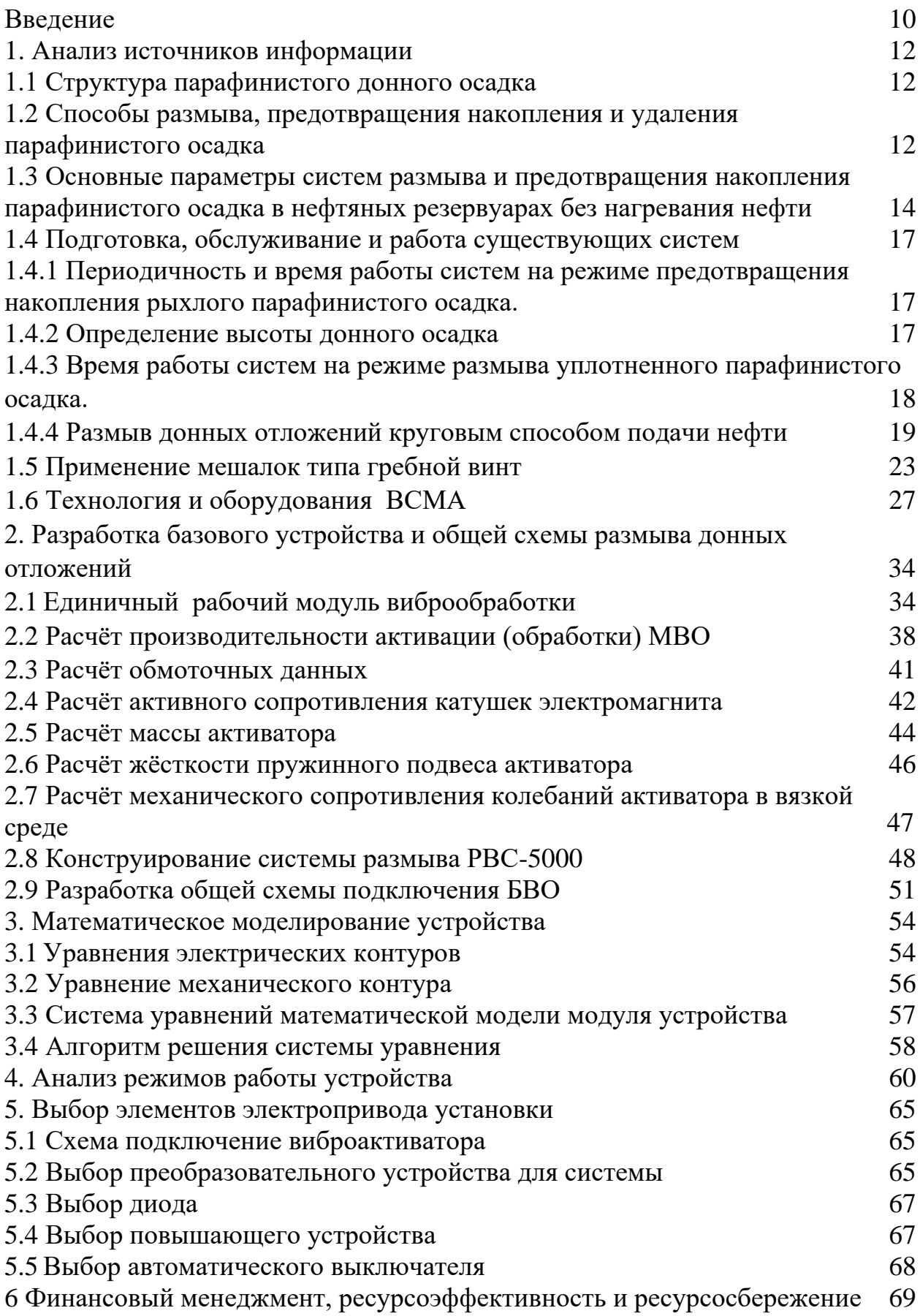

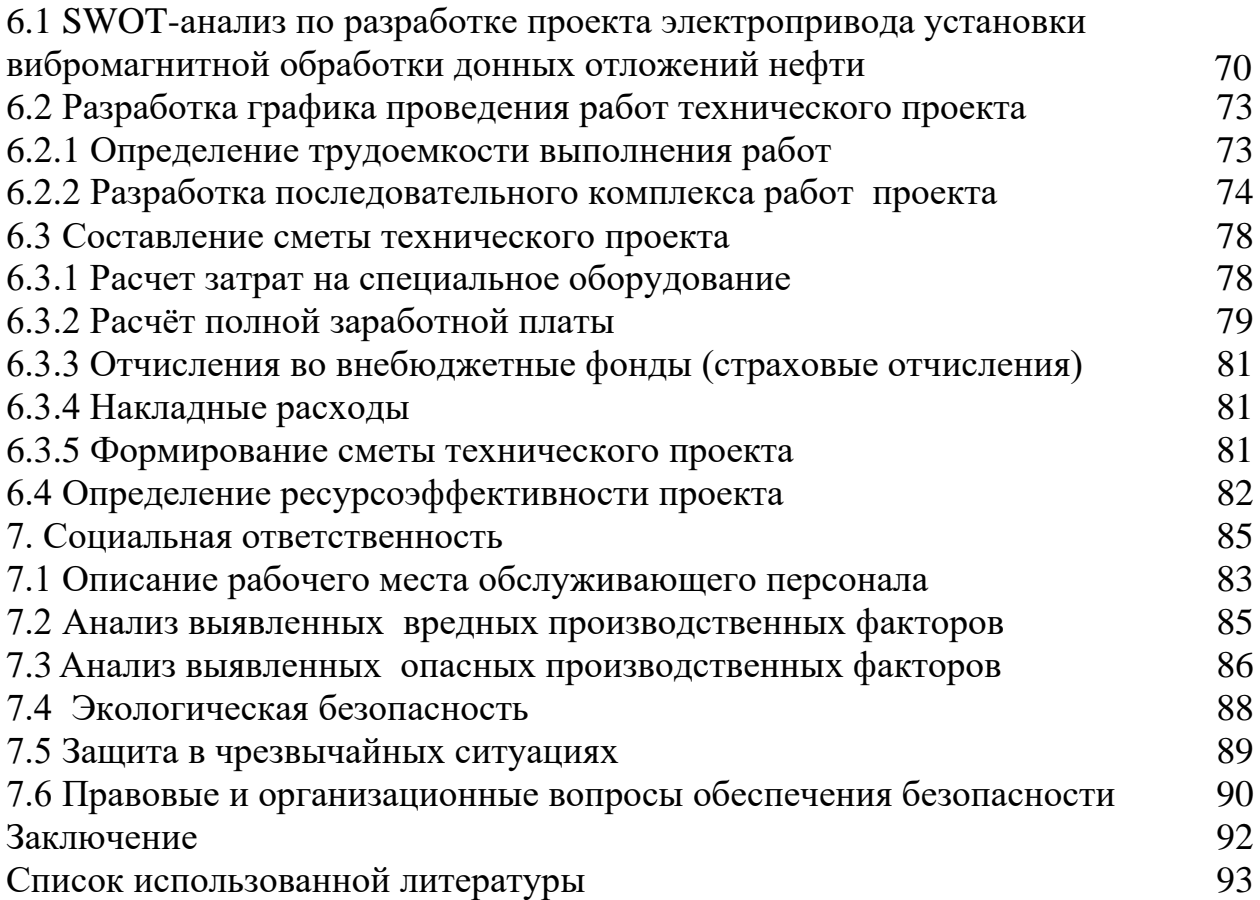

#### **ВВЕДЕНИЕ**

#### **Актуальность темы**

В настоящее время в связи с увеличением нефтедобычи, ростом экспорта и внутреннего потребления нефти, и нефтепродуктов остро встает вопрос транспортировки и хранения нефтепродуктов. В результате хранения и транспортировки нефти и нефтепродуктов в емкостях, особенно в емкостях большого объема, происходит образование и накопление донных отложений, объемы которых часто достигают половины полезного объема емкости в год. Наличие донных отложений способствует к недоиспользованию объема нефтяных резервуаров, а также к возникновению коррозионно-опасных участков под осадком и к затруднению обследования состояния резервуаров. Кроме снижения эффективного объема емкостей, накопление донных отложений ведет к затруднению процесса их эксплуатации, к осложнению количественного и качественного учета нефтепродуктов, к снижению технико-экономических показателей работы нефтяных резервуаров и системы в целом. Для повышения эффективности использования мощности нефтяных емкостей необходимо сохранение их полезного объема [1].

Научное прогнозирование и разработка конкретных предложений по улучшению способов борьбы с донными отложениями в нефтяных емкостях реализуются только на основе анализа исторического опыта. Несмотря на существование большого количества работ, направленных на борьбу с нефтяными отложениями, комплексного и обобщающего исследования не проводилось.

Данная работа посвящена полному анализу проблем борьбы с образованием, накоплением и удалением отложений в нефтяных емкостях и выявлению наиболее перспективных методов и технических средств для удаления осадка. Анализ существующих технологий и устройств для удаления и предотвращения образования и накопления донных отложений весьма актуально и представляет большой практический интерес для разработки

новых и усовершенствованию существующих систем, позволяющих эффективнее бороться с нефтяными отложениями.

Целью исследования является изучение и анализ развития технологий и технических средств борьбы с отложениями в нефтяных емкостях, выявление и усовершенствование наиболее эффективного устройства, применяемого на предприятиях топливно-энергетического комплекса России.

**Цель настоящей работы** – разработка системы предотвращения образования донных отложений в резервуарах РВС-5000, построенной на базе частотно-регулируемых электромагнитных виброактиваторов.

**Предмет исследования** – Разработка конструкции виброактиватора, построение его математической модели, анализ режимов работы виброактиватора при предотвращении донных отложений с максимальной производительностью в резервуарах хранения нефти, использующихся на станциях перекачки нефти, добываемой на различных месторождениях и имеющих, в связи с этим, различные реологические свойства.

### **Задачи, решаемые в настоящей работе**:

1. Разработка конструкции единичного блока виброобработки донных отложений;

2. Разработка схемы расположения блоков виброобработки в РВС-5000;

3. Разработкаматематической модели блока виброобработки;

4. Выбор основных элементов электропривода системы предотвращения донных отложений резервуара РВС-5000.

Общие требования к системе предотвращения образования донных отложений в резервуаре РВС-5000 должны соответствовать следующему:

1. Производительность разжижения должна быть не менее 10 м<sup>3</sup>/час.

2. Габариты должны обеспечить размещение элементов системы в придонном пространстве резервуара РВС-5000.

## **АНАЛИЗ ИСТОЧНИКОВ ИНФОРМАЦИИ**

## **1.1 СТРУКТУРА ПАРАФИНИСТОГО ДОННОГО ОСАДКА**

Донные парафинистые отложения в резервуарах могут быть по своей структуре рыхлыми и уплотненными

Рыхлые резервуарные осадки - это осадки, которые накапливаются в течение непродолжительного времени и представляют собой осевшие частицы смоло-парафиновой взвеси, непрочно слипшиеся друг с другом с включениями дисперсной среды (нефти). Они по составу и свойствам близки к нефти, из которой они образовались.

Уплотненные резервуарные осадки - это слежавшиеся смолопарафиновые осадки с плотной компактной структурой, подвергшиеся процессу старения, которые накапливаются в процессе длительной эксплуатации резервуаров. Они характеризуются повышенным содержанием парафина, асфальтово-смолистых веществ, воды и мехпримесей в сравнении с нефтью, из которой они образовались.

В процессе длительного накопления парафинистого осадка наблюдается изменение его структуры и переход рыхлого осадка в уплотненный, время размыва которого до 5-6 раз превышает время взвешивания рыхлого осадка равной высоты. [1]

# **1.2 Способы размыва, предотвращения накопления и удаления парафинистого осадка.**

Возможны два способа размыва, предотвращения накопления и удаления парафинистого осадка - раздельный и совмещенный.

Суть раздельного способа заключается в последовательном осуществлении операции заполнения резервуара через систему, когда происходит непосредственно смыв и перевод во взвешенное состояние донного осадка, и последующим опорожнением резервуара через приемораздаточный патрубок, когда производится удаление (вынос) вместе с нефтью взвеси осадка.

Суть совмещенного способа заключается в одновременном проведении операций заполнения резервуара через систему и опорожнение его через приемо-раздаточный патрубок. Этот способ можно осуществлять как продуктом, который поступает в резервуар извне, так и циркуляцией продукта, который хранится в самом резервуаре с одновременной откачкой части продукта в магистральный трубопровод.

Выбор того или иного способа размыва (предотвращения накопления) и удаление парафинистого осадка зависит от особенностей нефтебазы или нефтеперекачивающей станции, где используются системы. Раздельный способ следует применять в тех случаях, когда разрыв во времени между операциями заполнения и опорожнения резервуара не превышает 4-6 часов.

Максимальный эффект в отношении постоянного объема и качества хранимой нефти достигается, если операции по размыву осадка осуществляются в процессе каждого опорожнения резервуара. Однако этот способ требует значительных затрат энергии, потому он может быть рекомендован только в отдельных случаях.

# **1.3 Основные параметры систем размыва и предотвращения накопления парафинистого осадка в нефтяных резервуарах без нагревания нефти**

Таблица 1.3.1 Основные параметры систем размыва нефти для резервуаров РВС5000-РВС2000

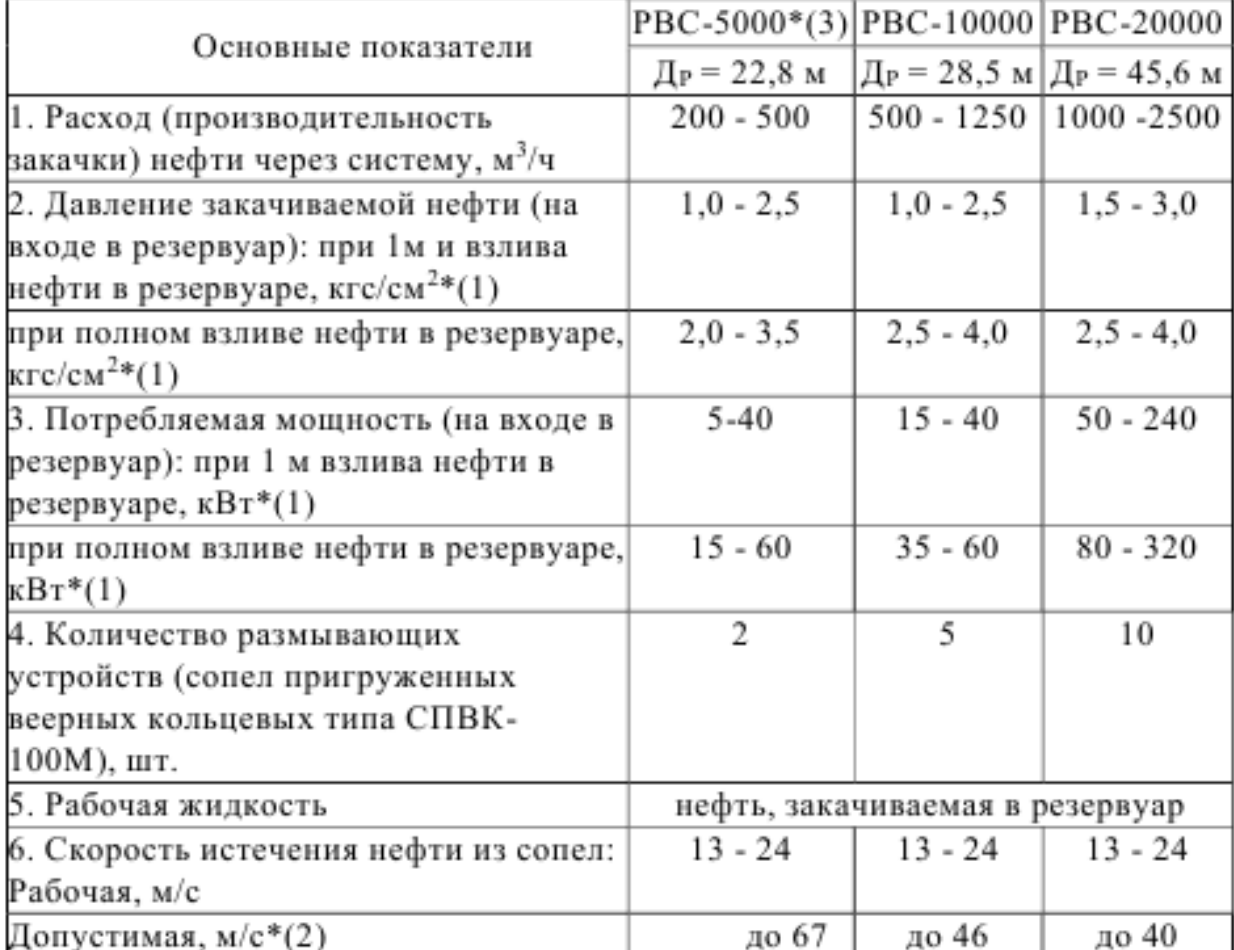

\* (1) Указанные в п. 2 и п. 3 таблицы значения давления и потребляемой мощности даны по значениям перечисленных величин на входе в резервуар, т.е. без учета потерь напора в линии от насоса до резервуара с системой, т.к. эти потери различны для каждой конкретной НПС.

\* (2) Согласно расчетам, проведенным по "Методике расчета допустимых скоростей истечения нефти в резервуары через системы размыва осадка с учетом образования статического электричества" РД 39-30-498-80.

\* (3) Во вновь строящихся резервуарах РВС-5000 рекомендуется устанавливать 4 сопла СПВК-I00М.

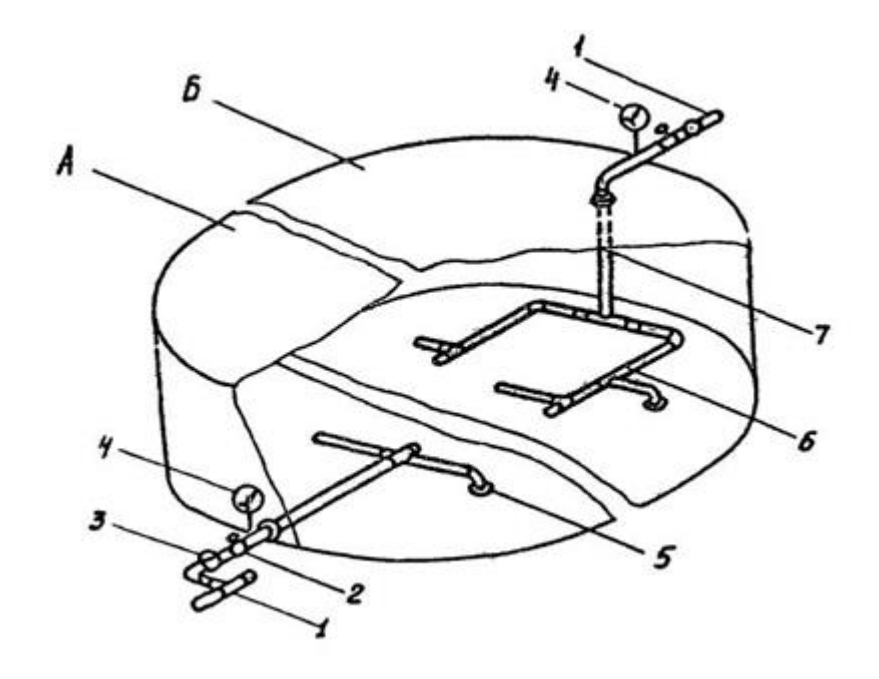

Рис. 1.3.1 - Система размыва и предотвращения накопления донного парафинистого осадка в нефтяных резервуарах:

А – наземный вертикальный стальной резервуар; Б – заглубленный железобетонный резервуар; 1- приёмный патрубок системы; 2- задвижка; 3 – фильтр; 4 – манометр; 5 – веерные кольцевые сопла; 6 – обвязывающие трубопроводы; 7 – ввод стояка через световой люк перекрытия резервуара.

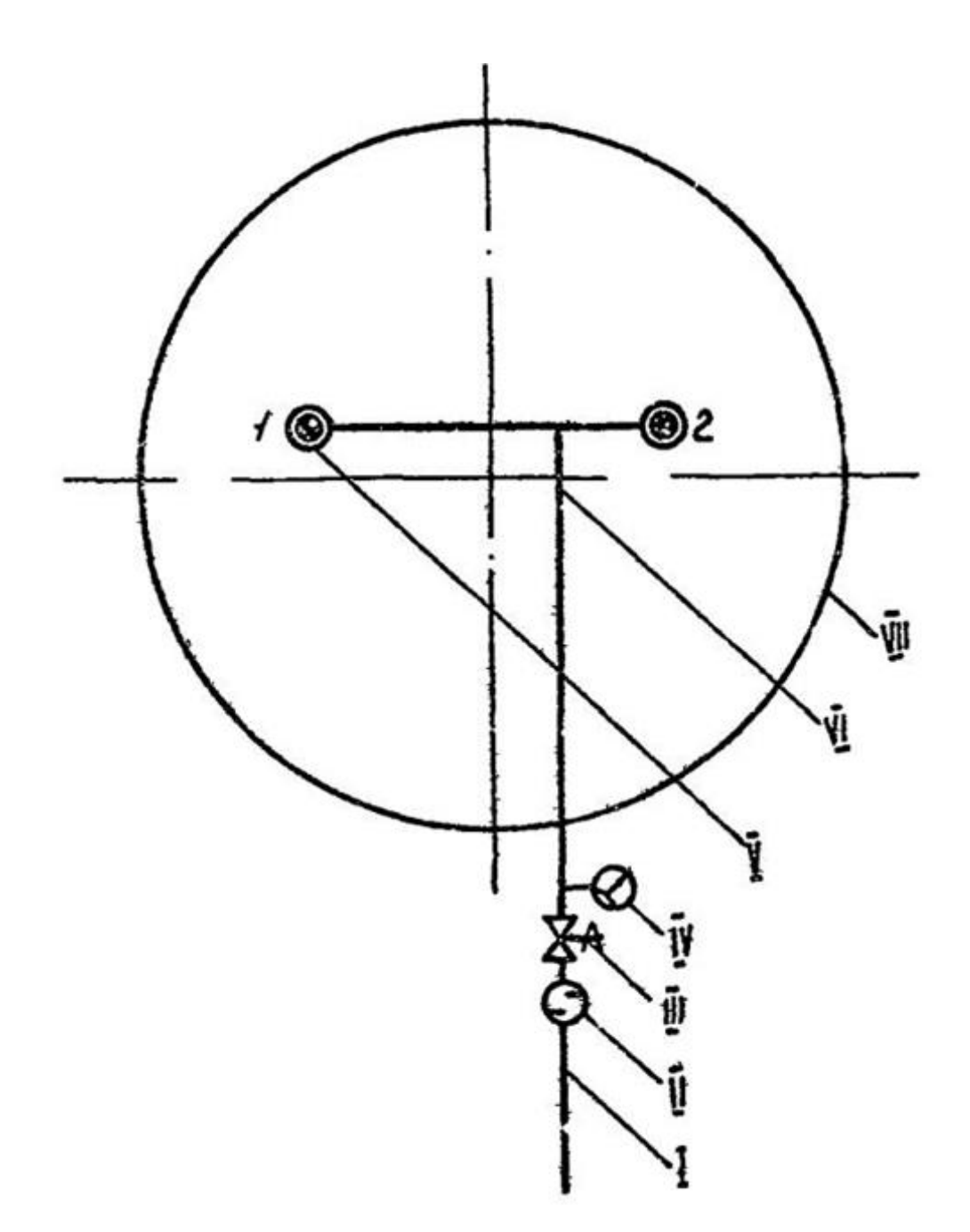

- Рис. 1.3.2 Изображение системы размыва и предотвращения накопления донного парафинистого осадка в нефтяном резервуаре РВС - 5000:
	- I- приёмный патрубок; II фильтр; III- задвижка; IV манометр; V веерные сопла (I-2); VI – объвязывающие трубопроводы на днище резервуара; VII – резервуар.

### **1.4 Подготовка, обслуживание и работа существующих систем**

Системы работоспособны в течение всего года при положительных температурах в резервуаре донного слоя (высотой не менее 200 мм) и закачиваемой в него нефти.

При отсутствии возможности непосредственного замера температуры в зоне днища резервуара, о ней можно косвенно судить по работе сифонного крана, считая, что при истечении через него воды или нефти, температура положительная, следовательно, включение системы допустимо.

# **1.4.1 Периодичность и время работы систем на режиме предотвращения накопления рыхлого парафинистого осадка.**

С целью сохранения полезной емкости резервуаров и поддержания качества транспортируемой нефти рекомендуется как наиболее рациональная работа систем на режиме предотвращения накопления осадка. [1]

Процесс предотвращения накопления парафинистого осадка осуществляется путем включения системы в работу не реже 1 раза в месяц при высоте рыхлого осадка не более 10 см. При этом обязателен предварительный дренаж подтоварной воды.

Указанные требования в отношении периодичности включения системы обусловлены необходимостью сохранения рыхлой структуры осадка, а в отношении высоты осадка и дренажа воды - поддержания качества нефти.

### **1.4.2 Определение высоты донного осадка**:

а) В резервуарах без понтона и плавающей крыши - через замерный люк с учетом замеров в 3-х контрольных люках, расположенных в различных точках на перекрытии резервуара: одного, находящегося на горизонтальной оси перекрытия резервуара в противоположной стороне от ППР, и двух люках, размещенных симметрично по другой оси перекрытия резервуара, перпендикулярной к первой.

б) В резервуарах с понтоном или плавающей крышей - через замерный люк.

При этом надо учесть, что этот люк расположен на перекрытии резервуара обычно вблизи ППР. Высота осадка, замеренная в нем, всегда меньше средней высоты осадка в резервуаре или даже может иметь нулевую величину. В последнем случае размыв рыхлого осадка следует производить с указанной выше периодичностью в течение 1,0-1,5 ч.

Высоту осадка в резервуаре можно определить с помощью стандартного лота с прикрепленной к его нижнему торцу плоской пластинкой диаметром 80-90 мм, выполненной из неискрообразующего материала.

Процесс размыва (взвешивания) рыхлого осадка завершается в течение одного цикла заполнения - опорожнения резервуара. Он наиболее эффективен как в отношении значительного охвата днища резервуара движением веерных струй, так и в отношении ускорения процесса размыва, при расходах нефти через систему, равных в резервуаре:

- PBC-5000 Q = 300-500  $\mathrm{M}^3/\mathrm{H}$ ;

 $-$  PBC-10000 Q = 750-1250 м<sup>3</sup>/ч;

- PBC-20000 Q = 1500-2500  $\mathrm{M}^3/\mathrm{H}$ ;

**1.4.3 Время работы систем на режиме размыва уплотненного парафинистого осадка.**

Режим размыва уплотненного парафинистого осадка может быть осуществлен только в тех случаях, когда по тем или иным причинам нет возможности производить периодическое включение систем и когда требования, предъявляемые к качеству транспортируемой нефти, не строго регламентируются. [1]

Процесс размыва уплотненного парафинистого осадка осуществляется при его высоте:

а) до 0,5 м не реже 1 раза в квартал;

б) от 0,5 м до 1 м не реже 1 раза в месяц.

При этом обязателен предварительный дренаж подтоварной воды.

Время размыва уплотненного осадка может быть определено в зависимости от величины осадка и расхода нефти через систему для

резервуаров РВС-5000, по графику (рис. 3), которые построены для тюменской нефти I группы ГОСТ 9965-76. С достаточной для практики точностью эти графики могут быть использованы и для других нефтей этой же группы.

Процесс размыва уплотненного осадка протекает в течение нескольких циклов заполнения - опорожнения резервуара и наиболее эффективен при расходах через систему нефти, указанных ниже:

- PBC-5000 Q = 400-500  $\mathrm{M}^3/\mathrm{H}$ ;

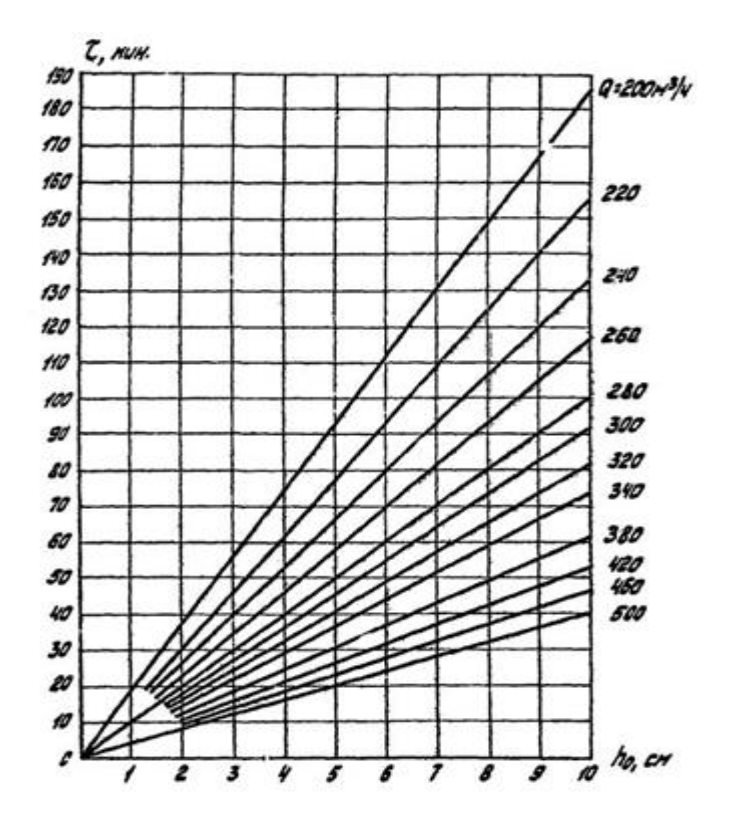

Рис. 1.4.1 - Время размыва рыхлого осадка системой в резервуаре РВС-5000 с нефтью I группы

### **1.4.4 Размыв донных отложений круговым способом подачи нефти**

Устройство содержит основной трубопровод 1, входящий в резервуар, предназначенный для и слива нефти или нефтепродукта и систему размыва и предотвращения донных отложений. Система размыва и предотвращения донных отложений состоит из Г-образного сопряженного отвода 2 с задвижкой 3, который вмонтирован в основной трубопровод 1 и предназначен для подачи нефти или нефтепродуктов в резервуар. Г-образный сопряженный

отвод 2 расположен снаружи резервуара и направлен к его центру. Внутри резервуара имеется S-образный пространственный сопряженный отвод 4, соединенный с Г-образным сопряженным отводом 2 и общим коллектором 5. Общий коллектор 5 представляет собой незамкнутый криволинейный трубопровод, например, диаметром от 114 мм до 325 мм, расположенный на днище резервуара 7 и проложенный вдоль стенки резервуара 8. Общий коллектор 5 снабжен восьмью напорными патрубками 6. Напорные патрубки 6 представляют собой цилиндрические трубы длиной от 0,1 м до 1,1 м, диаметром от 53 мм до 219 мм. Диаметры и длины напорных патрубков 6 зависят от диаметра резервуара и реологических свойств хранимого продукта. Напорные патрубки 6 имеют между собой угол 45° и наклонены под углом 22°30' к касательной окружности в горизонтальной плоскости и под углами 45°, 40°, 35°, 30°, 25°, 20°, 15° и 10° по ходу движения нефтепродукта по общему коллектору в вертикальной плоскости, соответственно. Общий коллектор 5 заканчивается последним напорным патрубком 6. [2]

Устройство работает следующим образом.

Из насосов резервуарного парка нефть или нефтепродукт через основной трубопровод 1 поступает в Г-образный сопряженный отвод 2 с задвижкой 3 и далее в S-образный пространственный сопряженный отвод 4, соединяющий Г-образный сопряженный отвод 2 и общий коллектор 5. Затем нефть или нефтепродукт поступает непосредственно в общий коллектор 5. По ходу движения закачиваемый продукт поступает в резервуар через восемь напорных патрубков 6 вмонтированных в общий коллектор 5. Расположение напорных патрубков 6 предопределяет движение общего объема жидкости в резервуаре. Так затопленные струи нефти или нефтепродуктов, поступая в резервуар через напорные патрубки, воздействуют друг на друга, выполняя необходимые условия работы изобретения, создавая тем самым воронкообразование в резервуаре, благодаря которому происходит размыв и предотвращение донных отложений.

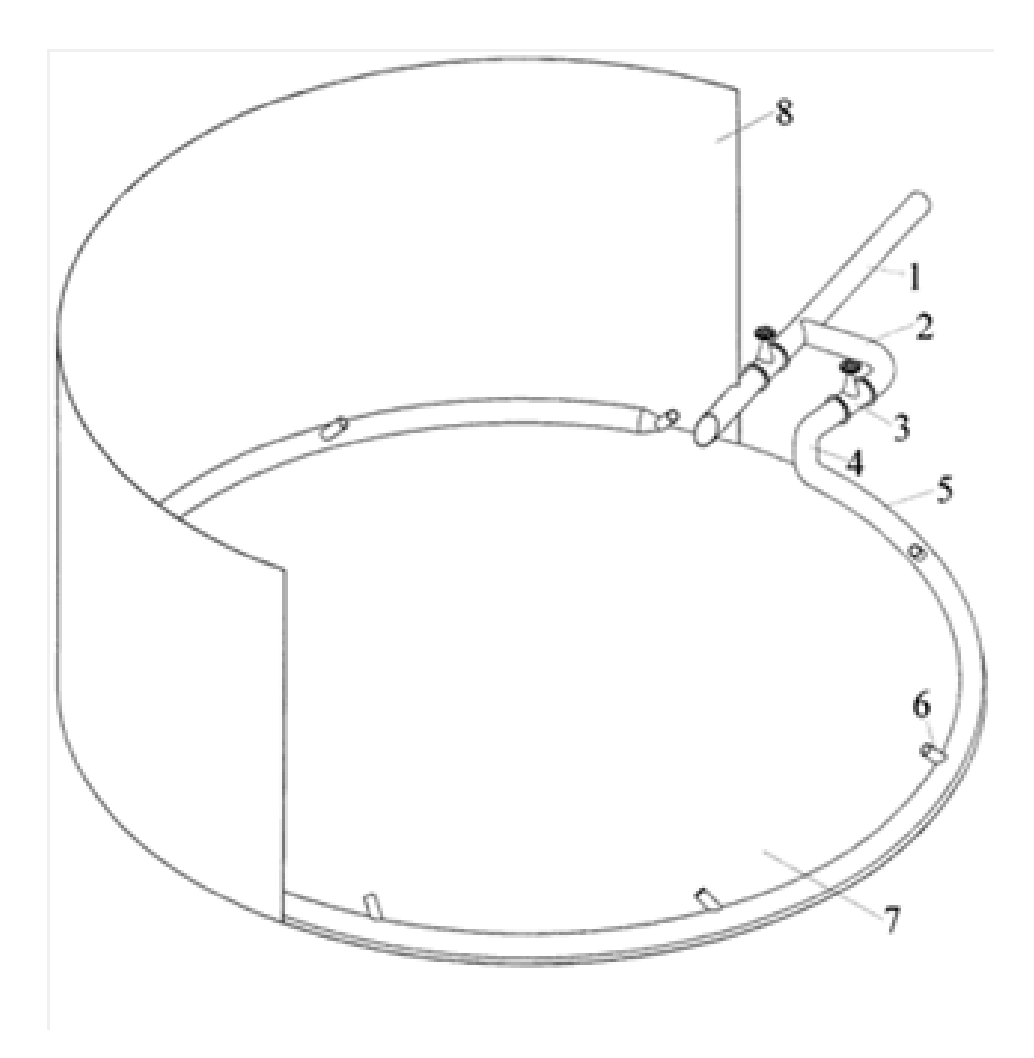

Рисунок 1.4.2 - Размыв донных отложений круговым способом подачи нефти

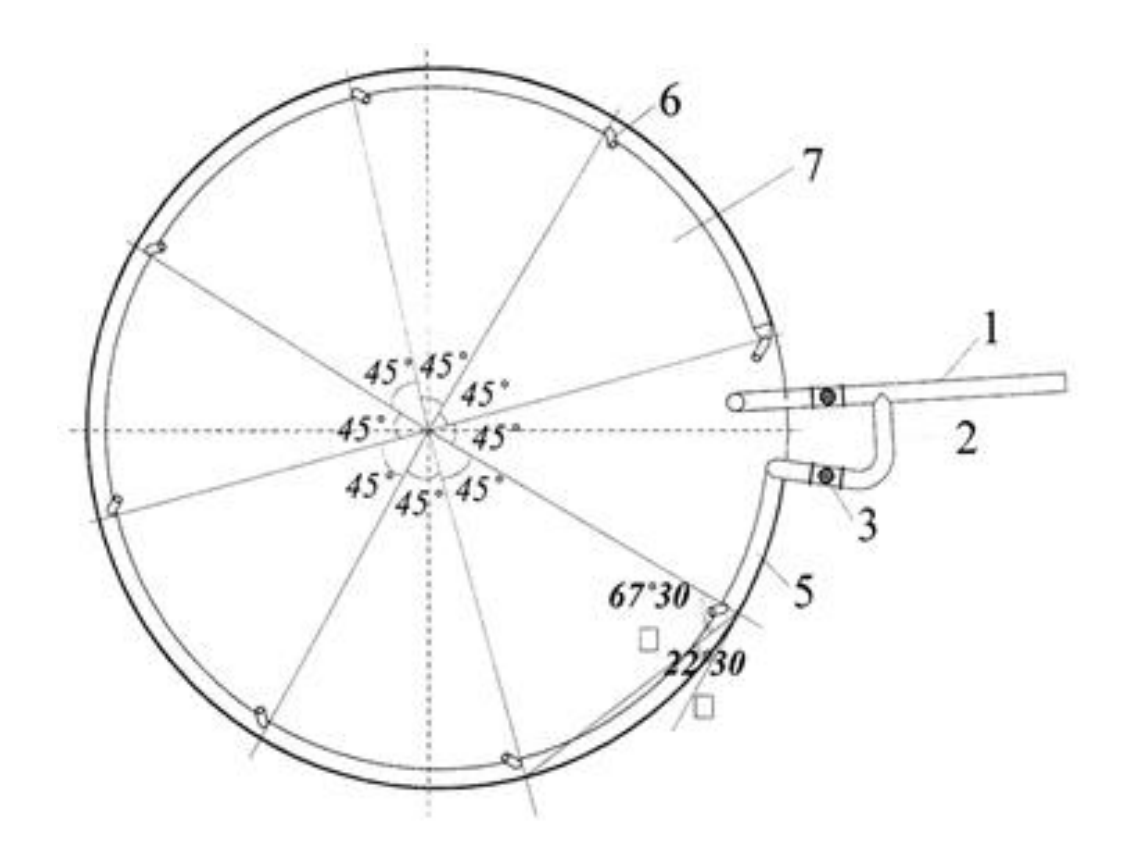

Рисунок 1.4.3 - Схема расположения сопел при размыве донных отложений круговым способом

Недостатки:

1. Данное устройство располагается на некотором расстоянии от днища резервуара, что не позволяет размывать донные отложения при меньшем уровне нефти или нефтепродукта в резервуаре, а также не исключает возможность образования донных отложений под конструкцией устройства.

2. Наличие в данном устройстве дополнительных фланцевых и сварных соединений уменьшает надежность всей системы в целом.

3. В данном устройстве содержится большое количество отводов и переходников, которые увеличивают потери напора в системе, что приводит к увеличению энергозатрат на размыв донных отложений.

Задачи указанного технического решения - размыв и предотвращение образования донных отложений в нефтяных резервуарах без вывода их из эксплуатации, поддержание вместимости резервуаров на проектном уровне, обеспечение эффективности размыва донных отложений вне зависимости от диаметров резервуаров и видов хранимых нефтепродуктов.

Технический результат - повышение эффективности очистки и снижение энергоемкости размыва донных отложений в вертикальных стальных резервуарах (РВС), разработкой устройства размыва и предотвращения нефтяных донных отложений.

## **1.5 Применение мешалок типа гребной винт**

Мешалки типа гребной винт (далее винтовые мешалки) применяются за рубежом с середины прошлого века. По принципу действия их можно разделить на две группы. Одни интенсивно перемешивают весь объем нефти, предотвращая образование осадка и обеспечивая гомогенизацию жидкости в резервуаре. Другие создают длинную затопленную узконаправленную струю, размывающую осадок в месте соприкосновения струи с ним. К мешалкам первой группы относятся Prematechnic 77S20 (Германия), НХ 63.00.000 (Россия), Jensen 620 VA 25/29 (США) и другие, ко второй - Plenty 28Р-8 ТМ25 (США), «Диоген-500/700», «Тайфун-20/24» (Россия). [3]

Рассмотрим устройство винтовой мешалки « Диоген» (рисунок ниже). Устройство винтовой мешалки типа «Диоген»

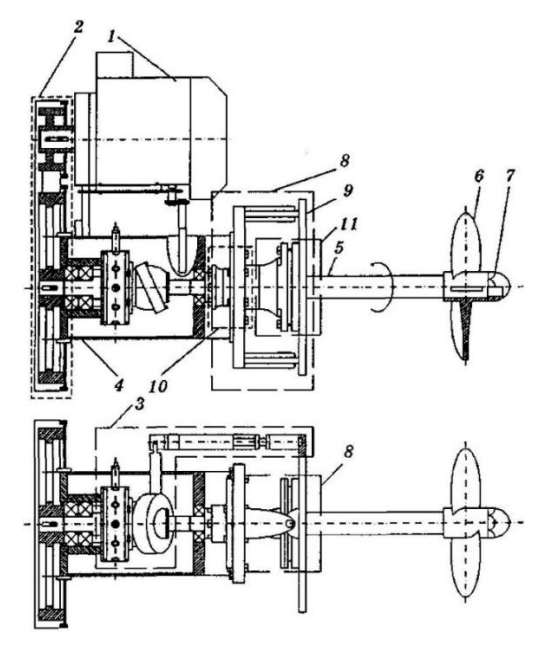

Рисунок 1.6 - Устройство винтовой мешалки типа «Диоген»:

1- взрывозащищенный асинхронный электродвигатель; 2-

плоскозубчатая ременная передача; 3- автоматический привод поворота; 4 корпус; 5- вал; 6 - пропеллер; 7- обтекатель; 8- шарнирный узел; 9- фланец присоединительный; 10 - торцовое уплотнение; 11 - сферическое уплотнение

Оно состоит из корпуса, вала, на котором закреплен пропеллер (винт). Винт приводится во вращение с помощью взрывозащищенного асинхронного электродвигателя посредством плоскозубчатой ременной передачи. Кроме того, вал мешалки совершает веерообразные перемещения посредством автоматического привода поворота.

Принцип работы устройства «Диоген» заключается во взвешивании парафинистого осадка и механических примесей направленной струей хранимой в резервуаре нефти. Полнота воздействия на поверхность осадка достигается за счет качания вала мешалки в горизонтальной плоскости (угол между крайними положениями 60°). При этом работа автоматического привода поворота обеспечивается тем же электродвигателем, что и вращение пропеллера. Время перемещения вала устройства из одного крайнего положения в другое составляет до 5 часов.

Основные технические характеристики устройства «Диоген» приведены в таблице ниже.

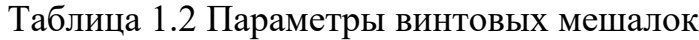

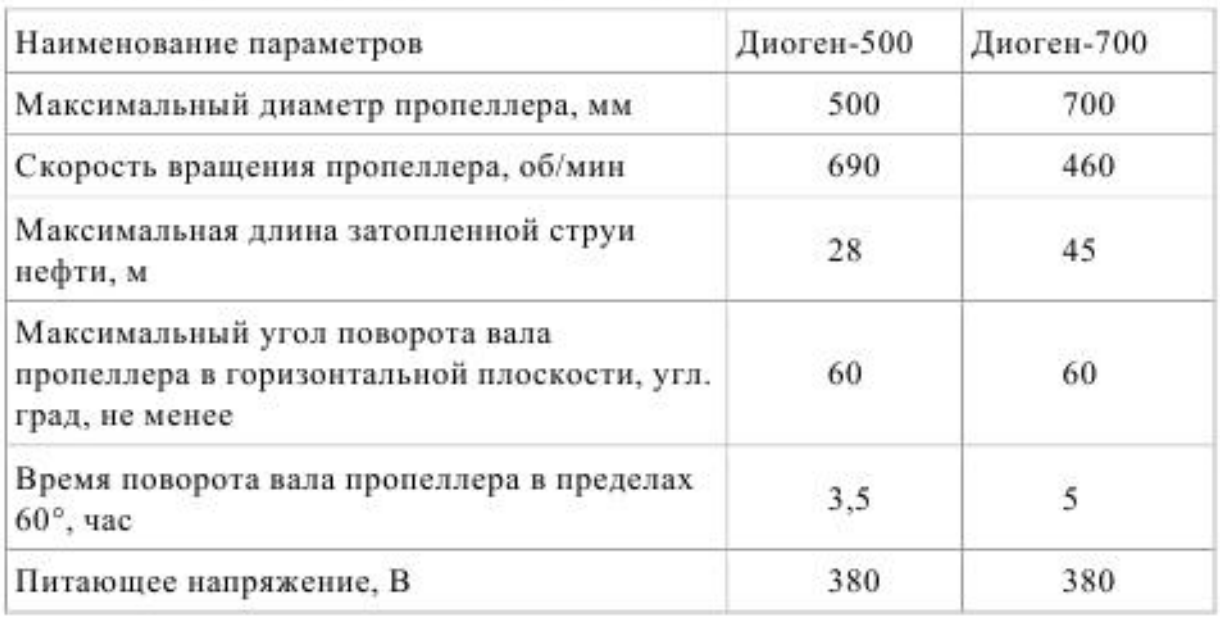

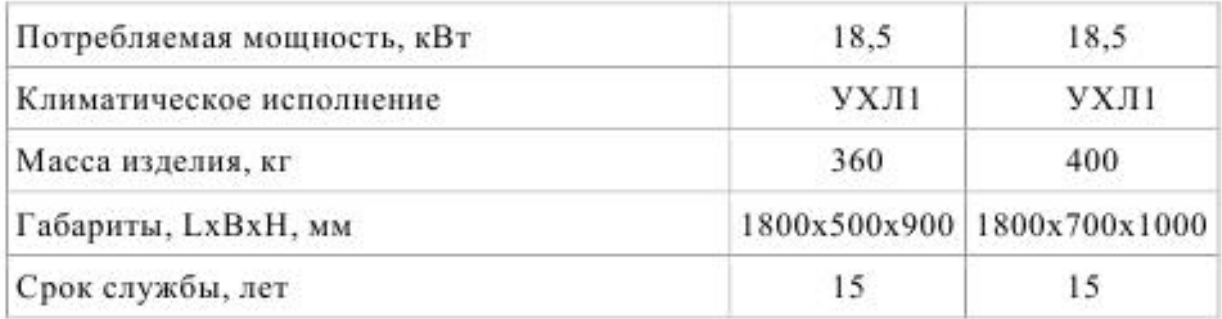

Устройство «Диоген» устанавливается на крышке люка-лаза овальной формы размером 600x900 мм, размещенного на первом поясе стенки резервуара.

Операция по размыву и удалению донных отложений в резервуаре начинается с момента включения винтовой мешалки оператором НПС. Минимальный уровень нефти для безопасной работы устройства составляет: 3 м - в резервуарах типа РВС и 5 м - в РВСП и РВСПК. Так как впоследствии взвешенный осадок откачивается вместе с нефтью в магистральный трубопровод, то в момент включения устройства ее уровень должен быть на 1,5-2 и выше.

Во время операции размыва резервуар отключают с помощью запорной арматуры. После не менее чем 10 часов работы начинают откачку нефти со взвешенным осадком. При этом устройство продолжает работать. Как только уровень нефти достигает минимально допустимой величины, винтовую мешалку выключают. Через 2 часа после окончания откачки нефти из резервуара производится замер уровня донных отложений (не менее чем в трех точках) замерной рулеткой с лотом через замерный и световой люки резервуара.

При реализации технологического процесса по предотвращению образования и удаления донных отложений из нефтяных резервуаров контролируют следующие параметры:

высоту и объем размываемых донных осадков, а также динамику их изменения;

уровень нефти в резервуаре;

силу тока, потребляемого электродвигателем устройства (должна быть не более 36 А);

уровень вибрации на крышке люка-лаза резервуара по трем взаимно перпендикулярным направлениям (должен быть не более 2,8 мм/с);

работоспособность автоматического привода поворота устройства;

герметичность монтажных соединений и узлов уплотнений устройства.

Размывом и удалением основной массы отложений заканчивается процесс частичной зачистки резервуара.

Проведение полной очистки предусматривает его вывод из эксплуатации, дегазацию и мойку внутренней поверхности резервуара.

Недостатки устройства «Диоген»:

При достаточной густоте донных отложения невозможен запуск мешалок гребного типа «Диоген», так как гребной винт неспособен промешать данную массу. Устройство выйдет из строя.

Большие расходы на электроэнергию.

Частые технические обслуживания вращающихся деталей устройства.

При выходе из строя электродвигателя возможно возгорание оборудования.

Таким образом, в результате проведённого анализа существующих технологий размывания и удаления донных отложений были выявлены следующие недостатки:

1. Затраты при строительстве трубчатых размывочных систем в резервуарах для предотвращения образования донных отложений слишком завышены, они не окупают себя при работе данных устройств.

2. Не обеспечивается достаточная производительность, когда донные отложения достигнут больших объемов

3. При использовании мешалок гребного типа не обеспечивается достаточный объем перемешиваемой нефти.

4. Использование мешалок гребного типа расходуют повышенные объемы электроэнергии, что является так же недостатком.

5. При использовании кругового потока нефти часто засорятся сами нефтепроводы, которые очень проблематично очищать.

6. При высокой вязкости донных отложений возникает проблема пуска электродвигателей, что может привести к выходу их из строя.

В связи с этим разработка эффективных устройств и методов борьбы с образованием донных отложений в резервуарах хранения нефти является актуальной и своевременной задачей [3].

### **1.6 Технология и оборудования ВСМА**

Технология и оборудование виброструйной магнитной активации (ВСМА) в жидких сред основаны на принципе применения резонансноколебательных электромеханических преобразователей (РКЭМП). Основой для конструкций различных устройств ВСМА является единичный модуль, представляющий собой электромеханическое устройство с широким диапазоном регулирования частоты и величины питающего напряжения. Уникальное сочетание факторов активации в одном устройстве и высокие удельные характеристики достигаются оригинальными конструкциями отдельных узлов модулях [4].

Применение технологии и оборудование ВСМА обеспечивает наличие в среде замкнутых потоков жидкости, которые, в свою очередь создают условия для многократного попадания отдельных порций жидкости, в зону активации, изменяя химические свойства высоковязких нефтепродуктов.

Рациональная организация процессов добычи нефти, транспортировка и переработка её по наиболее эффективным схемам с максимальным использованием соединений требуют знаний физических и физикохимических свойств нефти [4].

Высоковязкие нефти при температурах ниже температуры кристаллизации парафина обладают такими структурно-механическими свойствами, в соответствии с которыми эти нефти занимают промежуточное положение между жидкостями и твёрдыми телами [4].

В последнее время всё шире находит применение такой вид комплексного физического воздействия как технология виброструйной магнитной активации (ВСМА). Применение таких видов физических воздействий создают условия для достижения предельного уровня разрушения структуры молекулярных кристаллов парафиновых углеводородов и поддержания этого уровня в течение времени, необходимого для осуществления массообменных процессов [4]. Виброструйная магнитная активация с определенной энергией в следствие разрушению кристаллизационных структур может привести к сильному изменению структурно-вязкостных свойств нефти [4].

Наиболее разработанным направлением эффективного использования технологии ВСМА является применение для обработки высоковязких нефтепродуктов для транспортировки и обработки значительного снижения вязкости. Полученный эффект снижения вязкости нефти при обработке ее устройствами ВСМА наблюдается в широком температурном диапазоне [5].

Технология ВСМА - это запатентованный способ многокомпонентного физико-химического воздействия на сложные жидкие системы, применяемый для изменения их реологических свойств и получения требуемых параметров [4]. Вибратор электромагнитный активационный ВЭМА-0,3 предназначен для активации (перемешивания, разжижения, диспергации) нефтепродуктов, содержащих парафины, асфальтены и т.п., и других высоковязких жидкостей, обладающих тиксотропными свойствами. ВЭМА-0,3 может применяться в макроклиматических районах с умеренным и холодным климатом [5].

По принципу действия ВЭМА-0,3 является электромеханическим вибрационным устройством. Процесс перемешивания и разжижения нефтепродуктов осуществляется действием вибрации и затопленных струй, образующихся при колебаниях рабочих органов вибратора (активаторов). Применение ВЭМА-0,3 обусловлено необходимостью осуществления перемешивания и разжижения нефтепродуктов и других смесей, содержащих в своем составе вещества, повышающие их вязкость или оказывающие структурирующее воздействие, при температурах рабочей среды (жидкости) в диапазоне от минус 20оС до 40оС [5].

Технология ВСМА реализуется устройствами ВСМА модульного типа, распределяемыми по всему объему обрабатываемой жидкой среды.

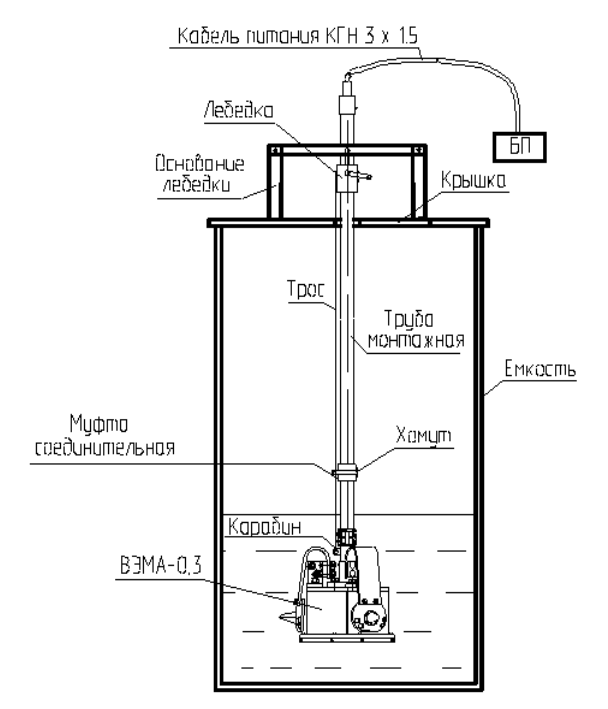

Рисунок 1.6.1 – Установка обработки нефтепродуктов с использованием вибратора ВЭМА-0,3

Многокомпонентное физическое воздействие оборудования ВСМА характеризуется предельными значениями параметров:

Скорость затопленных струй до 10 м/с Сдвиговая скорость до 5  $10^{-3}$ с Ускорение рабочего органа до 100 д Перепад давления в зоне активации до 3 атм Магнитная индукция в зоне активации до 1,9 Тл Частота основного воздействия 50 Гц Частота модуляции основного воздействия от 0,1 до 10 Гц

Важнейшие из ресурсов для расширения сырьевой базы нефтедобывающей промышленности – это месторождения высоковязких нефтей (ВВН). При разработке месторождений ВВН возникают трудности при их добычи, доставке в места переработки и в переработке. Имеются трудности при очистке резервуаров от донных отложений и очистке производственного оборудования от асфальтосмолопарафиновых отложений (АСПО) [5].

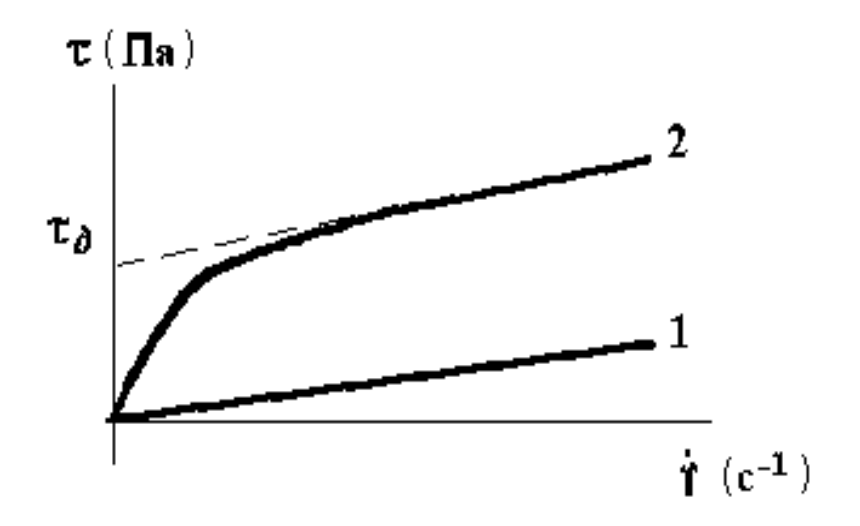

Рисунок 1.6.2 – Зависимости напряжений сдвига  $\tau$  и скорости сдвига  $\gamma$ для неньютоновских жидкостей

В нетекучем состоянии силы взаимодействия между этими частицами настолько велики, что образуется достаточно прочная и жесткая механическая структура. Свойства таких жидкостей в текучем состоянии во многом определяются размерами локальных структурированных образований. Чем выше сдвиговые скорости течения жидкости, тем, очевидно, вследствие уменьшения сил взаимодействия и разрушения структурированных образований, эти размеры меньше, а свойства ближе к псевдоньютоновских [4].

Существующие способы снижения или получения требуемых значений эффективной вязкости и статического напряжения сдвига указанных жидкостей (термические, химические и механические) как раз и направлены на регулирование или сил взаимодействия, или размеров локальных структурированных образований, а в некоторых случаях на их полное устранение. Применение этих способов позволяет частично решить технические проблемы при транспортировке нефти трубопроводами, осуществлять эффективный забор нефтяных шламов и отстоя, повысить качество промывочных и цементных растворов. Однако, при всем при этом, эти известные способы неоправданно энергоемки, дорогостоящи и имеют, как правило, ограниченные диапазоны действия [5].

Течение высокопарафинистых нефтей, удовлетворительно описывается уравнением Шведова-Бингама с использованием двух параметров: пластической вязкости µp и динамического напряжения сдвига тd. Динамическое напряжение сдвига характеризует прочность структуры нефти в условиях непрерывной деформации.

$$
\mu_e = \mu_p + \frac{\tau_d}{\gamma} \tag{1.1}
$$

где: ир - пластическая вязкость, Па•с;

d - динамическое напряжения сдвига, Па;

 $\gamma$  - скорость сдвига,  $1/c$ ;

e - эффективная вязкость, Па•с.

Разнообразные воздействия физическими полями существенно изменяют величину динамического напряжения сдвига и в меньшей степени пластическую вязкость [2].

На сегодняшний день запасы нефтяной базы нефтедобывающей отрасли пополняются за счет вовлечением в оборот высоковязких нефтепродуктов. Свойства высоковязких нефтепродуктов, характеризуются содержанием парафина в своем составе, высокой температурой застывание и образованием асфальтосмолопарафиновых отложений, создают ряд проблем при их добыче хранении и транспортировки по железнодорожным путям. Технология ВСМА улучшает реологические свойства высоковязкого нефтепродукта, воздействуя на надмолекулярной структуры нефти и поддержания этого уровня в течение длительного времени [5].

Виброструйная магнитная активация воздействующая с определенной энергией в следствие разрушению кристаллизационных структур может привести к сильному изменению структурно-вязкостных свойств нефти [4].

При работе имеющихся образцов устройств ВСМА при обработке высоковязких нефтепродуктов иногда возникает проблема обеспечения начального этапа - создания определённого количества жидкой фракции, которая инициализирует дальнейшее разжижение. Это условие может быть реализовано путём создания локальных зон повышенной интенсивности виброструйного магнитного воздействия, обеспечивающих быстрое разжижение.

В последние годы проводились работы по исследованию влияния технологии ВСМА, на реологические свойства различных нефтей. Ниже приведены на рисунке 9 данные по влиянию технологии ВСМА на динамическую вязкость и температуры застывания парафиносодержащих нефтей некоторых месторождений Западной Сибири [5].

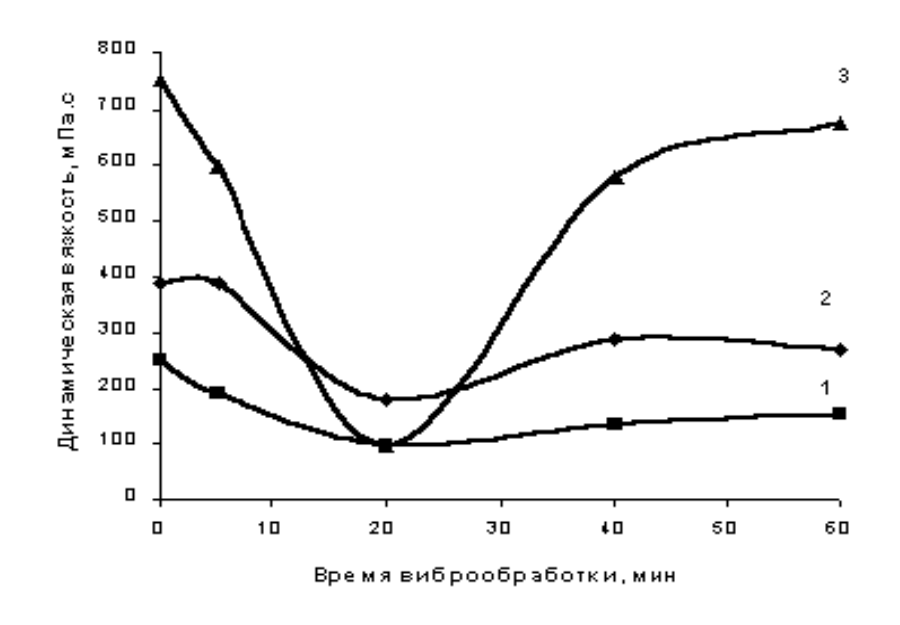

Рисунок 1.6.3 - Влияние времени виброобработки на динамическую вязкость парафинистых нефтей

- 1. Месторождение 1
- 2. Месторождение 2
- 3. Месторождение 3

Следовательно, параметры оборудования и технологии ВСМА позволяют найти высокоэффективное техническое решение, обеспечивающее решение проблемы борьбы с образованием донных отложений в резервуарах РВС путём их быстрого разжижения.

На основе этих недостатков предлагается технология виброструйной магнитной активации нефти, которая не имеет указанные выше недостатки и может применяться на резервуарах РВС для предотвращения образования донных отложений.

Таким образом, приведённые достоинства технологии и оборудования ВСМА, являются достаточно перспективными для разработки системы предотвращения образования донных отложений в резервуаре РВС-5000.

# **2. РАЗРАБОТКА БАЗОВОГО УСТРОЙСТВА И ОБЩЕЙ СХЕМЫ РАЗМЫВА ДОННЫХ ОТЛОЖЕНИЙ**

## **2.1 Единичный рабочий модуль виброобработки**

Из опыта разработок устройств ВСМА следует, что наиболее целесообразным при разработке системы для предотвращения образования донных отложений в резервуарах РВС-5000 является модульный подход, позволяющий оптимально решить поставленные в работе задачи: обеспечить требуемую производительность при заданных габаритах. Модульный подход для поставленной задачи заключается в разработке отдельных блоков (ВБО) обработки донных отложений, располагаемых по дну резервуара РВС-5000. При этом дополнительно решается задача обеспечения высокой работоспособности и надёжности.

Модуль виброобоработки (МВО) является основной частью системы для **предотвращения образования донных отложений в резервуарах РВС-5000** и осуществляет непосредственное виброструйное магнитное воздействие на среду. Общие принципы построения МВО иллюстрируются рисунком 2.1. МВО, представленный на рис. 2.1, должен состоять из

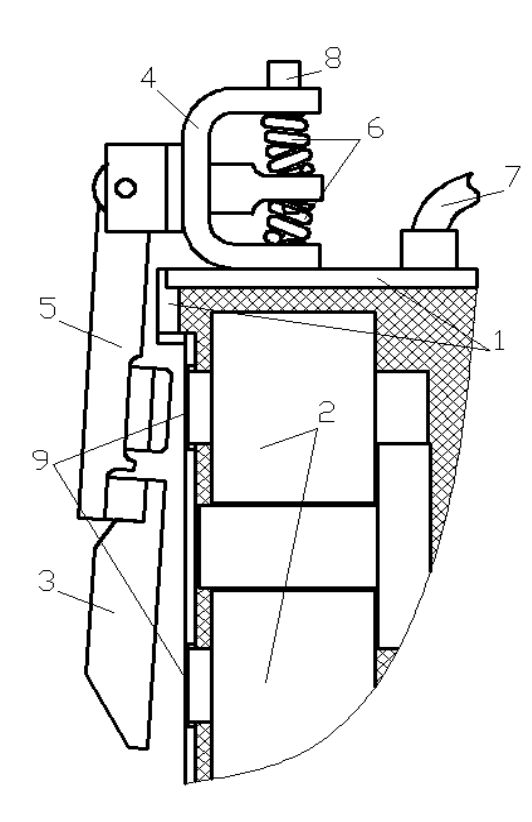

 – корпус; – электромагнит; – активатор; – кронштейн; *5* – рычаг; – упругость (пружина); – устройство ввода;

- *8* регулирующий винт;
- *9*  стенка МВО.

Рисунок 2.1.1 Конструкция модуля виброобработки

Корпус МВО 1 предназначен для размещения электромагнита 2 в объёме, изолированном от воздействия среды обработки и поэтому он должен быть герметичным. Пространство корпуса, не занятое электромагнитом, заливается компаундом, для обеспечения лучшего теплоотвода с обмоток и магнитопровода.

Электромагнит 2 предназначен для создания возмущающей силы в колебательной системе. Электромагнит жёстко связан с корпусом, поэтому в данной конструкции колебания совершает активатор 3, являющийся якорем электромагнита. Сердечник электромагнита выполнен из листов электротехнической стали П-образной формы, набранных в пакет. На обоих стержнях сердечника расположены одинаковые катушки. Активатор выполнен из цельной заготовки. Активатор может быть выполнен круглой или квадратной формы. В теле активатора выполнено специальное трапециидальное отверстие для формирования затопленных струй. Активатор 3 закреплён на длинном плече рычага 5. Крепление подвижных элементов МВО к корпусу производится при помощи кронштейна 4.

Возвращающую силу колебательной системы МВО формируют упругости 6, представляющие из себя цилиндрические пружины.

Регулировочный винт 8 предназначен для регулировки начального зазора между активатором и стенкой корпуса МВО.

МВО, представляющий собой колебательную систему, работает в резонансном режиме, который позволяет при минимальных энергозатратах оказывать максимальное комплексное виброструйное магнитное воздействие на донные отложения, в том числе и в РВС. Объясняется это тем, что в резонансе амплитуда колебаний активатора является максимальной. Резонансный режим обеспечивается соответствующим сочетанием массы колеблющихся элементов и жёсткости. Исходными данными для определения значения жёсткости пружин является масса активатора.

При работе МВО на воздухе можно предположить, что данный режим соответствует колебаниям активатора на собственной частоте, так как потери в системе практически отсутствуют. В этом случае, если известны частота колебаний и масса активатора, то можно расчётным путём определить жёсткость.

По опыту разработки и использования устройств ВСМА для большинства исполнений электромагнитного преобразователя (ЭМП) установлено, что частота собственных колебаний должна находиться находится в пределах, от 60 до 70 Гц. Масса активатора определяется из выбранных его геометрических размеров.

 Образование затопленных струй при работе МВО происходит следующим образом. При подаче напряжения на МВО по обмоткам магнитопровода протекает ток, создающий электромагнитную силу притяжения активатора к полюсам стержней магитопровода. Активатор при этом движется в сторону стенки МВО. Жидкость, находящаяся в пространстве между основанием активатора и стенкой МВО выдавливается через отверстие в активаторе, образуя пульсирующую затопленную струю жидкости. При этом пружина сжимается, запасая кинетическую энергию. При снятии напряжения
с обмоток электромагнитная сила притяжения становится равной нулю и за счёт кинетической энергии, запасённой в пружине, активатор начинает двигаться в обратном направлении - от стенки МВО. При питании обмоток напряжением переменной частоты и использовании диода активатор совершает гармонические колебания, частотой, равной частоте питающего напряжения.

Учитывая, что при работе ЭМП в различных жидкостях сопротивление движению активатора будет иметь различные значения, возникает необходимость регулировать частоту питающего напряжения, для обеспечения резонансного режима. Регулирование частоты питающего напряжения можно осуществлять с помощью преобразователя частоты.

Важным моментом при настройке работы МВО является обеспечение колебаний активатора в пределах вставленного начального зазора между активатором и стенкой МВО. При недостаточной амплитуде колебаний активатора количество жидкости, образующей поток, не будет соответствовать максимально возможной. При амплитуде колебаний активатора больше, чем выставленный начальный зазор, активатор будет стучать по стенке МВО, что может привести к её разрушению и нарушению герметичности корпуса.

Габаритные размеры разрабатываемого МВО определяются габаритами электромагнитной части. Габаритные размеры электромагнитной части определены в задании на ВКР и приведены на рис. 2.2 и в таблице 2.1.

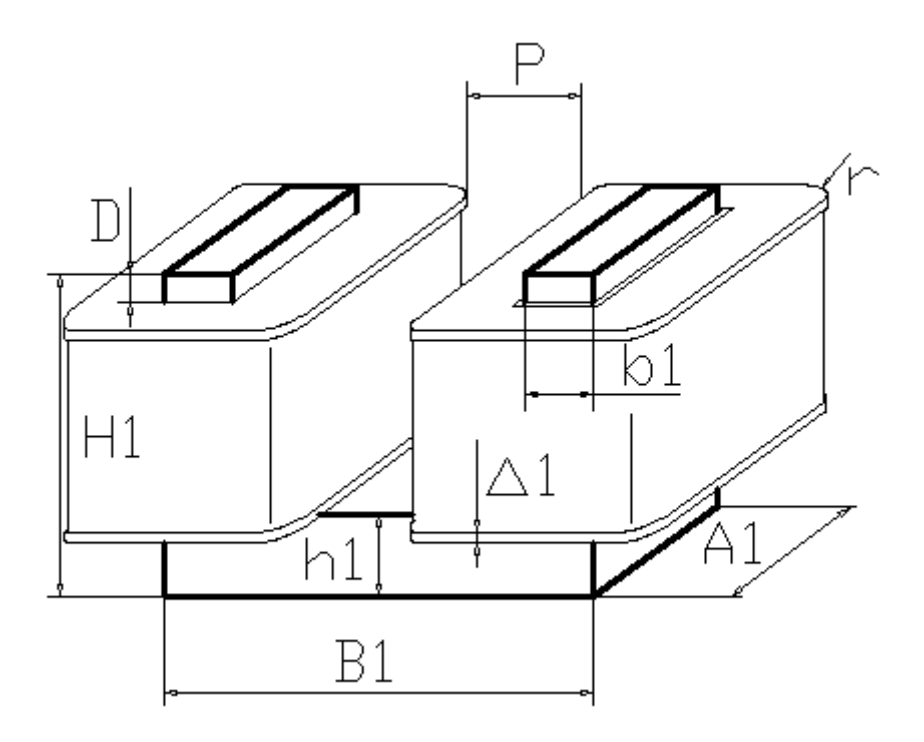

Рисунок 2.1.2 Эскиз электромагнита единичного МВО

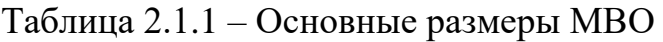

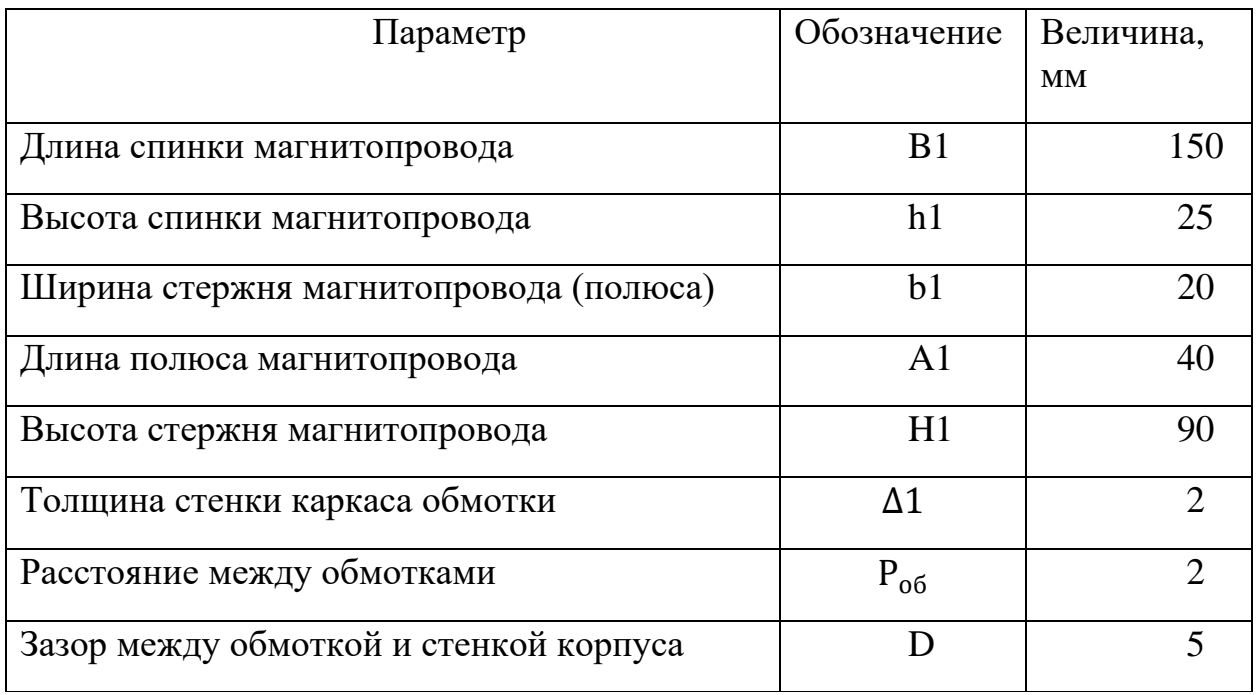

## **2.2 Расчёт производительности активации (обработки) МВО**

Объём пространства активации жидкости определяется размерами и амплитудой колебаний активатора, что поясняется рисунком 2.3. При каждом

активатора по направлению к стенке электромагнитного движении преобразователя (ЭМП) объём жидкости, находящейся в пространстве активации СDEFGHIK, проходит через специальные отверстия в активаторе, образуя затопленные струи. Затопленные струи образуются за счёт различия значений гидравлического сопротивления при движении активатора в прямом и обратном направлениях, обусловленного трапециидальной формой щели в активаторе.

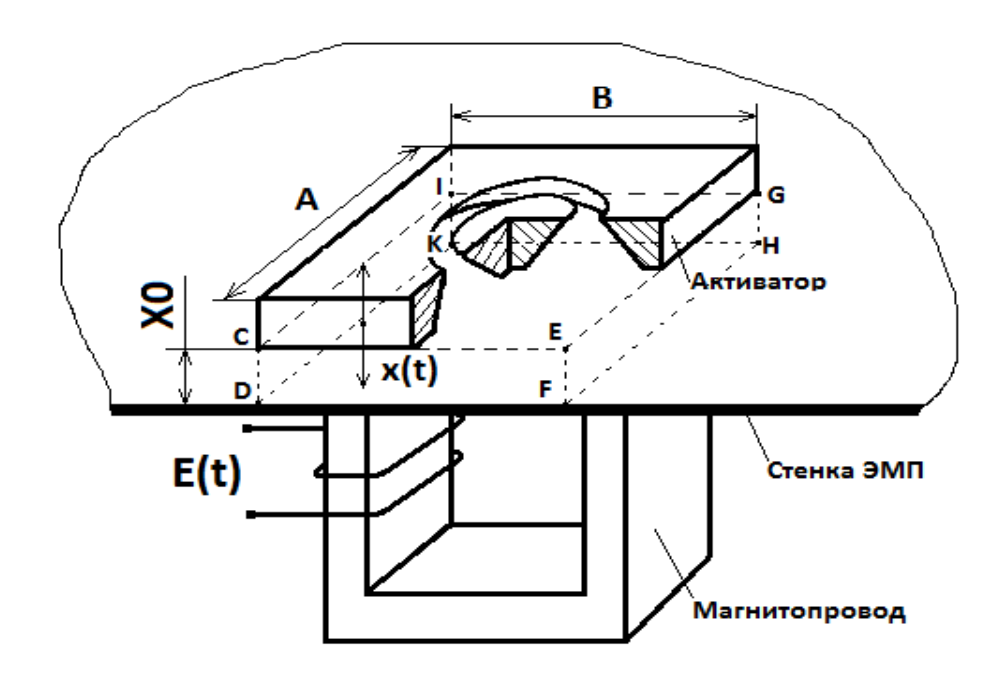

Рисунок 2.2.1 Принцип активации жидкости резонансным ЭМП

Расход жидкости единичного МВО, формирующийся затопленными струями и проходящий через щель в активаторе  $Q$  с размерностью  $\mathbf{M}^3/\mathbf{c}$ , в этом случае можно определить как

$$
Q=2 \cdot S_{\text{aRT}} \cdot \delta_0 \cdot f \cdot 3600 = 2 \cdot 0.021 \cdot 0.005 \cdot 50 \cdot 3600 = 37.8 \text{ m}^3/\text{vac}, \quad (2.1)
$$

 $S_{\text{34X6}}$  – площадь захвата, являющаяся частью площади гле: основания активатора;

 $\delta_0$ - расчётный начальный зазор (выбирается в пределах от 4 до 8 мм)  $f$  – частота колебаний активатора.

 $S<sub>3</sub>ax<sub>6</sub>$  - площадь захвата рассчитывается по формуле

$$
S_{\text{3aXB}} = k \cdot S_{\text{OCH}} = 1.0 \cdot 0.21 = 0.021 \, \text{m}^2,\tag{2.2}
$$

где:  $S_{ocn}$  – площадь основания активатора

 $k$  – коэффициент захвата.

Выбираем активатор круглой формы и находим его диаметр из соотношения

$$
d_{\text{aKT}} = B1 \cdot 1,1 = 150 \cdot 1,1 = 165 \text{mm} = 0,165 \text{ m} \tag{2.3}
$$

Находим площадь круглого активатора

$$
S_{\text{OCH}} = \left(\frac{d_{\text{aKT}}}{2}\right)^2 \cdot \pi = \left(\frac{0.165}{2}\right)^2 \cdot \pi = 0.021 \text{ m}^2 \tag{2.4}
$$

Коэффициент  $k$  учитывает то обстоятельство, что не вся жидкость, находящаяся в объёме пространства активации, участвует в образовании затопленных струй. Часть жидкости, находящаяся по периферии основания активатора при движении активатора к стенке ЭМП будет двигаться в обратном направлении потока жидкости, поэтому коэффициент  $k$  меньше единицы и определяется отношением площади основания конуса. формирующего сопло активатора, к площади основания активатора. Для активатора круглой формы можно принять  $k=1,0$ .

Расчётная производительность активации устройств ВСМА по экспериментальным данным равна  $0,1$  от  $0$ . По приведённым данным производится расчёт количества единичных модулей  $K$ , необходимых для обеспечения производительности установки, заданной в задании на выполнение ВКР.

Каждый МВО способен обработать  $0.1*37,8=3.78$  м<sup>3</sup>/час. Поэтому количество МВО в одном конструктивно сформированном базовом устройстве БВО предотвращения образования донных отложений должно быть равно не менее

$$
K = \frac{Q_{\Sigma}}{Q} = \frac{10}{3.78} = 2.5, \tag{2.5}
$$

 $\Gamma$ де:  $Q_{\Sigma}$  – производительность устройства в задании на ВКР.

Таким в одном устройстве ВСМА производительностью не менее 10 м 3 /час должно быть не менее 3 МВО. Конструкция базового устройства БВО системы размыва отложений донных отложений РВС-5000 приведена на рис.2.2.2

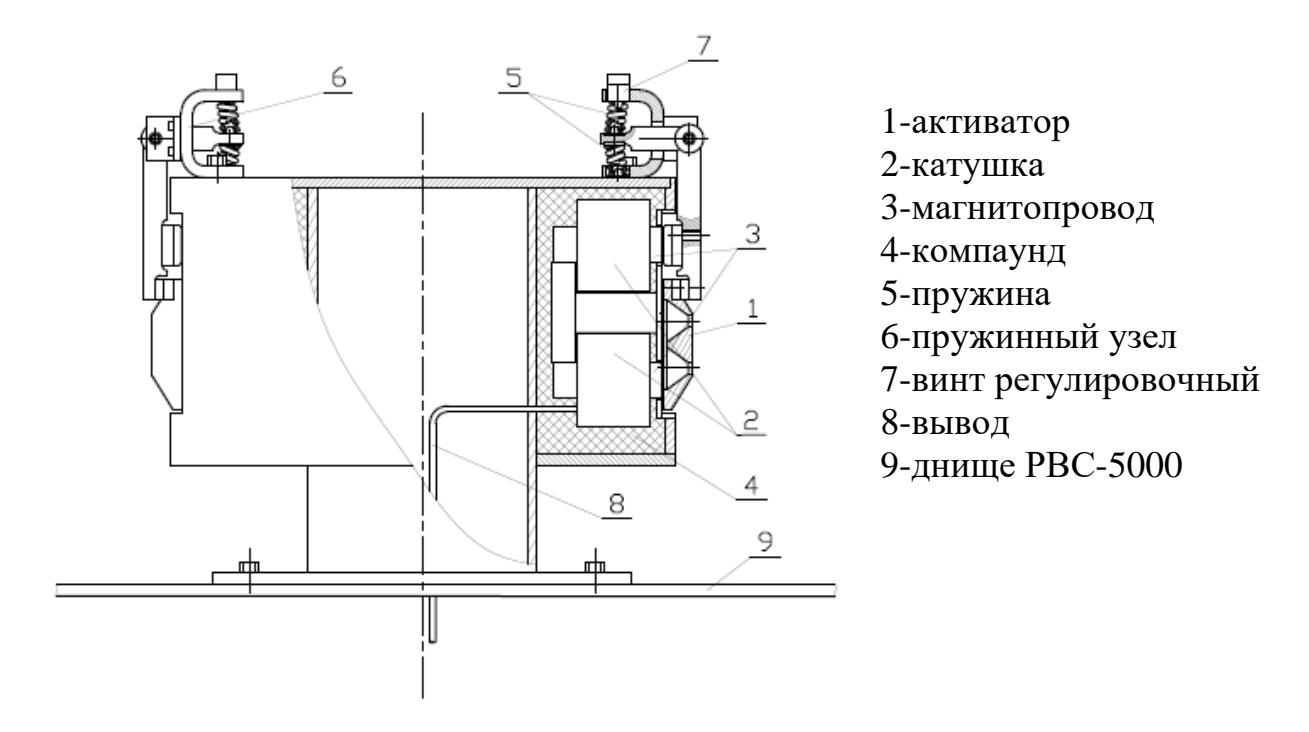

Рисунок 2.2.2 – Конструкция БВО

## **2.3 Расчёт обмоточных данных**

Основой для расчёта обмоточных данных являются размеры магнитопровода. Обмотка может быть размещена в межстержневом пространстве магнитопровода. Площадь сечения окна, в котором может быть размещена обмотка составляет

$$
S_{\text{OKH}} = (H1 - h1) \cdot (B1 - 2b1) = (0,090 - 0,025) \cdot (0,150 - 2 \cdot 0,020) = 5.824 \cdot 10^{-3} \text{ m}^2
$$
\n(2.6)

По технологическим соображениям выбираем две обмотки (меньший расход медного провода)

Для размещения обмоток на магнитопроводе используется только часть площади *S*. Рекомендуется использовать *0,9Sокн.* 

По технологическим соображениям для обмоток устройств ВСМА рекомендуется выбирать обмоточный провод диаметром в диапазоне от *0,3* до *1,5 мм*. Произвольно выбирается провод из данного диапазона по справочным данным.

Выбираем провод диаметром 1,08мм, площадь поперечного сечения  $0.916$  MM<sup>2</sup>

Для выбранного провода рассчитывается количество витков обмотки *W*, которое можно разместить на магнитопроводе.

$$
W = \frac{S_{\text{okH}} \cdot k_{\text{3an}}}{S_{\text{np}}} = \frac{5.824 \cdot 10^{-3} \cdot 0.6}{0.000916} = 3700 \text{ BHTKOB.}
$$
 (2.7)

Где:  $S_{\text{nn}}$  - площадь сечения обмоточного провода в изоляции  $k_{\text{2.3}}$  - коэффициент заполнения. Выбирается в пределах от 0,6 до 0,7

Тогда количество витков в одной катушке магнитопровода будет равно

$$
W1 = \frac{W}{2} = \frac{3700}{2} = 1850 \text{ bHTKOB}
$$
 (2.8)

#### **2.4 Расчёт активного сопротивления катушек электромагнита**

Для расчёта активного сопротивления катушек необходимо знать длину провода, необходимого для намотки катушек. Длину провода можно определить, зная количество витков и среднюю длину витка катушки. Для определения средней длины витка катушки необходимо определить длину начального витка и длину конечного витка катушки.

Длина начального витка катушки равна

 $L_{\rm H} = 2A1 + 2b1 + 4\Delta_{\rm H3} + 2\pi \cdot d_{\rm TD} = 2 \cdot 0.04 + 2 \cdot 0.02 + 4 \cdot 0.001 +$  $+2\pi \cdot 0.00108 = 0.13 \text{ m}$  (2.9)

Где: ∆из - толщина изоляции каркаса катушки, принимается равной 1 мм;  $d_{\text{np}}$  - диаметр обмоточного провода.

Для определения длины конечного витка катушки необходимо определить толщину обмотки *C*

$$
C = 0.9N \cdot d_{\text{np}} = 0.9 \cdot 33.29 \cdot 0.00108 = 0.032 \tag{2.10}
$$

Где: *N* - количество слоёв провода в катушке.

В свою очередь N можно определить следующим образом

 $N = \frac{W1 \cdot d_{\text{np}}}{W100 \cdot h_1}$  $\frac{W1 \cdot d_{\text{np}}}{H1-D-h1-2\Delta_{\text{H3}}} = \frac{1788 \cdot 0,00108}{0,09-0,005-0,025-2}$  $\frac{1768 \cdot 0,00106}{0,09-0,005-0,025-2 \cdot 0,001} = 33,29 \text{ спoEB}$  (2.11)

Длина конечного витка катушки определяется

$$
L_{\rm K} = 2(A1 + C + 2\Delta_{\rm H3}) + 2(b1 + C + 2\Delta_{\rm H3}) + 2\pi(C + d_{\rm np}) =
$$
  
2 \cdot (0,04 + 0,032 + 2 \cdot 0,001) + 2 \cdot (0,02 + 0,032 + 2 \cdot 0,001) + 2\pi(0,032 +  
+ 0,00108) = 0,46 M \tag{2.12}

Длина среднего витка катушки

$$
L_{\rm cp} = \frac{L_{\rm H} + L_{\rm K}}{2} = \frac{0.13 + 0.46}{2} = 0.29 \text{ m} \tag{2.13}
$$

Длина провода катушки по полученным данным составляет

$$
L_{\text{kar}} = W1 \cdot L_{\text{cp}} = 1788 \cdot 0.29 = 518.5 \text{ m} \tag{2.14}
$$

Активное сопротивление катушки

$$
R_{\text{KAT}} = \rho_{\text{MeA}} \cdot \frac{L_{\text{KAT}}}{S_{\text{np}}} = 0.017 \cdot \frac{518.5}{1.092} = 9.53 \text{ OM} \tag{2.15}
$$

Определяем сопротивление катушки в нагретом состоянии:

$$
R_{\text{KAT}} = \rho_{\text{MeA}} \cdot \frac{L_{\text{KAT}}}{S_{\text{np}}} = 0.0238 \cdot \frac{518.5}{1.092} = 11.3 \text{ OM} \qquad (2.16)
$$

$$
R120°c = R20°c ⋅ (1 + α ⋅ (120°C - 20°C)) = 0,017 ⋅ (1 + 0,004 ⋅ 100) ≈
$$
  
≈ 0,0238 Οм·мм<sup>2</sup>/м  
α=0,004°C<sup>-1</sup> – температурный коэффициент для меди. (2.17)

#### **2.5 Расчёт массы активатора**

Расчёт массы активатора производится по геометрическим размерам. Общий вид конструкции активатора приведён на рисунке 2. Наружный диаметр активатора был определён ранее (п.2.1). Диаметр внутреннего конуса активатора принимается, равной *(B1-2\*b1)*. Высоту активатора рекомендуется выбирать равной *0,4* от наружного диаметра активатора. Величину угла внутренней конусной части активатора рекомендуется выбирать равной в пределах от *65<sup>о</sup>* до *75<sup>о</sup>* . Величину угла конуса, образующего наружный контур, рекомендуется выбирать в пределах от *150<sup>о</sup>* до *160<sup>о</sup>* .

Расчёт массы активатора носит предварительный характер и при его реализации можно сделать некоторые допущения, позволяющие упростить ход расчёта. Учитывая, что активатор выполнен из магнитопроводящей стали, плотность материала активатора равна 7 800 кг/м<sup>3</sup>. Объём активатора, занимаемый стальной частью, можно представить как совокупность частей, имеющих цилиндрические и конусные формы. Упрощённая схема составных частей активатора, представленного на рисунке 2 может быть представлена следующим образом:

1 – цилиндр основания активатора

2 – усечённый конус, образованный наружной формой активатора

3 – усечённый конус, образованный внешней образующей полости внутри активатора

4 – усечённый конус, образованный внутренней образующей полости внутри активатора

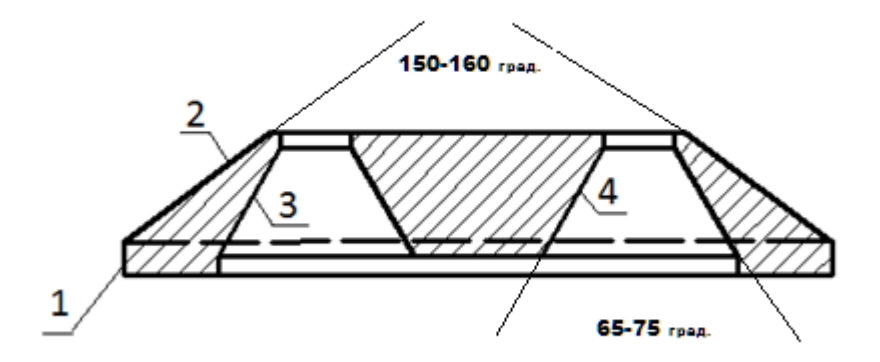

Рисунок 2.5.1 - К определению массы активатора

Остальные размеры активатора принимаются условий **ИЗ** пропорциональности. Высота цилиндрической части  $1 - 0.25$  от толщины активатора.

Тогда объём материала активатора можно определить

$$
V_{\text{ofm}} = V1 + V2 - V3 + V4, \tag{2.18}
$$

где:

V1 - объём цилиндра основания активатора

V2 - объём усечённого конуса, образованного наружной формой активатора

V3 - объём усечённого конуса, образованного внешней образующей полости

внутри активатора

V4 - объём усечённого конуса, образованного внутренней образующей полости

внутри активатора.

Приводятся данные по расчёту объёмов отдельных частей активатора.

 $V_{\text{offill}} = V1 + V2 - V3 + V4 = 150925 + 292401 - 183435 + 71876 =$  $331767$ MM<sup>3</sup> = 0.000331767 M<sup>3</sup>

$$
M_{\text{akt}} = V_{\text{obm}} \cdot \rho_{\text{ctanh}} = 0.000331767 \cdot 7800 = 2.5 \text{ kt} \quad (2.19)
$$

#### 2.6 Расчёт жёсткости пружинного подвеса активатора

Расчёт жёсткости пружин производится из условий обеспечения резонансного режима работы устройства ВСМА на собственной частоте колебательного контура. Для этого необходимо знать величину собственной частоты устройства ВСМА. Опыт эксплуатации устройств ВСМА показывает, что для большинства случаев разность резонансной частоты работы устройств в обрабатываемой жидкости и собственной частоты колебательного контура составляет от 10 до 15 Гц. Если принять условие, что работа проектируемого устройства должна осуществляться на частоте промышленной электрической сети 50 Гц, то собственная частота колебательного контура должна быть равна 70-65 Гц. Принимаем собственную частоту колебательного контура установки равной 67 Гц.

Жёсткость пружинного подвеса при известных величинах массы и собственной частоты колебательного контура определяется по выражению

Для приведённых значений жёсткость рассчитывается

$$
q = \omega_0^2 * m \tag{2.20}
$$

где:  $\omega_0 = 2 \cdot \pi \cdot f_0$  – угловая частота собственных колебаний;

механической части ЭМП;

 $m$  – масса подвижных элементов ЭМП (активатора).

$$
q = \omega_{\text{co6cr}}^2 \cdot M_{\text{akr}} = 67^2 \cdot 2.5 = 1.418 \cdot 10^5 \text{ H/m}
$$

Где:  $\omega_{co6cm}$  – собственная частота,  $\omega_{co6cm} = 2\pi f_0$ .

Жесткость перегородки корпуса активатора (принимается условно)

$$
q_{\text{neperop}} = 500 \cdot q_{\text{co6cr}} = 7{,}087 \cdot 10^7 \text{ H/m}
$$
 (2.21)

$$
f_{0\text{m}} = \frac{\omega_{0\text{m}}}{2\pi} = 41.327 \text{ }\Gamma\text{H}
$$
 (2.22)

$$
M_{\rm np} = Q_{\rm np}
$$

 $Q_{\text{np}} = \frac{8}{3} \cdot \rho_{\text{m}} \cdot r_{\text{3KB}}^3 = 1.03$  (для активатора круглого сечения)  $(2.23)$ Резонансная частота в жидкости, Гц

$$
K_{f \text{Boga}} = 0.975 \quad K_{f \text{He}\phi\tau\text{b}} = 0.8
$$
\n
$$
f_{\text{xp}} = f_{0\text{m}} \cdot K_{f \text{He}\phi\tau\text{b}} = 41.327 \cdot 0.8 = 33.061 \text{ Fg}
$$
\n
$$
\omega_{\text{xp}} = 2 \cdot \pi \cdot f_{\text{xp}} = 2 \cdot \pi \cdot 33.061 = 207.73 \text{ paq/c}
$$
\n(2.25)

# 2.7 Расчёт механического сопротивления колебаний активатора в вязкой среде

Следует иметь ввиду, что данная частота соответствует собственной частоте, при его работе на воздухе, где практически отсутствуют потери трения и присоединённая масса среды.

Так как разрабатываемое устройство, предназначено для работы в жидкой среде, то необходимо определить собственную частоту колебаний в среде жидкости, учитывая присоединённую массу. Присоединённая масса среды определяется по выражению

$$
M_{\rm np} = \frac{8}{3} \rho_{\rm cp} \cdot R_{\rm 3KB}^3 \tag{2.26}
$$

Где:  $\rho_{cp}$  – плотность среды;

$$
R_{\rm 3KB}
$$
 - Эквивалентный радиус активатора

 $M_{\text{HD}} = Q_{\text{HD}}$  $Q_{\text{np}} = \frac{8}{3} \cdot \rho_{\text{m}} \cdot r_{\text{3KB}}^3 = 1.03$  (для активатора круглого сечения)

Зная массу активатора и присоединённую массу среды можно определить собственную частоту колебаний активатора в среде

Собственная частота при работе в жидкости

$$
\omega_{0\text{K}} = \sqrt{\frac{q_{\text{co6cr}}}{M_{\text{akr}} + M_{\text{np}}}} = 259,663 \frac{\text{pa}}{\text{c}}
$$
 (2.27)

Из опыта экспериментальных исследований установлено, что с учётом потерь на вязкое трение, резонансная частота вынужденных колебаний

активатора при работе в вязком нефтепродукте отличается на 50 и более рад/сек в меньшую сторону от собственной. В практических расчётах можно принять величину  $\omega_{\rm p.m.}$ , отличающуюся от  $\omega_{\rm c.m.}$  на 60 рад/сек.

По полученным данным можно произвести расчёт механического сопротивления колебаниям активатора в вязкой среде

 Расчётное усреднённое значение механического сопротивления (нефть), кг/с

$$
R_{m0} = \sqrt{2 \cdot (M_{\text{akr}} + M_{\text{np}})^2 \cdot (\omega_{0\text{m}} - \omega_{\text{kp}})^2} = 420 \text{ kr/c}
$$
 (2.28)

Рассчитанные в данном разделе параметры необходимы для использования в уравнении движения активатора в разделе математическое моделирование работы устройства вибромагнитной обработки вязких нефтепродуктов в разжижении донных отложений в РВС5000.

## **2.8 Конструирование системы размыва РВС-5000**

Резевуар РВС-5000 представляет собой цилиндрическую ёмкость, размеры которой приведены в таблице 2.2 и на рисунке 2.5.

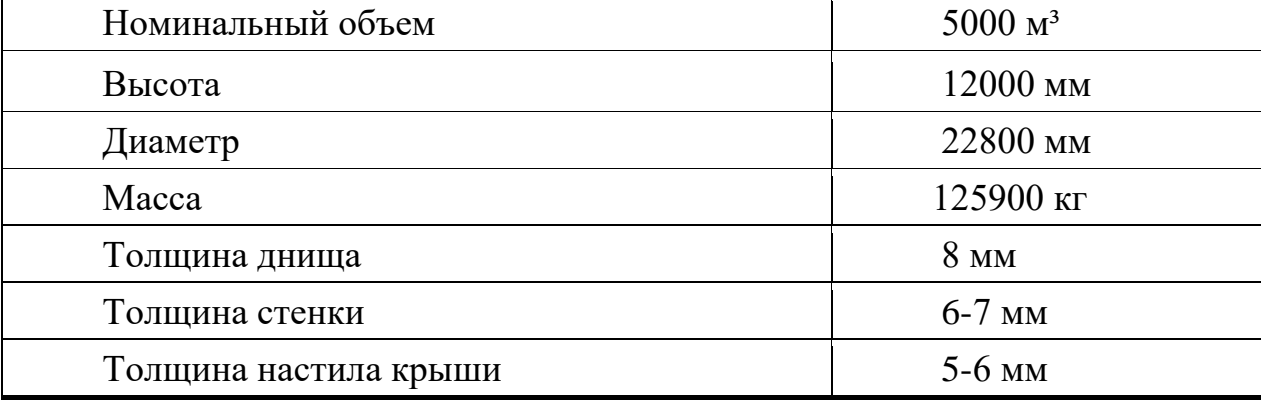

Таблица 2.8.1 Основные параметры РВС 5000

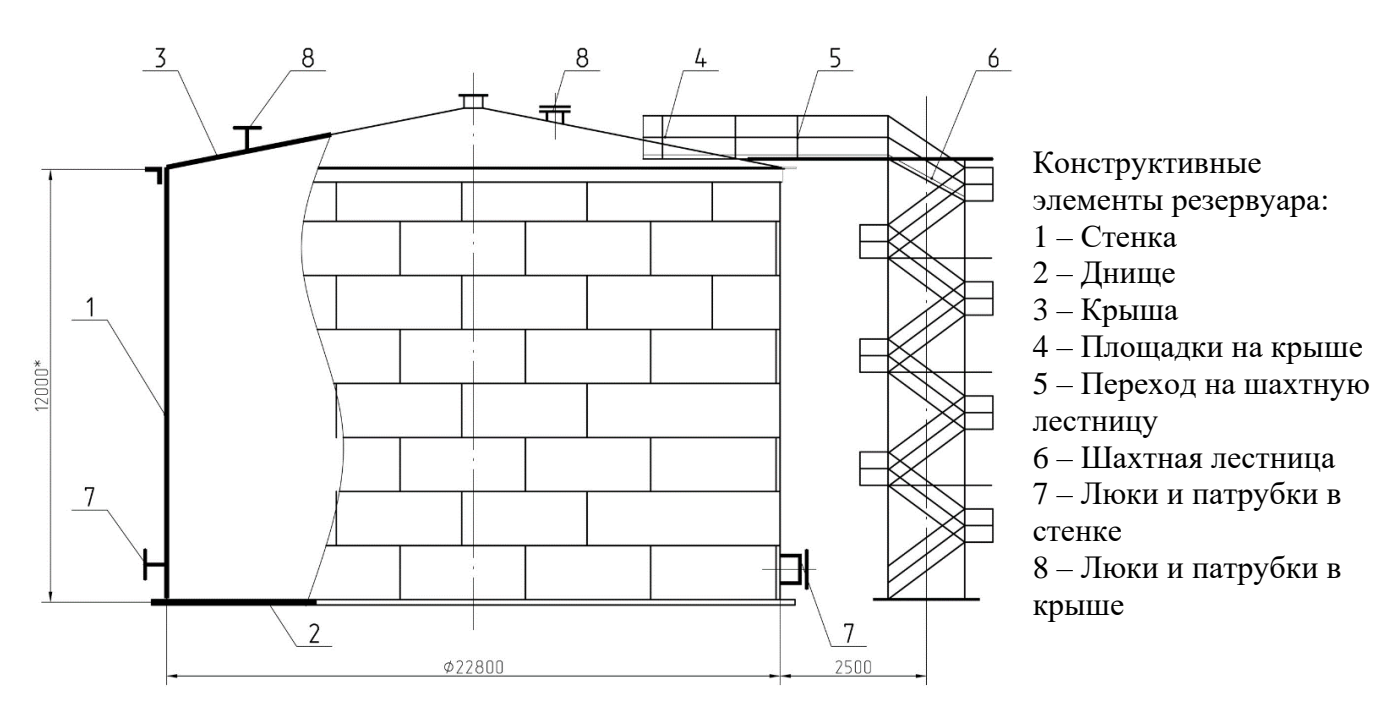

Рисунок 2.8.1 – Общий вид резервуара РВС5000

Образование донных отложений происходит геометрически по нарастанию расстояния от днища резервуара. Можно условно принять, что размыв донных отложений должен происходить, начиная с их высоты, составляющей не более 0,25 м. При этих данных, учитывая размеры резервуара, объём донных отложений может составить 95 м 3 . Принимая во внимание, что производительность одного элемента системы размыва донных отложений, рассчитанная в разделе 2.2, составляет не менее 10 м3/час, можно определить время размыва и количество базовых устройств технологии ВСМА. Количество базовых устройств ВСМА принимаем 9, тогда время разового включения системы размыва составит не более 2 часов.

Для равномерной обработки донных отложений в резервуаре РВС-5000 располагаем БВО по дну резервуара как показано на рисунке 2.8.3. При использовании трёхфазной сети переменного тока целесообразным является выбор количества БВО кратным трём. Выбираем количество БВО системы предотвращения и размыва донных отложений резервуара РВС-5000 равным 9 штукам.

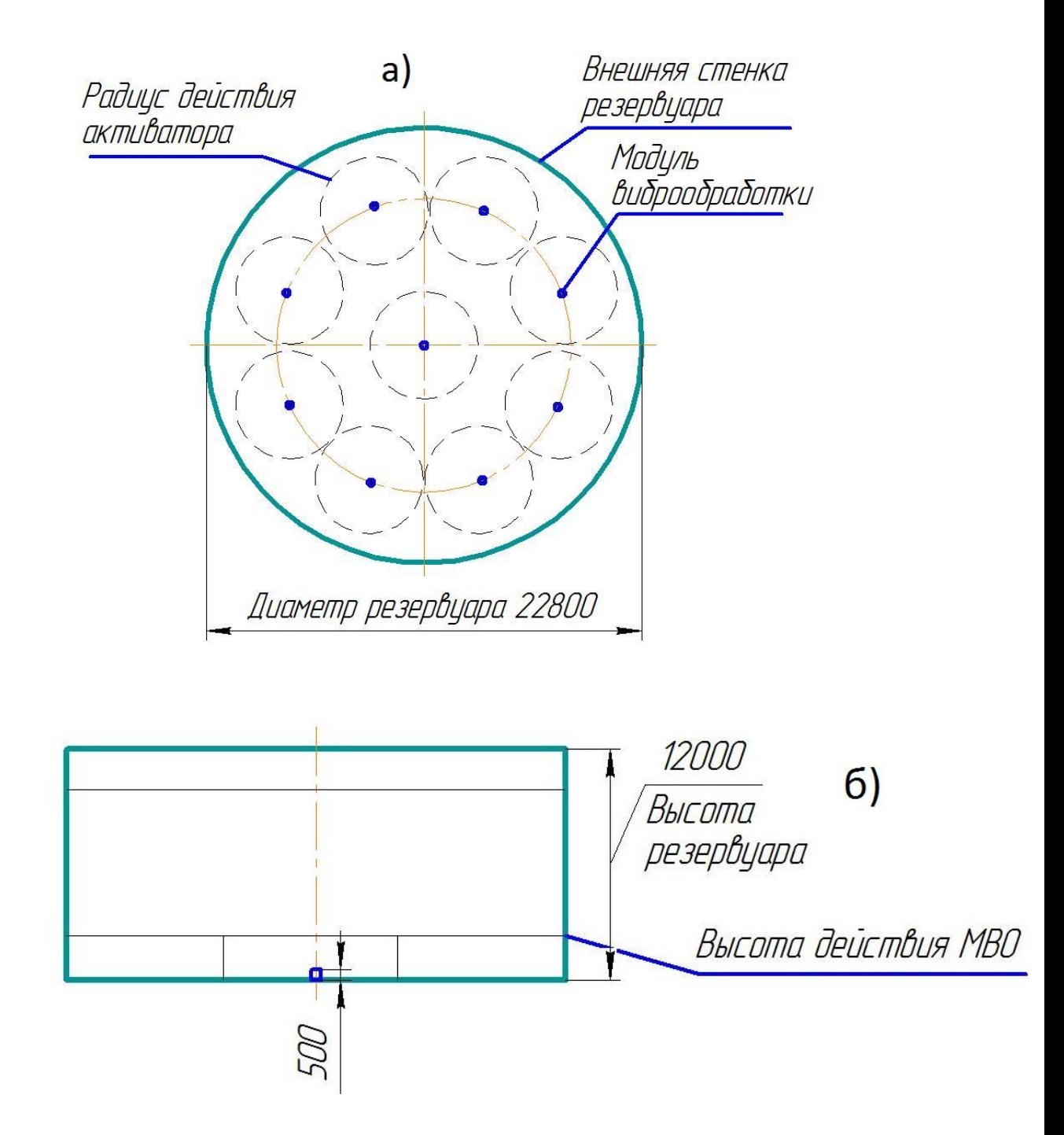

Рисунок 2.8.2 а, б – Размещение модулей в резервуаре РВС5000

БВО распределяются по поверхности дна резервуара РВС-5000 в количестве 9 штук, как показано на рис. 2.8.3 а, б. БВО должны размещаться на равном расстоянии друг от друга для равномерного воздействия на донные отложения. Радиус эффективного воздействия БВО на донные отложения в горизонтальной плоскости составляет до 4 м.

При правильном размещении модулей по днищу резервуара можно добиться наибольшей эффективности работы модулей.

#### **2.9 Разработка общей схемы подключения БВО**

Промышленная энергосистема позволяет осуществить подключение БВО на трехфазную сеть. На рисунке 2.9.1 представлена схема подключения БВО.

Полный ток БВО будет равным:

$$
I_{n\text{constant}} = I_{\text{max}} \cdot n, \qquad (2.27)
$$

где: *Iмах* - максимальный ток, протекающий в катушках;

*n* – общее число модулей МВО в системе, *n = 9\*3=27*.

В настоящее время получение, передача и распределение электроэнергии производится в подавляющем большинстве посредством трехфазной системы и поэтому использование трёхфазной схемы подключения БВО является предпочтительным.

Трехфазная схема питания обеспечивает одинаковую нагрузку во всех трех фазах, устраняя перекос фазы. Снижение токовых номиналов вводной защиты аппаратуры и сечения вводного кабеля.

Трехфазная схема питания БВО иллюстрируются на рисунке 2.9.1

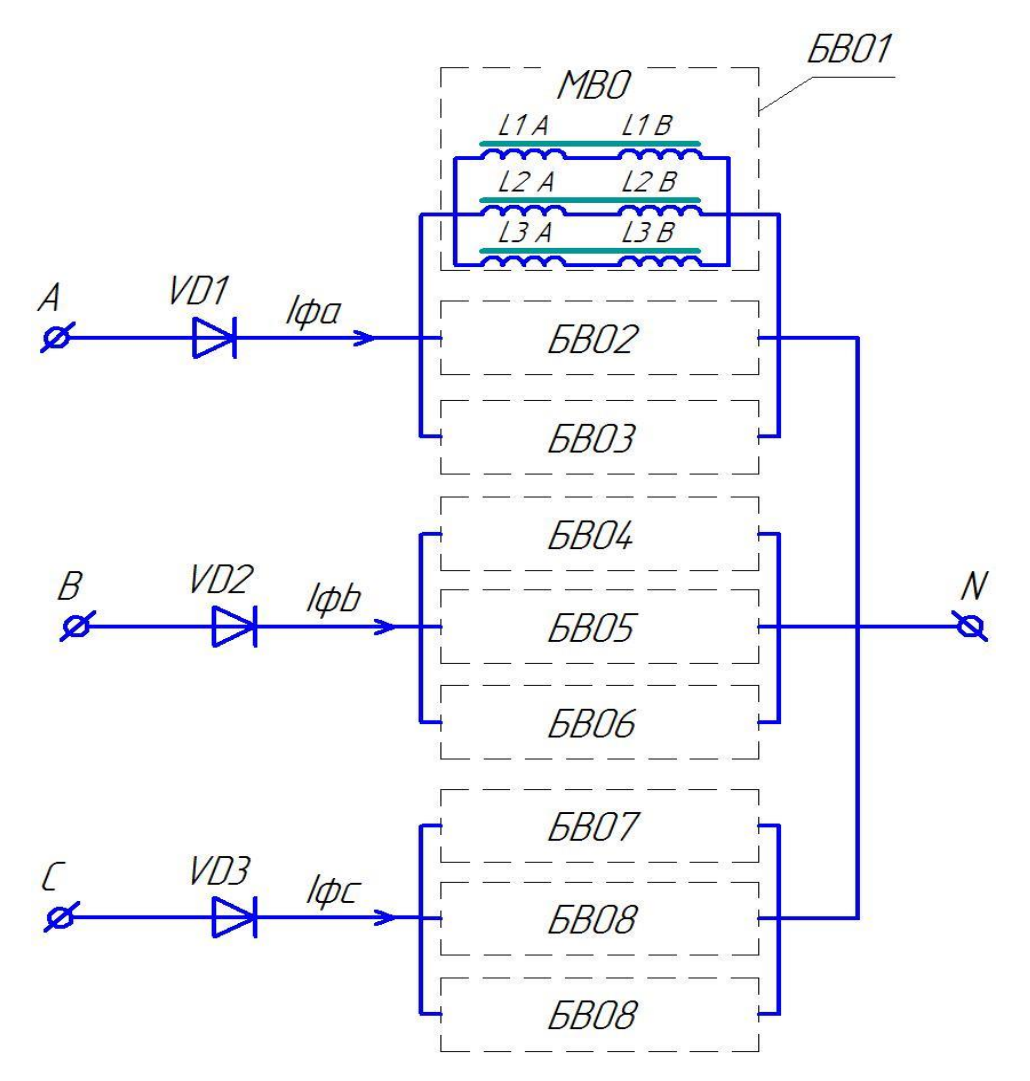

Рисунок 2.9.1 – Трехфазная фазная схема подключение виброактиватора

- *VD1-VD3* диоды;
- *L1А – L27А, L1В – L27В* катушки индуктивности БВО.

Важным моментом при разработке схемы питания БВО является наличие диода. Включение в схему питания диода позволяет создать колебания активаторов БВО на частоте 50 Гц с максимальной амплитудой с достаточно удалённой зоной действия.

Фазные токи БВО будет равны фазным током  $I_{\phi1}$ ,  $I_{\phi2}$  и  $I_{\phi3}$ .

Полный ток фазы, *А*

$$
I_{\phi A}=I_{\max}\;n\,,
$$

Полный ток фазы, *В*

$$
I_{\phi B}=I_{\rm max}~n,
$$

Полный ток фазы, С

$$
I_{\phi C} = I_{\text{max}} \cdot n ,
$$

Принимая во внимание, что принцип работы модулей МВО резонансно-колебательным, **MBO** является  $\mathbf{a}$ cam является электромеханическим устройством, представляется возможным и необходимым проведение математического моделирования МВО для определения его рабочих параметров. К таким параметрам относятся:

- напряжение питания

- частота напряжения

- ток обмоток электромагнита.

Кроме этого следует иметь ввиду, что результаты анализа расчётов по математической модели МВО позволят определить оптимальные значения указанных параметров, обеспечивающих максимальную производительность системы предотвращения образования и борьбы с донными отложениями.

## **3. МАТЕМАТИЧЕСКОЕ МОДЕЛИРОВАНИЕ УСТРОЙСТВА.**

#### **3.1 Уравнения электрических контуров.**

Разрабатываемое устройство обработки вязких нефтепродуктов в качестве источника питания предполагает использовать промышленную сеть 380 В, 50 Гц. Из опыта применения подобных устройств рекомендуется обеспечивать работу устройства на резонансной частоте 50 Гц. Для обеспечения данного режима работы при использовании промышленной сети переменного тока необходимо создать возмущающую силу колебательной системы с частотой 50 Гц. Логичным решением этой задачи является использование в схеме цепи устройства диода.

Разрабатываемое устройство полностью погружено в обрабатываемую жидкую среду. Следовательно, конструктивно должно быт предусмотрено герметичное размещение элементов электропривода, обеспечивающее их защиту от воздействия жидкой агрессивной среды. Поэтому элементы электропривода размещены в герметичном корпусе, отделённом от жидкой обрабатываемой среды стенкой из прочного немагнитопроводящего материала. Таким материалом является листовая нержавеющая сталь. Расположение нержавеющей стали в зазоре магнитной цепи электромагнитного привода обусловливает наличие короткозамкнутого витка под каждым полюсом электромагнита.

Следовательно, помимо основного электрического контура, состоящего из двух катушек и диода, устройство имеет два короткозамкнутых контура. Указанные короткозамкнутые витки полностью идентичны, поэтому в схемах замещения их можно рассматривать как одно целое.

Учитывая выше приведённые данные, расчётная схема электрической части устройства может быть представлена, как показана на рис. 3.1.

При подаче напряжения в цепи будет формироваться однополярное напряжение и, соответственно, по цепи катушек будет протекать однополярный ток, формирующий силу электромагнитного притяжения якоря

(активатора) к полюсам электромагнита. Частота электромагнитного притяжения в данном случае будет иметь частоту 50 Гц. С данной частотой в рассмотренные периоды времени якорь (активатор) будет притягиваться к полюсам электромагнита. При запирании диода ток в цепи становиться равным нулю и активатор под действием восстанавливающей силы, создаваемой пружиной, будет двигаться в обратном направлении от полюсов. Таким образом при постоянном питании схемы активатор буде совершать колебательные движения.

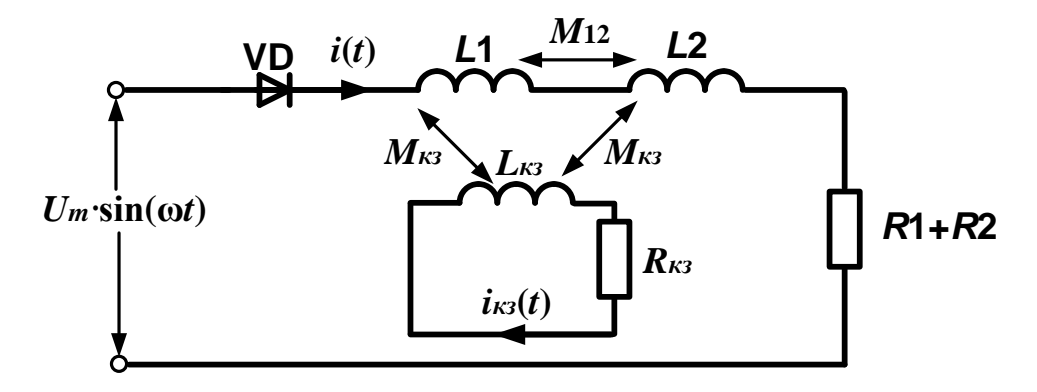

Рис. 3.1.1 Схема замещения электрической части устройства.

На схеме *L*1,*L*<sup>2</sup> – индуктивности катушек; *R*1,*R*<sup>2</sup> – активные сопротивления катушек; *М*<sup>12</sup> – взаимная индуктивность между катушками;  $L_{K3}R_{K3}$  – индуктивность и активное сопротивление короткозамкнутого контура соответственно; *М*кз – взаимная индуктивность между короткозамкнутым контуром и основными катушками.

Рассчитаем значения параметров электрической схемы замещения для начальных условий работы устройства.

Активное сопротивление к.з. контура, Ом

$$
R_{\kappa_3} = \rho_{\kappa_3} \frac{l_{\kappa_3}}{S_{\kappa_3}} = 2,389 \cdot 10^{-4} \, \text{O} \, \text{m} \tag{3.1}
$$

Рассчитаем значений индуктивности основного контура *L*1,*L*2, для начального зазора:

$$
L_{\kappa} = L_{1} = L_{2} = \frac{\mu_{\text{cr.10}} \cdot \mu_{0} \cdot S \cdot W^{2}}{2 \cdot l_{\text{mar}} + X_{0} \cdot \mu_{\text{cr.10}}} = 1,371 \text{ FH}
$$
(3.2)

где: *S* – площадь поперечного сечения сердечника определяется формулой

$$
S = l2 \cdot l8 = 8 \cdot 10^{-4} \text{ m}^2 \tag{3.3}
$$

маг *<sup>l</sup>* – длина магнитапровода вычисляем:

$$
l_{\text{mar}} = (15 - 162) \cdot 2 + 17 = 0,417 \text{m}
$$

Взаимондуктивность катушек при начальном зазоре:

\n
$$
M_{12} = \frac{\mu_{cr,10} \cdot \mu_0 \cdot S \cdot W1 \cdot W2}{2 \cdot l_{\text{mar}} + X_0 \cdot \mu_{\text{cr,10}}} = 0,723 \text{ Th}
$$
\n(3.4)

Взаимоиндуктивность между катушкой и короткозамкнутым витком при начальном зазоре:

$$
M_{\text{K31K32}} = M_{\text{K32K31}} = \frac{\mu_{\text{cr.10}} \cdot \mu_0 \cdot S \cdot W_{\text{K3}} \cdot W_{\text{K3}}}{2 \cdot l_{\text{Mar}} + X_0 \cdot \mu_{\text{cr.10}}} = 4.51 \cdot 10^{-4} \text{ T}_{\text{H}}
$$
(3.5)

## **3.2 Уравнение механического контура**

Схема замещения механического контура, учитывающая массу колебательной системы, жёсткость пружины представлена на Рис. 19.

Общий вид дифференциального уравнения, описывающего колебания, для механической части модуля устройства преобразователя при линейных перемещениях якоря:

$$
\frac{d^2x}{dt^2} + 2\beta \frac{dx}{dt} + \omega_0^2 \cdot x = F(t).
$$
 (3.6)

$$
\beta = \frac{R_{m0}}{2m} \tag{3.7}
$$

Здесь  $m$  – масса якоря;  $\beta$ – коэффициент демпфирования;  $k$  – коэффициент жесткости;  $F(t)$  – возмущающая сила.

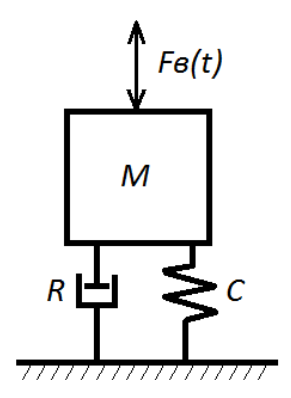

Рис. 3.2.1 Расчётная механическая схема МВО  $M$  – масса колеблющихся элементов,  $C$  – жёсткость пружинного подвеса,  $R$  – сопротивление механических потерь,  $F_e(t)$  – возмущающая сила.

## 3.3 Система уравнений математической модели модуля устройства.

Система уравнений работы устройства приведенная ниже состоит из уравнение электрических контуров устройства и уравнения механического контура. Коэффициенты уравнений электрических и механического контуров являются не линейными, поэтому уравнения системы необходимо преобразовать в вид, удобный для ее решения численным методом.

Уравнение основного электрического контура:

$$
\frac{di_{k}}{dt} = \frac{Um - 2i_{k} \cdot \left(R_{k} + L_{k} \cdot y + M_{12} \cdot y - 4 \frac{M_{1x2}}{L_{k3}} \cdot M_{1x1} \cdot y\right) - 4 \cdot i_{k3} \left(M_{1x1} \cdot y - \frac{M_{1x2} \cdot R_{k3}}{L_{k3}} \cdot y\right)}{2 \cdot L_{k} + M_{12}},
$$
(3.8)

Уравнение короткозамкнутого контура:

$$
\frac{di_{\rm g}}{dt} = \frac{i_{\rm g} \cdot \left(R_{\rm g} - 4 \frac{M_{\rm g}}{L_{\rm g} + M_{12}} \cdot M_{\rm g/x2} \cdot y\right) - \frac{M_{\rm g/x2}}{L_{\rm g} + M_{\rm g/x2}} \cdot Um - 2 \cdot i_{\rm g} \cdot [M_{12} \cdot y - \frac{M_{\rm g/x2}}{L_{\rm g}} \cdot (R_{\rm g} + L_{\rm g} \cdot y + M_{12} \cdot y)]}{L_{\rm g}}, (3.9)
$$

Так как уравнение механического контура представлена в виде второй производной, а уравнения электрических контуров в виде первой производной, то нужно его преобразовать в уравнение для первой производной. Получаем:

$$
\frac{dy}{dt} = \frac{F(t)}{m} - \frac{R}{m}y - \frac{kx}{m},
$$
\n
$$
\frac{dx}{dt} = y
$$
\n(3.10)

Для построения математической модели устройства сводим уравнения в одну систему:

$$
\frac{di_x}{dt} = \frac{Um - 2i_x \cdot \left(R_x + L_x \cdot y + M_{12} \cdot y - 4 \frac{M_{1\text{R2}}}{L_{\text{R3}}} \cdot M_{1\text{R3}} \cdot y\right) - 4 \cdot i_{\text{R3}} \left(M_{1\text{R3}} \cdot y - \frac{M_{1\text{R2}} \cdot R_{\text{R3}}}{L_{\text{R3}}} \cdot \right)}{2 \cdot L_x + M_{12}}
$$
\n
$$
\frac{di_x}{dt} = \frac{i_x \cdot \left(R_x - 4 \frac{M_{\text{R1R2}}}{L_x + M_{12}} \cdot M_{\text{R1R2}} \cdot y\right) - \frac{M_{\text{R2R2}}}{L_x + M_{\text{R2R2}}} \cdot Um - 2 \cdot i_x \cdot [M_{12} \cdot y - \frac{M_{\text{R1R2}}}{L_x} \cdot (R_{\text{R3}} + L_x \cdot y + M_{12} \cdot y)]}{L_{\text{R3}}}
$$
\n
$$
\frac{dy}{dt} = \frac{F(t)}{m} - \frac{R}{m}y - \frac{kx}{m},
$$
\n
$$
\frac{dx}{dt} = y
$$

## 3.4 Алгоритм решения системы уравнения

Система уравнений, состоящая основного **ИЗ** контура, короткозамкнутого контура, уравнения механического контура и скорости амплитуды, не может быт решена аналитическими методами, поэтому для расчёта режимов работы устройства приведенная выше система уравнений рассчитывается численным методом Рунге-Кутты четвертого порядка.

Система расчета состоит из итерационного определения четырех коэффициентов K, M, S, C:

$$
\begin{split} &\underline{\mathsf{K}}(t,l,l_{k},x,y) := \frac{k1(t,l,l_{k},x,y) + 2 \cdot k2(t,l,l_{k},x,y) + 2 \cdot k3(t,l,l_{k},x,y) + k4(t,l,l_{k},x,y)}{6} \\ &\underline{\mathsf{M}}(t,l,l_{k},x,y) := \frac{m1(t,l,l_{k},x,y) + 2 \cdot m2(t,l,l_{k},x,y) + 2 \cdot m3(t,l,l_{k},x,y) + m4(t,l,l_{k},x,y)}{6} \\ &\underline{\mathsf{S}}(t,l,l_{k},x,y) := \frac{s1(t,l,l_{k},x,y) + 2 \cdot s2(t,l,l_{k},x,y) + 2 \cdot s3(t,l,l_{k},x,y) + s4(t,l,l_{k},x,y)}{6} \\ &\underline{\mathsf{C}}(t,l,l_{k},x,y) := \frac{c1(t,l,l_{k},x,y) + 2 \cdot c2(t,l,l_{k},x,y) + 2 \cdot c3(t,l,l_{k},x,y) + c4(t,l,l_{k},x,y)}{6} \end{split}
$$

Расчеты производятся вычислением указанных коэффициентов при их дискретном приращении во времени. Матрица для алгоритма расчета выглядит следующим образом

$$
\begin{pmatrix} t_{i+1} \\ l_{i+1} \\ k_{i+1} \\ y_{i+1} \\ x_{i+1} \end{pmatrix} := \begin{pmatrix} t_i + h & t_{i+1} \\ \text{if} (l_i + K(t_i, l_i, l_k, x_i, y_i) \ge 0, l_i + K(t_i, l_i, l_k, x_i, y_i), 0) \\ l_k + M(t_i, l_i, l_k, x_i, y_i) & \\ y_i + S(t_i, l_i, l_k, x_i, y_i) & \\ \text{if} (x_i + C(t_i, l_i, l_k, x_i, y_i) \ge X0, X0, x_i + C(t_i, l_i, l_k, x_i, y_i)) \end{pmatrix}
$$

Первый ряд матрицы задаёт время расчёта с определённым шагом t<sub>i</sub>+h. Второй ряд матрицы, рассчитывает ток  $I_i$  в основном контуре, учитывает наличие диода, третий ряд учитывает ток  $I_{\kappa_i}$ в короткозамкнутом витке, четвертый ряд учитывает скорость движения активатора, пятый ряд учитывает смещение активатора относительно средней точки.

Листинг алгоритма расчета приведен в приложение Б.

## 4. АНАЛИЗ РЕЖИМОВ РАБОТЫ УСТРОЙСТВА

Частотные характеристики при изменении частоты питающего напряжения и механического сопротивления

Соблюдая условие не превышения допустимой плотности тока в проводнике катушек, необходимо при уменьшении частоты снижать и величину питающего напряжения, соблюдая постоянство соотношения амплитуды и частоты питающего напряжения U/f=const.

Произведем расчет частотных характеристик на математической модели для нефти. Расчёт будем производить с постоянным начальным зазором  $Xo=0,006$  мм, собственной частотой системы  $f<sub>0</sub>=67$  Гц, и изменениями следующих параметров работы виброактиватора и жидкости:

U - амплитуда питающего напряжения, B;

f - частота питающего напряжения, Гц;

 $Rm0$  – механическое сопротивление, кг/с;

Построим характеристики зависимости основных параметров МВО в зависимости от времени:

Анализ режимов работы устройства производится путём ввода в алгоритм расчёта ВСЕХ данных, определённых в задании и рассчитанных в предыдущих разделах.

Перечень постоянных данных необходимых для ввода в алгоритм расчёта:

 $\mu_{cr}$  – относительная магнитная проницаемость стали

 $\mu_0$  - магнитная постоянная

 $f_0$  - собственная частота колебательной системы

Перечень переменных данных вводимых в алгоритм расчёта:

М - число итераций расчётов в периоде (задано - 50, можно менять для повышения точности расчётов).

N - число периодов расчёта (необходимо чтобы устройство вышло на установившийся режим работы – постоянные амплитуды колебаний и токов. Задано – 50.)

 $\delta$ <sub>0</sub> - начальный воздушный зазор

Производим расчёты при изменении входной частоты *f* напряжения питания. Данная переменная определена в первом блоке алгоритма. Диапазон изменения *f* от 30 до 60 Гц. Интервал изменения частоты Δ *f* =5 Гц. При каждом значении вводимой частоты фиксируются значения: *Id, Δx*. Составляется таблица. При этом механическое сопротивление массы составляет 420 кг/с. Выбираем начальный воздушный зазор 0,006. Резонансная частота составляет 46,57 Гц, а частота питающего напряжения 45 Гц.

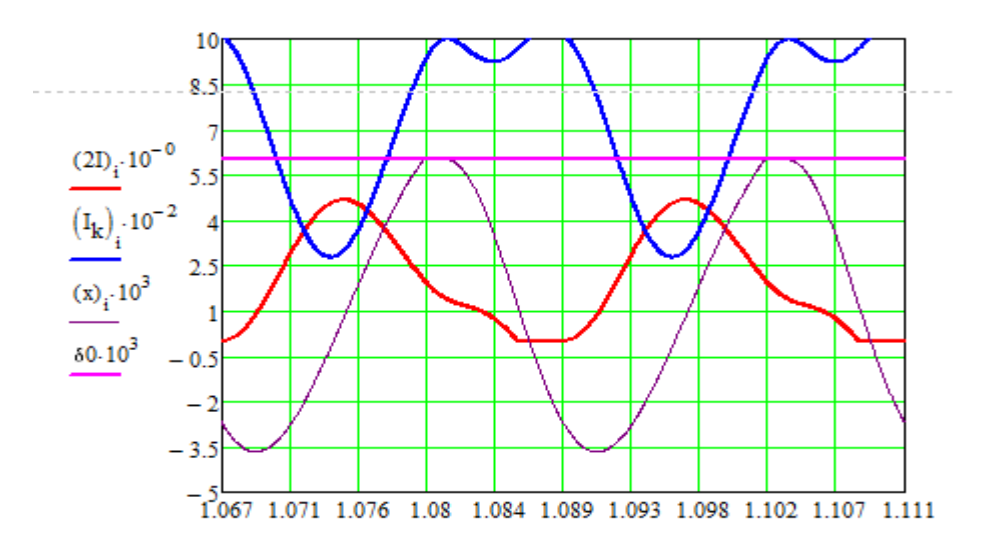

Рисунок 4.1 – График производительности при частоте близкой к резонансной.

На рисунке 4.1 представлен график производительности МВО при работе в жидкой нефти. На нём изображены кривые:

- изменение тока МВО с течением времени (красная линия)

- изменение тока короткозамктнутого витка магнитопровода (синяя линия)

- изменение зазора во времени (тонкая линия)

- постоянство начального зазора (фиолетовая линия)

По графику можно определить действующие значения величин и имплитудные. Изменяя частоту питающего напряжения, изменяются параметры, данные которых заносим в таблицу 4.1. По результатам измерений строим зависимость производительности от питающего напряжения.

Таблица 4.1 Данные расчетов частотных характеристик для жидкой нефти

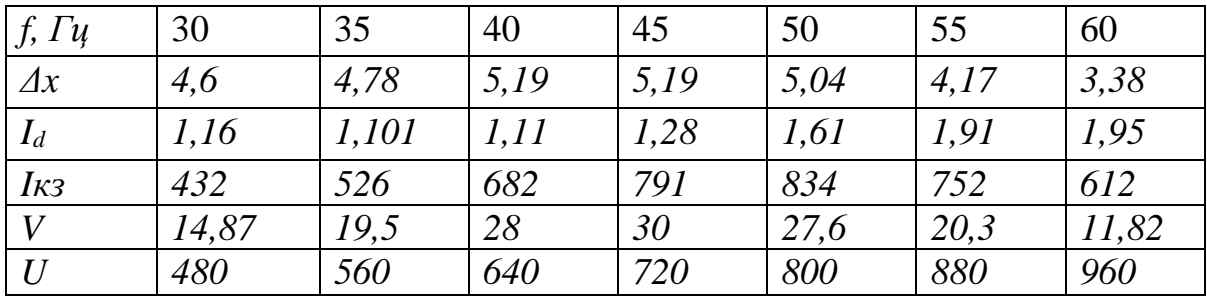

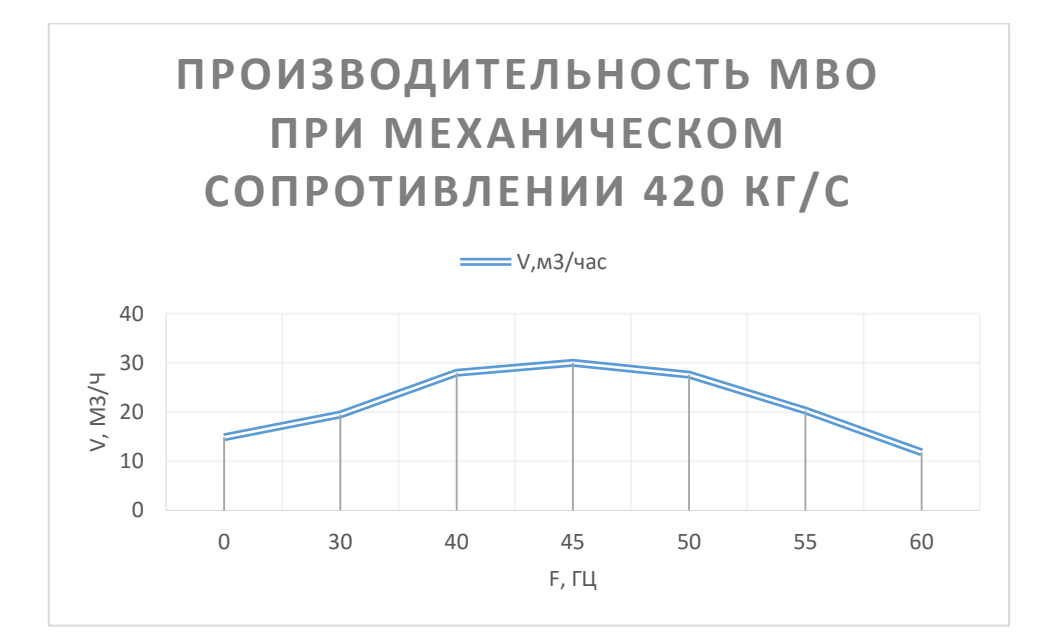

Рисунок 4.2 – Изменение производительности при изменении питающей частоты.

По такому же алгоритму производим расчёты для загустевшей нефти (когда в ней образовалось достаточное количество донных отложений). При этом механическое сопротивление массы составляет 840 кг/с. Выбираем начальный воздушный зазор 0,0053. Резонансная частота составляет 46,57 Гц, а частота питающего напряжения 45 Гц.

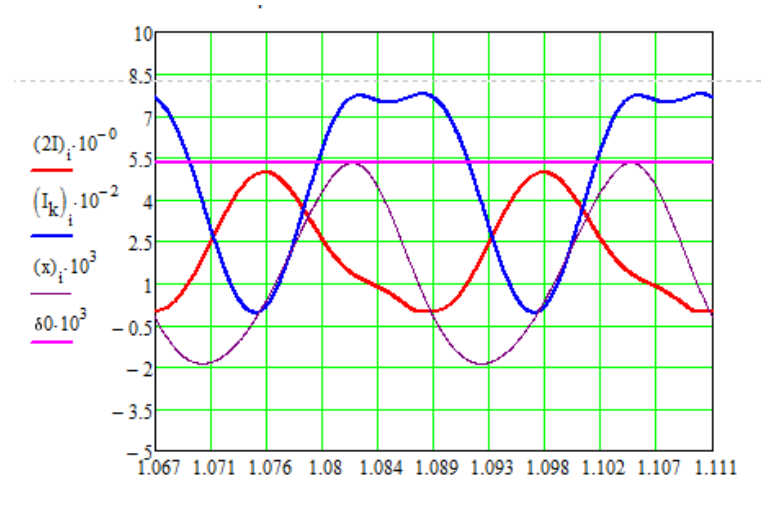

Рисунок 4.3 – График производительности при частоте близкой к резонансной.

На рисунке 4.3 представлен график производительности МВО при работе в загустевшей нефти. На нём изображены кривые:

- изменение тока МВО с течением времени (красная линия)

- изменение тока короткозамктнутого витка магнитопровода (синяя линия)

- изменение зазора во времени (тонкая линия)

- постоянство начального зазора (фиолетовая линия)

По графику можно определить действующие значения величин и имплитудные. Изменяя частоту питающего напряжения, изменяются параметры, данные которых заносим в таблицу 4.2. По результатам измерений строим зависимость производительности от питающего напряжения.

Таблица 4.2 Данные расчетов частотных характеристик для загустевшей нефти

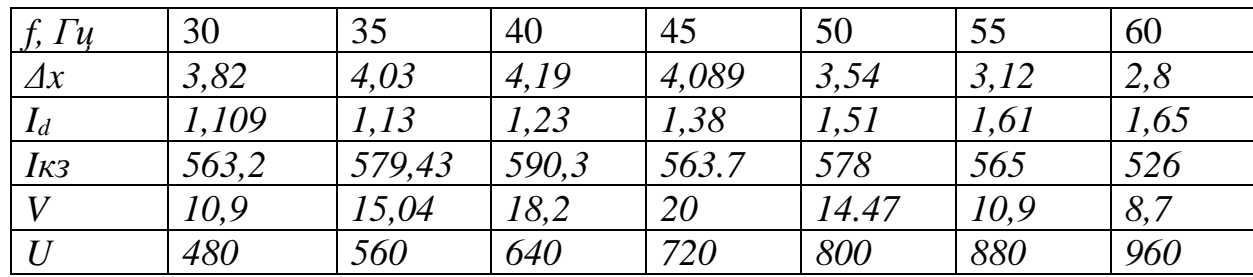

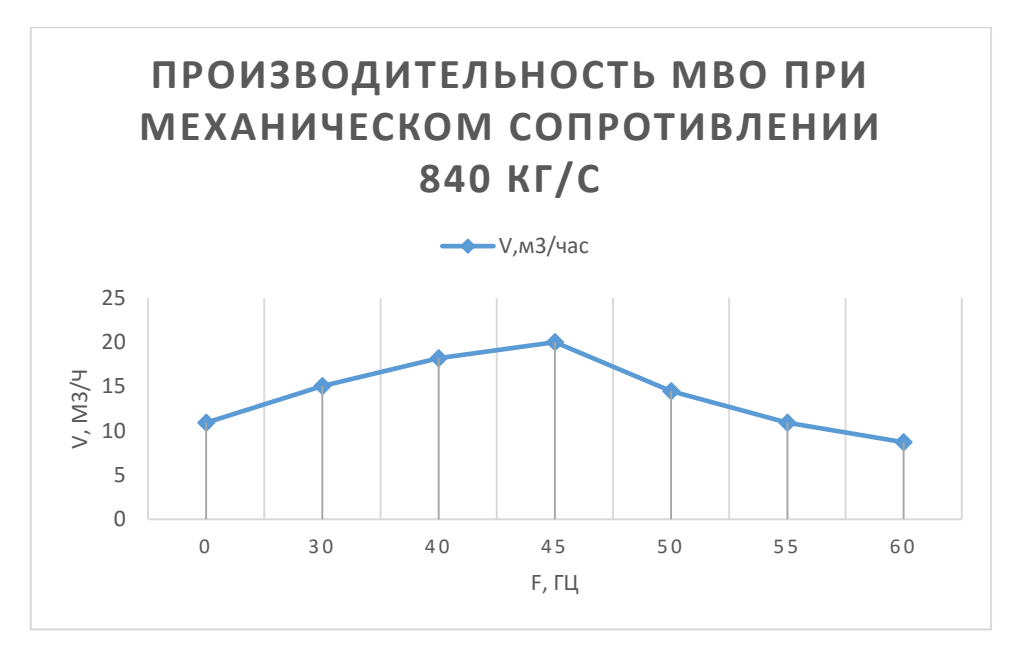

Рисунок 4.4 – Изменение производительности при изменении питающей частоты.

Из вышесказанного можем сделать выводы:

1. Для заданных условий и определённых в работе параметров МВО системы предотвращения образования и разжижения донных отложений (ПОРДО) РВС-5000 при работе её в режиме предотвращения резонансная частота находится в районе 45 Гц, производительность обработки составляет не менее 6 м3/час для одного БВО .

2. При работе системы ПОРДО в режиме разжижения резонансная частота практически не меняется, однако при этом производительность существенно уменьшается и составляет не более 6 м3/час для одного БВО.

# ГЛАВА 5. ВЫБОР ЭЛЕМЕНТОВ ЭЛЕКТРОПРИВОДА **УСТАНОВКИ**

## 5.1 Схема подключение виброактиватора

Основными элементами схемы подключение виброактиватора являются сам виброактиватор, преобразователь частоты и блок питания, который должен включать в себя диод, автоматический выключатель. Общая схема подключение виброактиватора к электрической сети приведена на рис.  $5.1$ 

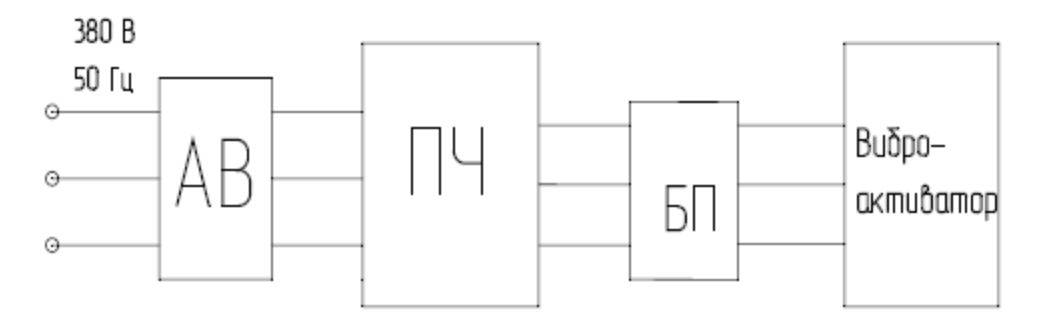

Рисунок 5.1 - Общая схема подключения виброактиватора

#### 5.2 Выбор преобразовательного устройства для системы

Выбор частотного преобразователя и автоматического выключателя осуществляется по данным, полученным в результате расчёта режимов работы виброактиватора на математической модели. Исходными данными для этого являются величина тока, напряжение, подаваемое на обмотки виброактиватора и частота напряжения.

Максимальный ток единичного МВО:

$$
I_{\text{eA},\text{MBO}} = I_{\text{max}} \cdot k_3 = 1.38 \cdot 1.1 = 1.5 \text{ A}
$$

где:

 $I_{max}$ - максимальный ток, протекающий в катушке;

 $k_{3}$ - коэффициент запаса примем равным 1,1;

С учетом того, что виброактиватор содержит 9 блоков по 3 МВО, то:

 $I_{\text{down}} = I_{\text{en MRO}} \cdot N = 1.5 \cdot 9 = 13.5 \text{ A}$ 

где:

N – количество МВО запитанных от одной фазы;

Диапазон напряжений, который необходимо обеспечить для регулирования режимов работы виброактиватора, составляет от 150 до 350 В.

Для обеспечения резонансного режима работы обработки виброактиватором необходимо менять частоту питающего напряжения в диапазоне от 30 до 70Гц.

По справочным данным выбираем частотный преобразователь марки **Веспер EI-7011-010H**. Данный преобразователь позволяет равномерное и экономичное регулирования производительности путем изменения частоты. Внешний вид и характеристики частотного преобразователя приведены на рисунке 5.1 и таблице 5.1 [4]. 54

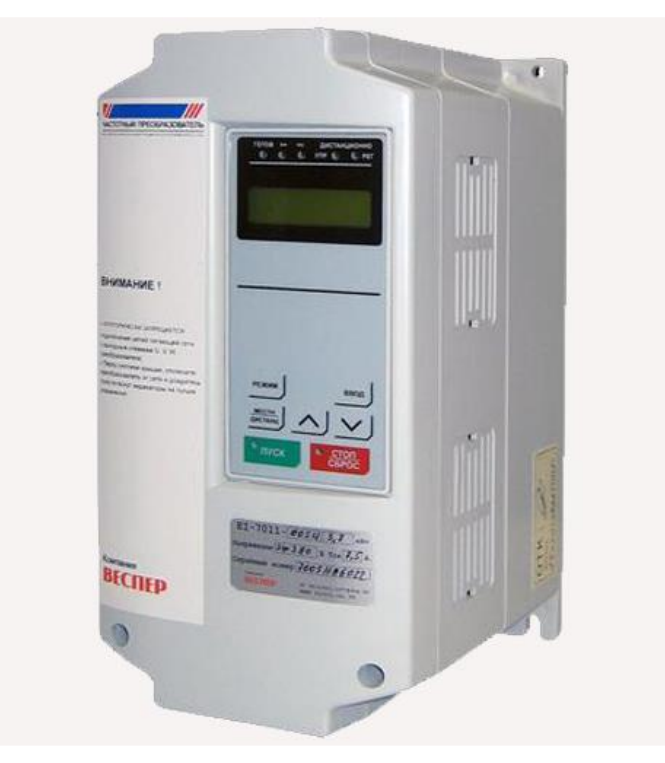

Рисунок 5.1 – Внешний вид преобразователя частоты Веспер EI-7011- 010H.

| Наименование параметра                 | Величина             |
|----------------------------------------|----------------------|
| Максимальная выходная мощность ПЧ, кВт | 10                   |
| Максимальный ток нагрузки, А           | 18                   |
| Номинальное напряжение на входе, В     | $380 (+10\% - 15\%)$ |
| Диапазон регулирования напряжения, В   | От 0 до 380          |
| Частота питающей сети, Гц              | $50 \pm 5\%$         |
| Диапазон регулирования частоты, Гц     | $1-400$              |
| $Bec,$ кг                              | 5,0                  |

Таблица 5.1 – Характеристики частотного преобразователя

## **5.3 Выбор диода**

Для обеспечения работы виброактиватора на частоте 70 Гц выбираем диод марки Д112-16. Характеристики диода приведены ниже:

-Uоб.мах =1600 В.

-  $Inp.max = 16 A$ 

- Диапазон рабочих температур -60…+130 Со
- Гарантийная наработка не менее  $-10000$  ч.

## **5.4 Выбор повышающего устройства**

Так как для обеспечения нужной производительности и достижения резонансной частоты необходимо напряжение выше напряжения питающей сети необходимо выбрать повышающий преобразователь. Выбирается по мощности и повышающему напряжению. Выбираем трехфазный повышающий трансформатор ТСЗИ-7,5. Он будет установлен совместно с диодами в так называемом блоке питания (БП). Его характеристики:

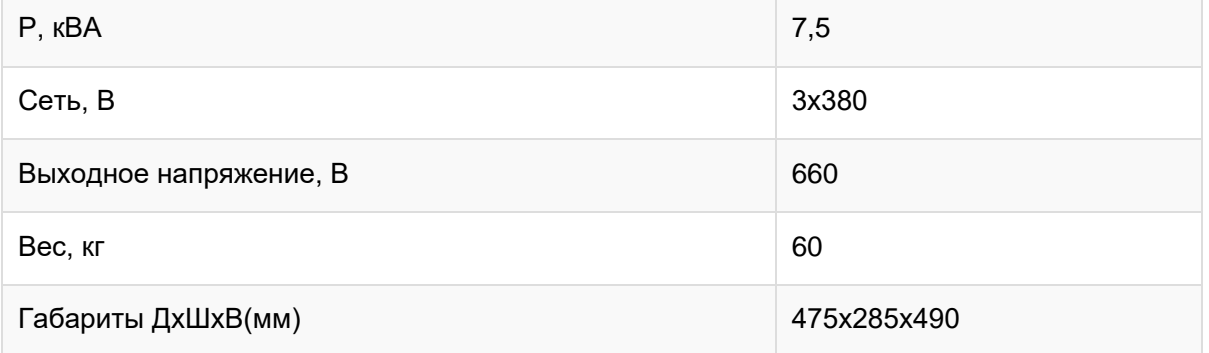

## **5.5 Выбор автоматического выключателя**

В схеме подключения виброактиватора, как и любого электротехнического устройства, должен быть предусмотрен автоматический выключатель. Исходя их параметров работы виброактиватора для его подключения к промышленной сети выбираем автоматический выключатель типа IEK ВА47-29 C16 3p. Характеристики данного выключателя приведены таблице 5.2.

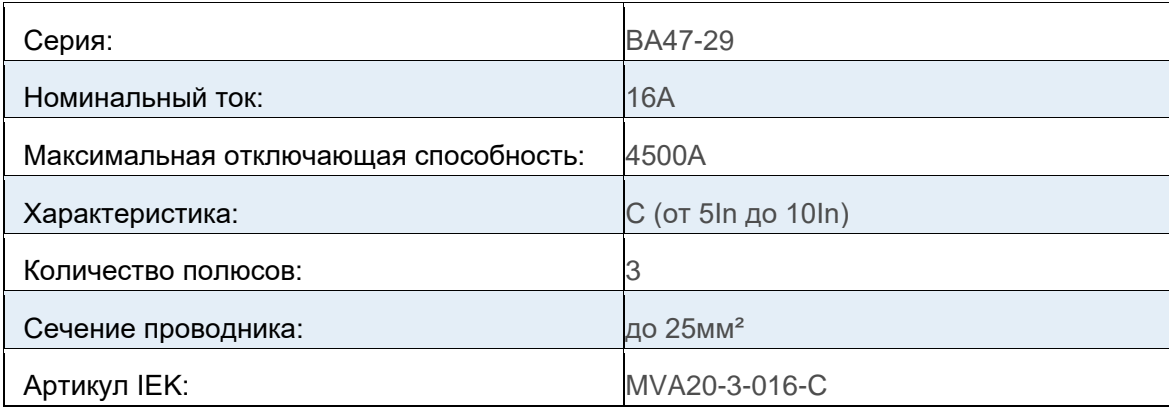

## **5.6 Выбор кабеля сети**

Учитывая, что виброактиватор в определённо степени является переносным, он должен быть оборудовать кабелем, позволяющим манипулировать устройством в пределах зоны разгрузки. Длина кабеля в этом случае определяется конкретными условиями применения виброактиватора. По условиям применения взрывозащищённого электрооборудования выбираем длину кабеля, равную 20 метров.

Марка кабеля, которая рекомендована для применения в указанных условиях, соответствует КГН 4×1,5 мм2.

Выбираем кабель марки КГН (4х1,5) с Iдоп = 20 А. Кабель силовой гибкий с медными многопроволочными жилами с резиновой изоляцией в резиновой маслостойкой оболочке, не распространяющей горение.

# **6. Финансовый менеджмент, ресурсоэффективность и ресурсосбережение**

В настоящее время перспективность технического проектирования определяется не столько масштабом проекта, оценить который на первых этапах жизненного цикла высокотехнологического и ресурсоэффективного продукта бывает достаточно трудно, сколько коммерческой ценностью разработки. Оценка коммерческой ценности разработки является необходимым условием при поиске источников финансирования для выполнения технологического проекта и коммерциализации его результатов. Это важно для разработчиков, которые должны представлять состояние и перспективы будущего проекта.

Пусконаладочные работы при монтаже электроприводов и их установке являются завершающей стадией процесса строительно – монтажных работ. Высокий уровень механизации и автоматизации производства, повышенные требования к электроприводу и к продукции увеличивают объем наладочных работ и выделяют их в самостоятельный вид деятельности. От качества проведения пусконаладочных работ зависит бесперебойность работы, безопасность и экономичность обслуживания электрооборудования.

Таким образом, целью данного раздела является обоснование целесообразности выпускной квалификационной работы, которая отвечает современным требованиям в области ресурсоэффективности и ресурсосбережения.

Достижение цели обеспечивается решением задач:

 оценка коммерческого потенциала и перспективности выполнения технического проекта;

планирование технико-конструкторских работ;

 определение ресурсной (ресурсосберегающей) эффективности проекта.

# **6. 1 SWOT-анализ по разработке проекта электропривода установки вибромагнитной обработки донных отложений нефти**

SWOT-анализ является инструментом стратегического менеджмента. Представляет собой комплексный анализ технического проекта. SWOTанализ применяют для изучения внешней и внутренней среды проекта [6].

Применительно к проекту по разработке электропривода установки вибромагнитной обработки донных отложений нефти, SWOТ-анализ позволит оценить сильные и слабые аспекты проекта, а также его возможности и угрозы.

Для проведения SWОТ-анализа составляется матрица SWОТ, которая помогает выявить соответствия слабых и сильных сторон проекта, а также их возможности и угрозы.

При составлении матрицы SWOT будем использовать следующие обозначения:

С – сильные стороны проекта; СЛ – слабые стороны проекта;

В – возможности; У – угрозы.

Матрица SWOT приведена в таблице 5.1. На основании матрицы SWOT строятся интерактивные матрицы возможностей и угроз, позволяющие оценить эффективность проекта, а также надежность его реализации.

При построении интерактивных матриц используются следующие обозначения:

 $\langle \langle 2 \rangle \rangle$  – сильное соответствие;  $\langle \langle 0 \rangle \rangle$  – слабое соответствие.

Анализ интерактивных матриц, приведен в таблицах 5.2 и 5.3.

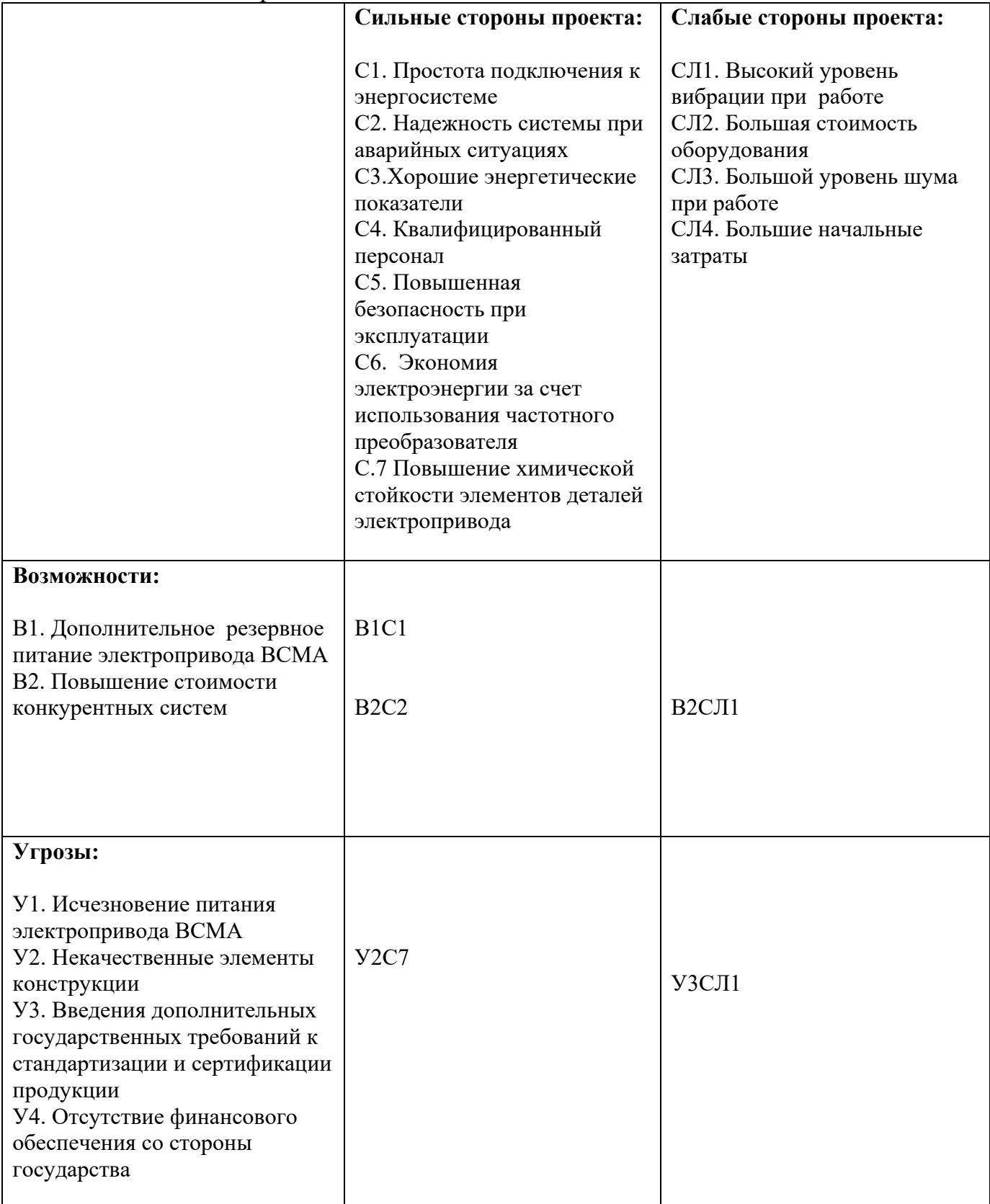

|             | Сильные стороны проекта |     |               |  |     |  |     |  |
|-------------|-------------------------|-----|---------------|--|-----|--|-----|--|
|             |                         |     | $\mathbb{C}2$ |  |     |  | ∴∕n |  |
| Возможности |                         |     |               |  |     |  |     |  |
|             |                         |     |               |  |     |  |     |  |
|             | Слабые стороны проекта  |     |               |  |     |  |     |  |
|             |                         | СЛ1 |               |  | СЛ4 |  |     |  |
|             |                         |     |               |  |     |  |     |  |
|             |                         |     |               |  |     |  |     |  |

Таблица 6.2 – Интерактивная матрица возможностей

## Таблица 6.3 – Интерактивная матрица угроз

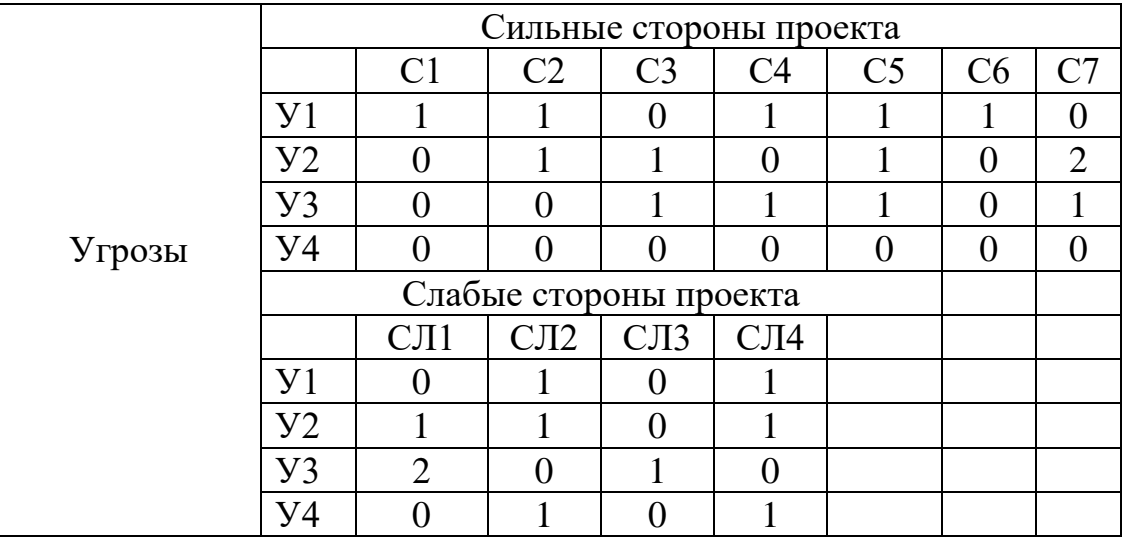

В1С1 – Так как при необходимости резервного питания его легко обеспечить, потому что данное устройство легко подключается к энергоситеме В2С2 – При условии что конкурентные системы будут повышать стоимость своего оборудования для обеспечения надёжности, данное устройство обеспечивает надёжность системы при аварийных ситуациях при такой же стоимости.

В2СЛ1- При работе устройства наблюдается повышенная вибрация, которой может быть у конкурентных устройств но с более высокой ценой.

У2С7 – При некачественных материалах и комплектующих для устройства, последнее может быть негерметично, и соответственно внутрь может попасть нефть. Для предотвращения этого необходимо тщательно подбирать материалы и поставщиков.

У3СЛ1- При работе устройства создаются большие вибрации, при введении новых стандартов на вибрации необходимо реконструировать устройство для устранения вибрации, или найти необходимые средства защиты от вибрации.
### **6.2 Разработка графика проведения работ технического проекта**

Для выполнения проектных и пуско-наладочных работ формируется рабочая группа, в состав которой входят:

- 1. Руководитель;
- 2. Бакалавр-проектировщик;
- 3. Инженер программист;
- 4. Инженер-наладчик.

Необходимо составить перечень этапов и работ в рамках проведения технического проекта и ПНР, провести распределение исполнителей по видам работ.

#### **6.2.1 Определение трудоемкости выполнения работ**

Трудовые затраты в большинстве случаях образуют основную часть стоимости разработки, поэтому важным моментом является определение трудоемкости работ каждого из участников выполнения проекта.

Трудоемкость выполнения технического проекта оценивается экспертным путем в человеко-днях и носит вероятностный характер, так как зависит от множества трудно учитываемых факторов. Методика оценки приведена в [6].

Для определения ожидаемого (среднего) значения трудоемкости  $t_{\text{osc}}$ используется следующая формула:

$$
t_{\text{i}} = \frac{3t_{\min i} + 2t_{\max i}}{5},
$$

где  $t_{\rm osci}$  – ожидаемая трудоемкость выполнения *i*-ой работы чел.-дн.;

*i <sup>t</sup>*min – минимально возможная трудоемкость выполнения заданной *i*-ой работы (оптимистическая оценка: в предположении наиболее благоприятного стечения обстоятельств), чел.-дн.;

*i t* max – максимально возможная трудоемкость выполнения заданной *i*ой работы (пессимистическая оценка: в предположении наиболее неблагоприятного стечения обстоятельств), чел.-дн.

Результаты расчетов приведены в таблице 5.4.

#### **6.2.2 Разработка последовательного комплекса работ проекта**

В качестве графика инженерных работ можно использовать диаграмму Ганта.

Диаграмма Ганта – горизонтальный ленточный график, на котором работы по теме представляются протяженными во времени отрезками, характеризующимися датами начала и окончания выполнения данных работ[6].

В приведенной ниже таблице 5.4 номерам этапов работы соответствуют следующие виды выполняемых работ:

 $\mathbb{N}_{\scriptscriptstyle 2}$  1 – разработка технического задания (ТЗ) – включает в себя изучение первичной информации об объекте, требования к техническому проекту, составление задания и плана на работу;

 $\mathcal{N}_2$  2 – сбор и изучение литературы – ознакомление с предметом работы, изучение различных источников, касающихся различных сторон технического проекта;

№ 3 – сбор исходных данных – электрические схемы соединения; параметры двигателя и др. нагрузки;

№ 4 – подготовка данных для ввода в базу комплекса – составление схем замещения, расчет параметров схем замещения;

 $N_2$  5 – отладка базы данных и проведение тестовых расчетов – заключается в выявлении имеющихся в программе ошибок. Цель отладки состоит в выявлении и устранении причин ошибок;

№ 6 – выбор оборудования – выбрать приводной асинхронный двигатель с короткозамкнутым ротором для шаровой барабанной мельницы, частотный преобразователь, а также пусковую аппаратуру;

 $\mathbb{N}_2$  7 – расчёт и проверка модели ВСМА – построение естественных механических и электромеханических характеристик в среде MATHCAD, построение переходных процессов в среде MATLAB;

№ 8 – расчёт и проверка модели ВСМА-ПЧ – Расчет и построение семейства механических  $\omega(M_{3M})$  и электромеханических  $\omega(I_1)$  характеристик асинхронного двигателя при изменении частоты в среде MATHCAD;

 $N_2$  9 – пуско-наладочные работы – настройка совместной работы оборудования и программного обеспечения, снятие и настройка необходимых характеристик и сопоставление их с расчетными данными проекта;

№ 10 – оформление пояснительной записки – включает в себя: сведения о проекте, основание для разработки, цели, назначение и область использования системы, технические и организационные мероприятия, окончательная проверка руководителем, устранение недочетов дипломником;

 $\mathcal{N}_2$  11 – сдача проекта – подготовка к защите и защита проекта.

.

По результатам расчетов строится диаграмма Ганта, приведенная в таблице 6.5.

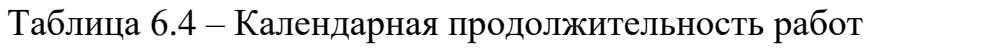

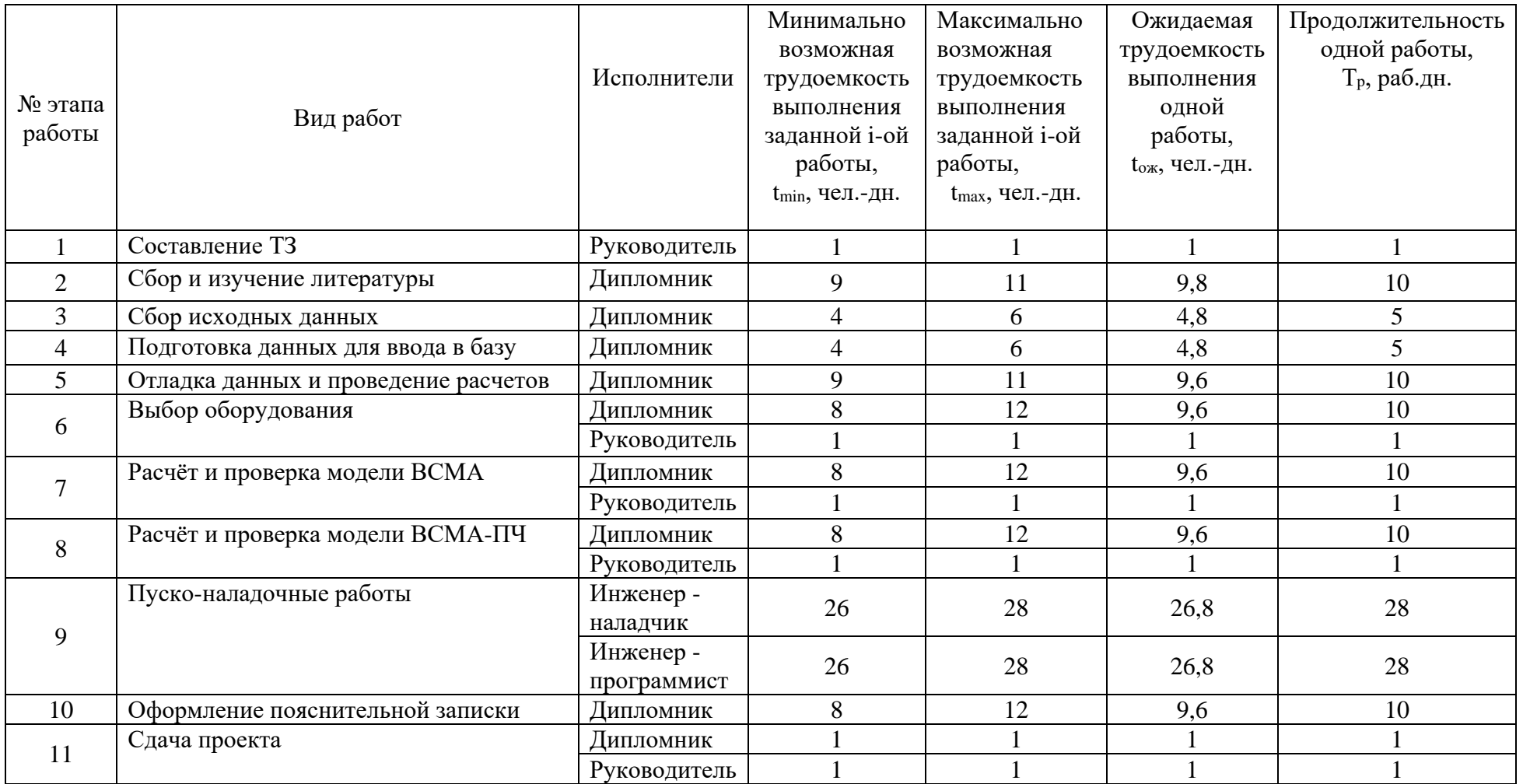

# Таблица 6.5 – Диаграмма Ганта

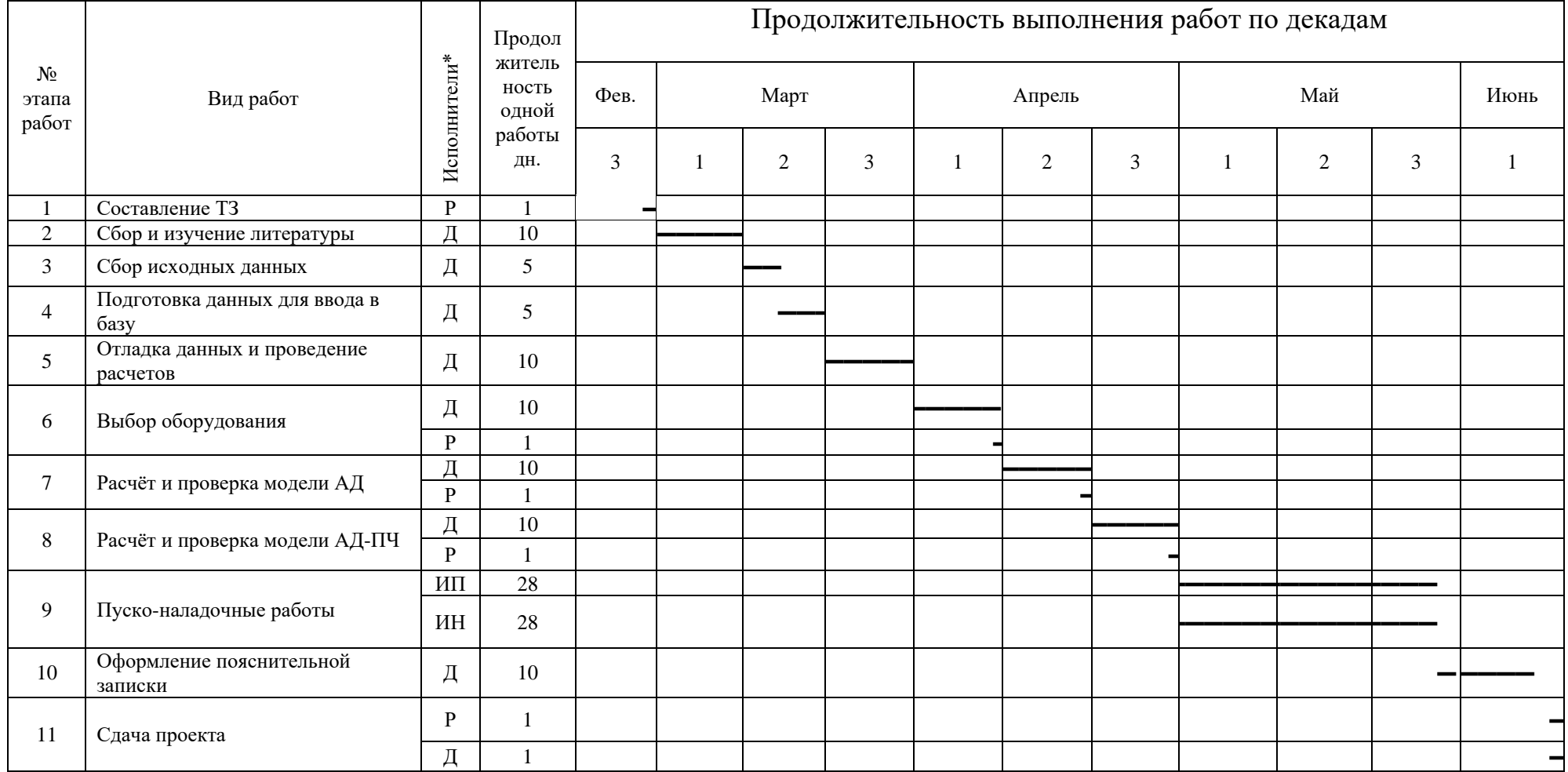

\* « Д » – дипломник, « Р » – руководитель, « ИН » – Инженер - наладчик, « ИП » – Инженер - программист

Исходя из диаграммы продолжительности работ, определяется участие каждого специалиста рабочей группы: руководитель 5 дней, ПНР 28 дней, дипломник 71 день.

## **6.3 Составление сметы технического проекта**

При планировании сметы технического проекта (ТП) должно быть обеспечено полное и достоверное отражение всех видов расходов, связанных с его выполнением [6]. В процессе формирования сметы ТП используется группировка затрат по следующим статьям:

- материальные затраты ТП;
- затраты на специальное оборудование;
- полная заработная плата исполнителей разработки ТП;
- отчисления во внебюджетные фонды;
- накладные расходы.

Материальные затраты в данном техническом проекте не рассчитываются, так как соединительные провода, шлейфы и т.д. укомплектованы вместе с оборудованием.

## **6.3.1 Расчет затрат на специальное оборудование**

Стоимость специального оборудования приведена в таблице 5.6.

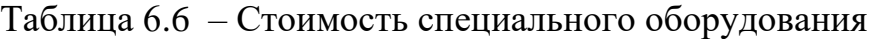

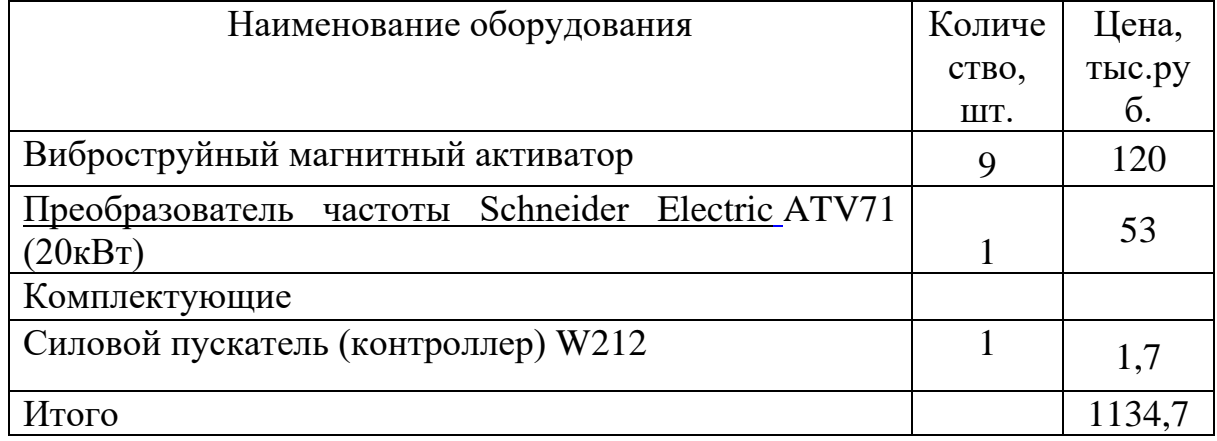

Первоначальная стоимость оборудования рассчитывается по формуле:

$$
C_{OB} = H \cdot k
$$

где *Ц* – сумма затрат на специальное оборудование;

*k* – коэффициент, учитывающий транспортно-заготовительные расходы равный 1,20.

$$
C_{\text{OB}} = 1134, 7 \cdot 1, 20 = 1361, 7 \text{ mbc. } py6.
$$

## **6.3.2 Расчёт полной заработной платы**

Расчет полной заработной платы осуществляется следующим образом:

$$
3_{\rm m} = 3_{\rm och} + 3_{\rm mol},
$$

где Зосн – основная заработная плата;

 $3_{\text{non}}$  – дополнительная заработная плата, руб.

Основная заработная плата (Зосн) рассчитывается по следующей формуле:

$$
\mathbf{3}_{\text{och}}=\mathbf{3}_{\text{ch}}\cdot\boldsymbol{T}_{\text{p}},
$$

где Зосн *–* основная заработная плата одного работника;

 $3_{m}$  – среднедневная заработная плата работника, руб.

Тр – продолжительность работ, выполняемых работником, раб. дн. (таблица 6.5).

Среднедневная заработная плата рассчитывается по формуле:

$$
3_{\mu} = \frac{3_{\kappa} + 3_{\partial on} + 3_{p \kappa}}{F_{\mu}},
$$

где  $3_{\text{rc}}$  – заработная плата по окладу, руб.;

*З*допл – доплаты и надбавки ( коэффициент премии ) , руб.( 50%);

*З*р.к. – районная доплата, руб.(30%);

 $F_{\rm A}$  – количество рабочих дней в месяце (26 при 6-дневной рабочей неделе, 22 при 5-дневной рабочей неделе), раб. дн.

Значения расчётов основной заработной платы приведены в таблице

## 6.7.

| Работники    | Заработна  | Доплаты и | Районная | Зарплата  | Средняя  | Продолжи-   | Основная  |
|--------------|------------|-----------|----------|-----------|----------|-------------|-----------|
|              | я плата по | надбавки, | доплата, | месячная, | заработн | тельность   | заработна |
|              | окладу     | руб.      | руб.     | руб.      | ая плата | работ, раб. | Я         |
|              | руб.       | (коэффици | $(30\%)$ |           | в день,  | ДН.         | плата,    |
|              |            | eHT       |          |           | руб.     |             | руб.      |
|              |            | премии)   |          |           |          |             |           |
| Руководитель | 31000      | 15500     | 9300     | 55800     | 2536     | 5           | 12680     |
| Инженер -    | 20000      | 10000     | 9000     | 39000     | 1772     | 28          | 48800     |
| программист  |            |           |          |           |          |             |           |
| Инженер -    | 25000      | 12500     | 11250    | 48750     | 2215     | 28          | 61500     |
| наладчик     |            |           |          |           |          |             |           |
| Дипломник    | 9340       |           | 2802     | 12142     | 551      | 71          | 39120     |
| Итого Зосн,  |            |           |          |           |          |             | 162100    |
| py6.         |            |           |          |           |          |             |           |

Таблица 6.7 – Основная заработная плата исполнителей

Расчет дополнительной заработной платы осуществляется следующим образом:

$$
\mathbf{3}_{\text{don}} = k_{\text{don}} \cdot \mathbf{3}_{\text{och}}
$$

где kдоп – коэффициент дополнительной заработной платы;

Зосн *–* основная заработная плата одного работника.

Значения расчётов дополнительной и полной заработной платы приведены в таблице 6.8.

Таблица 6.8. – Дополнительная и полная заработная плата

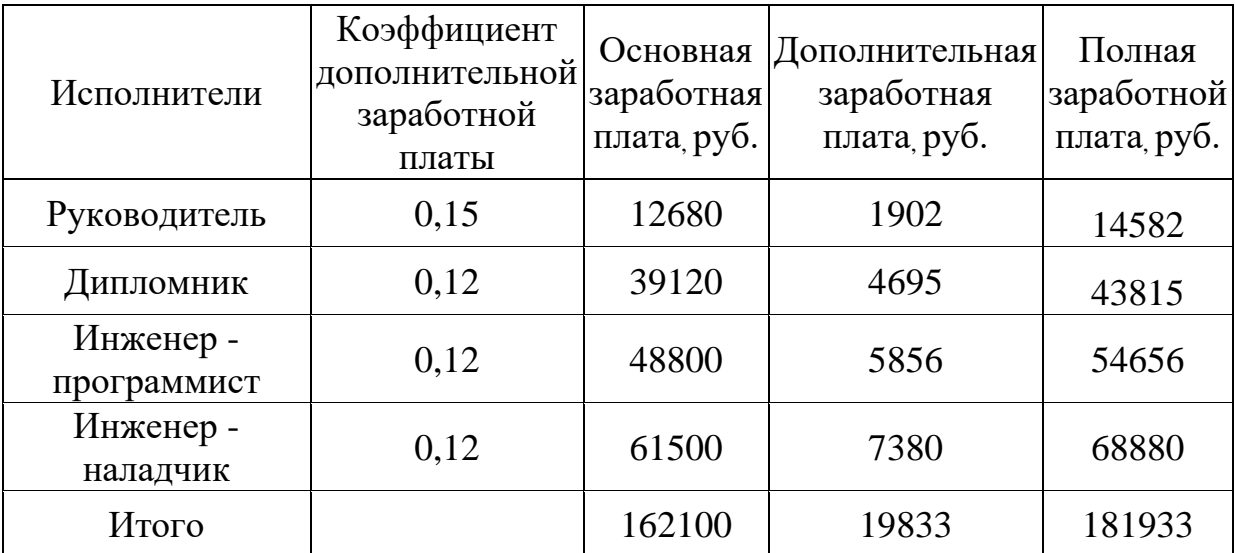

# **6.3.3 Отчисления во внебюджетные фонды (страховые отчисления)**

В данной статье расходов отражаются обязательные отчисления по установленным законодательством Российской Федерации нормам органам государственного социального страхования (ФСС), пенсионного фонда (ПФ) и медицинского страхования (ФФОМС) от затрат на оплату труда.

Величина отчислений во внебюджетные фонды определяется исходя из следующей формулы:

$$
\mathcal{G}_{\text{bhe6}} = k_{\text{bhe6}} \cdot (3_{\text{och}} + 3_{\text{qon}}) ,
$$

где *k*внеб – коэффициент отчислений на уплату во внебюджетные фонды.

 $k_{\text{BHE}}$ б = 30,2% в условиях ТПУ.

Отчисления во внебюджетные фонды составят:

 $B_{\text{net}} = 0,302 \cdot 181933 = 54,9 \text{ }$  mblc.py6.

## **6.3.4 Накладные расходы**

Накладные расходы учитывают прочие затраты организации, не включенные в предыдущие статьи расходов: печать и ксерокопирование материалов исследования, оплата услуг связи, электроэнергии, почтовые и телеграфные расходы, размножение материалов и т.д.

Величину накладных расходов принимаем в размере 16% от общей суммы затрат.

#### **6.3.5 Формирование сметы технического проекта**

Рассчитанная выше величина затрат технического проекта является основой для формирования бюджета затрат проекта, который при формировании договора с заказчиком защищается организацией в качестве нижнего предела затрат на разработку технической продукции.

Определение затрат на технический проект приведен в таблице 6.9.

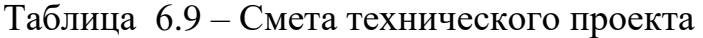

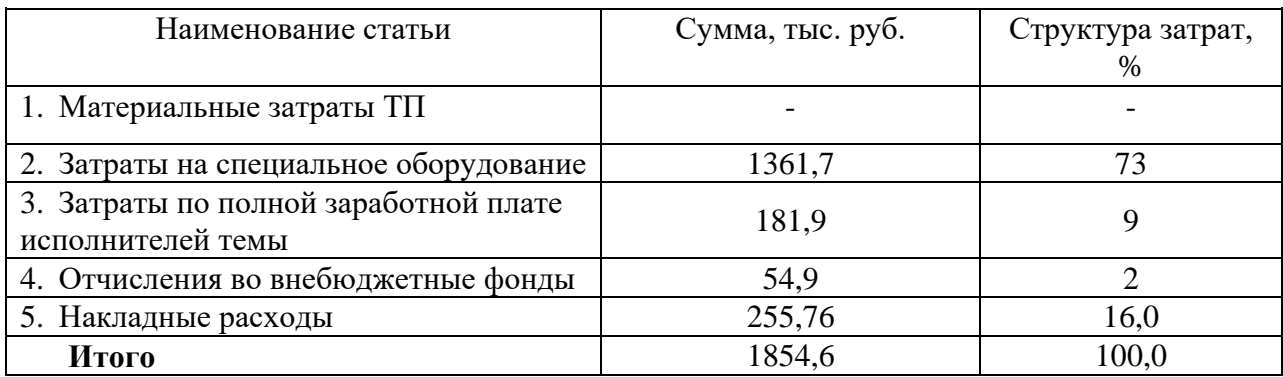

Исходя из представленной выше таблицы 5.9, можно сделать вывод, что смета затрат на выполнение технического проекта составляет 1854,6 тыс.руб. Из которых более половины (73 %) составляют затраты на специальное оборудование.

### **6.4 Определение ресурсоэффективности проекта**

Определение ресурсоэффективности [14] проекта можно оценить с помощью интегрального критерия ресурсоэффективности:

$$
\mathbf{I}_{\rm pi} = \sum a_i \cdot b_i
$$

где *<sup>р</sup><sup>i</sup> <sup>I</sup>* – интегральный показатель ресурсоэффективности;

*i <sup>a</sup>* – весовой коэффициент разработки;

*b<sup>i</sup>* – балльная оценка разработки, устанавливается экспертным путем по выбранной шкале оценивания;

Для определения ресурсоэффективности проекта по проектированию и ПНР электропривода шаровой барабанной мельницы рассмотрены следующие критерии:

- надежность - это длительный эксплуатационный ресурс (в частности, в условиях электросетей, не гарантирующих стабильного напряжения), достигается дополнительным резервным питанием электропривода ШБМ, это позволяет обеспечить бесперебойную работу оборудования и технологического процесса в целом;

- энергосбережение – это экономия электрической энергии. Она достигается за счет использования частотного преобразователя;

- материалоемкость – это показатель расхода энергии для работы в номинальном режиме, достигается снижением затрат на сырье, а также на иные расходы связанные с производством;

- помехоустойчивость – это способность сигнала противостоять действию помех (т.е. сохранять содержащуюся в нём информацию, несмотря на действие помех), достигается за счет классификации всех электроприемников по степени их помехоустойчивости;

- удобство в эксплуатации;

рост производительности труда пользователя - это показатель, характеризующий результативность труда, осуществляется в проекте благодаря повышению уровня автоматизации, что способствует росту производительности труда, но при этом затраты возрастают.

Критерии ресурсоэффективности и их количественные характеристики приведены в таблице 6.10.

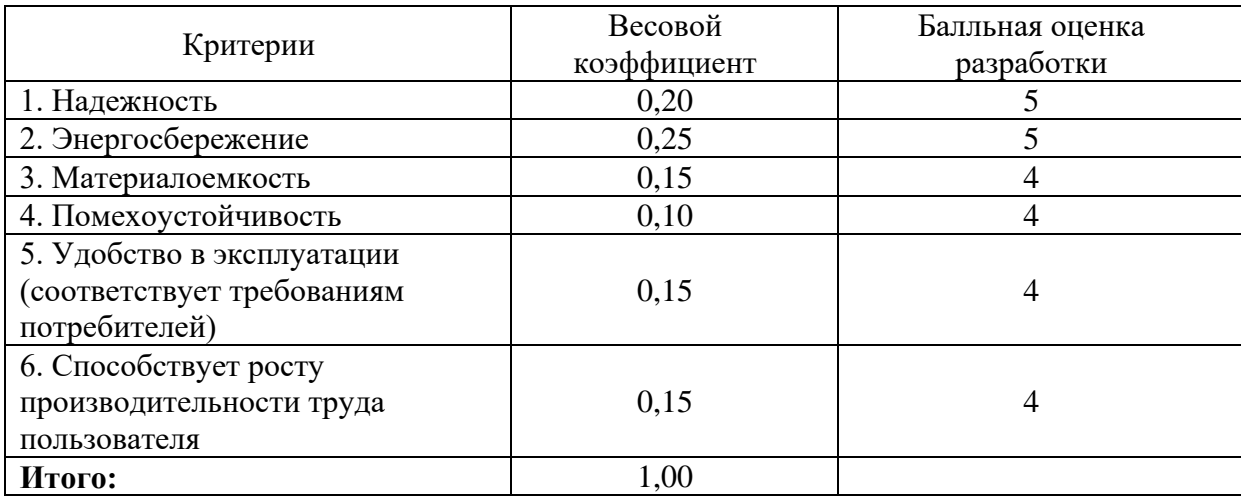

Таблица 6.10 – Сравнительная оценка характеристики проекта

Расчет интегрального показателя ресурсоэффективности:

$$
I_{pi} = 5 \cdot 0, 20 + 5 \cdot 0, 25 + 4 \cdot 0, 15 + 4 \cdot 0, 10 + 4 \cdot 0, 15 + 4 \cdot 0, 15 = 4, 45
$$

Показатель ресурсоэффективности проекта имеет достаточно высокое значение (по 5-балльной шкале), что говорит об эффективности использования технического проекта. Высокие баллы надежности и энергосбережения позволяют судить о надежности системы.

## **Вывод:**

В данном разделе были исследованы следующие вопросы:

- По итогам произведенного SWOT-анализа были выявлены сильные и слабые стороны проекта, сформулированы предложения, которые можно внедрить в производство.

- разработан график занятости для исполнителей , составлена диаграмма продолжительности работ , позволяющая скоординировать работу исполнителей.

- рассчитана смета затрат на выполнение технического проекта, которые составили 181,9 тыс.руб.

- определен показатель ресурсоэффективности проекта, который имеет достаточно высокое значение – 4,45 ( по 5- балльной шкале).

#### **7. Социальная ответственность**

#### **7.1 Описание рабочего места обслуживающего персонала**

Данный раздел посвящен анализу опасных и вредных производственных факторов при выполнении пуско-наладочных работ и эксплуатации электропривода виброструйного магнитного активатора нефти, а так же ставятся задачи определения необходимых мер защиты от этих факторов, оценки условий труда, микроклимата рабочей среды и представления рекомендаций по созданию оптимальных условий труда. Объектом исследования является рабочее место обслуживающего персонала.

Виброструйный магнитный активатор нефти - электромагнитный аппарат. При подаче напряжения на обмотки которого создается переменное магнитное поле которое заставляет активатор вибрировать с определенной частотой. При вибрации активатора создается поток нефти, который ее перемешивает не давая образовываться донным отложениям.

Данный аппарат используется в нефтяной промышленности, в частности в резервуарах с нефтью. Он устанавливается стационарно на весь срок службы резервуара. В зависимости от объема их может устанавливаться несколько штук.

#### **7.2 Анализ выявленных вредных производственных факторов**

Реальные производственные условия характеризуются, как правило, наличием некоторых вредных производственных факторов. Анализ данных факторов необходим с целью их дальнейшего предупреждения.

Вредным производственным фактором называется такой производственный фактор, воздействие которого на работающего в определенных условиях приводит к заболеваниям или снижению трудоспособности.

Вибрационная безопасность. Общие требования. ГОСТ 12.1.012-2004

Задачей обеспечения вибрационной безопасности является предотвращение условий, при которых воздействие вибрации могло бы привести к ухудшению состояния здоровья работников, в том числе к профессиональным заболеваниям, а также к значительному снижению комфортности условий труда (особенно для лиц профессий, требующих при выполнении производственного задания исключительного внимания во избежание возникновения опасных ситуаций, например водителей транспортных средств).

Вибрация, создаваемая машинами, механизированным инструментом и оборудованием (далее - машины), способна привести как к нарушениям в работе и выходу из строя самих машин, так и служить причиной повреждения других технических и строительных объектов. Это может повлечь за собой возникновение аварийных ситуаций и, в конечном счете, неблагоприятных воздействий на человека, получение им травм. Поэтому контроль за вибрационным состоянием машин и вибропрочностью объектов также относят (в широком смысле) к мерам по обеспечению вибрационной безопасности, однако данная проблема не входит в область применения настоящего стандарта.

#### **7.3 Анализ выявленных опасных производственных факторов**

Опасным производственным фактором называется такой производственный фактор, воздействие которого на работающего в определенных условиях приводит к травме или к другому внезапному ухудшению здоровья.

Правила пожарной безопасности при эксплуатации предприятий нефтепродуктообеспечения. ВППБ 01-01-94

Правила пожарной безопасности при эксплуатации предприятий нефтепродуктообразования определяют порядок организации пожарной безопасности для нефтебаз и автозаправочных станций независимо от организационно-правовых форм и форм собственности.

Правила устанавливают требования пожарной безопасности при эксплуатации предприятий нефтепродуктообеспечения - нефтебаз, автозаправочных станций (далее - «предприятий») независимо от их организационно-правовой формы и являются обязательными для всех работников предприятий, а также для работников потребительских, транспортных, ремонтных, наладочных, строительных, монтажных и других организаций, выполняющих эксплуатацию, ремонт (реконструкцию), наладку и испытание технологического оборудования, расположенного на территории этого предприятия.

### *Резервуарные парки*

Производительность наполнения (опорожнения) резервуара не должна превышать суммарной пропускной способности установленных на резервуаре дыхательных клапанов или вентиляционных патрубков. Не допускается подача ЛВЖ и ГЖ в резервуары (емкости) открытой струей.

Должен быть установлен постоянный контроль за герметичностью резервуаров и их оборудования. При появлении отпотин, трещим в швах и в основном металле стенок или днища действующий резервуар должен быть немедленно опорожнен. Не допускаются заварка трещин и чеканка на резервуарах без приведения его во взрывопожаробезопасное состояние в соответствии с требованиями раздела настоящих Правил.

Запрещается эксплуатация резервуаров, давших осадку, имеющих негерметичность, с неисправностями задвижек и соединений трубопроводов, а также с затонувшими и неисправными потопами.

Подогревать вязкие и застывающие нефтепродукты в резервуарах допускается при уровне жидкости над подогревателями не менее 0,5 м.

Траншеи, прорытые при прокладке и ремонте трубопроводов внутри обвалований и на обвалованиях, по окончании этих работ должны быть немедленно засыпаны, а обвалования восстановлены. При длительных перерывах в работах (выходные, праздничные дни) должно быть устроено временное обвалование.

Запрещается уменьшение высоты обвалования, установленной нормами проектирования, а также наличие деревьев и кустарников в каре обвалования.

Люки, служащие для замера уровня и отбора проб из резервуаров, должны иметь герметичные крышки. С внутренней стороны люки должны быть снабжены кольцами из металла, исключающего искрообразование.

Ручной отбор проб нефтепродуктов и измерение уровня с помощью рулетки с лотом или метроштоком через люки резервуаров допускаются только после прекращения движения жидкости (когда она находится в спокойном состоянии), не ранее чем через 2 часа после окончания операций по перекачке. Перед отбором проб пробоотборник должен быть заземлен.

### **7.4 Экологическая безопасность.**

Проблема защиты окружающей среды - одна из важнейших задач современности. Выбросы промышленных предприятий в атмосферу, водоёмы и недра на современном этапе развития достигли таких размеров, что в ряде районов земного шара, особенно в крупных промышленных центрах, уровень загрязнений существенно превышает допустимые санитарные нормы.

Нормы технологического проектирования предприятий по обеспечению нефтепродуктами (нефтебаз). ВНТП 5-95

Нефтебазы, а также их объекты, здания и сооружения с технологическими процессами, являющимися источниками выделения в окружающую природную среду вредных веществ, следует отделять от жилой застройки санитарно-защитной зоной(далее СЗЗ). Размер СЗЗ определяется в целом по предприятию на основе расчетов концентрации каждого загрязняющего вещества в составе вредных выбросов в атмосферу от каждого источника выбросов с учетом среднегодовой розы ветров и существующего фонового уровня загрязнений атмосферного воздуха и при этом концентрация вредных веществ в приземном слое этой зоны не должна превышать предельно допустимых концентраций. Граница СЗЗ по территории предприятия устанавливается соответствующими нормативными документами Госкомсанэпиднадзора России. Санитарно-защитная зона или какая-либо ее часть не могут рассматриваться как резервная территория для расширения предприятия.

### **7.5 Защита в чрезвычайных ситуациях**

Правила промышленной безопасности нефтебаз и складов нефтепродуктов. ПБ 09-560-03

Для проведения операций по приему, хранению и отпуску нефти и нефтепродуктов стальные вертикальные резервуары, в зависимости от свойств хранимого продукта, должны быть оснащены техническими устройствами, основными из которых являются:

-приемо-раздаточные патрубки с запорной арматурой;

-дыхательная и предохранительная арматура;

-устройства для отбора пробы и подтоварной воды;

-приборы контроля, сигнализации и защиты;

-устройства подогрева;

-противопожарное оборудование;

-вентиляционные патрубки с огнепреградителями.

Полный комплект устанавливаемых на резервуаре устройств и оборудования и схема их расположения определяются в проектной документации.

Нефтебазы и склады нефтепродуктов, имеющие в своем составе технологические объекты разной категории взрывоопасности,

технологически связанные между собой и другими объектами, оборудуются системами связи.

При проектировании систем связи и оповещения, реализации требований их размещения и эксплуатации следует руководствоваться нормативными документами.

# **7.6 Правовые и организационные вопросы обеспечения безопасности**

Правила по охране труда при эксплуатации нефтебаз и автозаправочных станций. ПОТ Р О-112-001-95

Нефтебазы и АЗС - сложные многофункциональные системы с объектами различного производственного назначения, обеспечивающие хранение, прием и отпуск нефтепродуктов, многие из которых токсичны, имеют низкую теплоту испарения, способны электризоваться, пожаро- и взрывоопасны. В связи с этим работающие на нефтебазах и АЗС могут быть подвержены воздействию различных физических и химических опасных и вредных производственных факторов.

За нарушение Правил работники несут в установленном порядке административную, материальную или уголовную ответственность.

Должностные лица на предприятиях, в организациях, а также руководители и специалисты проектных и конструкторских организаций, виновные в нарушении настоящих Правил, несут личную ответственность независимо от того, привело или нет это нарушение к аварии или травматизму.

Они отвечают также за нарушения Правил, допущенные их подчиненными. Выдача должностными лицами указаний или распоряжений, принуждающих подчиненных нарушать правила и инструкции по охране труда, самовольное возобновление работ, остановленных уполномоченными на то органами, а также неприятие мер по устранению нарушений правил и инструкций, которые допускаются работниками или другими подчиненными

лицами в их присутствии, являются грубейшими нарушениями правил по охране труда.

В зависимости от характера этих нарушений и их последствий все указанные лица несут ответственность в дисциплинарном, административном или судебном порядке.

Возмещение ущерба работникам в связи с вредом, нанесенным их здоровью, осуществляется в соответствии с «Правилами возмещения работодателями вреда, причиненного работникам увечья, профессиональным заболеванием либо иным повреждением здоровья, связанными с исполнением ими трудовых обязанностей», утвержденными Постановлением Верховного Совета Российской Федерации от 24.12.92 г. № 4214-1

**Вывод:** для обеспечения безопасности при работе с виброструйным магнитным активатором необходимо соблюдать все правила и ГОСТы при работах в нефтегазовой промышленности. Данная отрасль производства характеризуется высокими рисками возникновения чрезвычайных ситуаций, поэтому несоблюдение правил и стандартов безопасности могут повлечь за собой технологические потери и человеческие жертвы.

## **ЗАКЛЮЧЕНИЕ**

В результате проведенных работ по моделированию, конструированию и разработке БВО для предотвращения образования донных отложений в резервуарах РВС5000 можно сделать следующие выводы:

1. Моделирование режимов работы БВО на основе разработанной математической модели позволяют производить расчёты основных показателей работы на стадии проектирования:

- диапазон регулирования частоты питающего напряжения - 30-60 Гц

- диапазон регулирования напряжения -380-660 В

- диапазон изменения фазного тока системы ПОРДО - 1-2 A.

2. Предложена конструкция единичного модуля БВО, состоящая из трёх МВО,

3. Разработана схема размещения БВО в придонном пространстве резервуара РВС-5000 с количеством БВО равном 9 штукам, определены рекомендации начальных конструктивных установок виброактиватора при обработке вязких жидкостей.

4. Предложена трёхфазная электрическая схема подключения системы ПОРДО, обеспечивающая регулирование частоты и напряжения в заданном диапазоне. Подключение и регулирование указанных параметров обеспечивается применением элементов электропривода российского производства: частотного преобразователя марки Веспер EI-7011-010Н, диодов марки Д112-16, автоматического выключателя марки ВА47-29 C16 3p, кабель марки КГН (4х1,5).

## **Список использованных источников**

1. РД 39-30-587-81 Инструкция по эксплуатации системы размыва и предотвращения накопления парафинистого осадка в нефтяных резервуарах

2. «Устройство для повышения эксплуатационных свойств вертикальных стальных резервуаров» Владельцы патента RU 2500486:

Федеральное государственное бюджетное образовательное учреждение высшего профессионального образования "Тюменский государственный нефтегазовый университет" (ТюмГНГУ) (RU)

3. «Размыв и удаление основной части донных отложений» [http://ros](http://ros-pipe.ru/tekh_info/tekhnicheskie-stati/khranenie-i-transportirovka-nefteproduktov/razmyv-i-udalenie-osnovnoy-chasti-donnykh-otlozhen/)[pipe.ru/tekh\\_info/tekhnicheskie-stati/khranenie-i-transportirovka](http://ros-pipe.ru/tekh_info/tekhnicheskie-stati/khranenie-i-transportirovka-nefteproduktov/razmyv-i-udalenie-osnovnoy-chasti-donnykh-otlozhen/)[nefteproduktov/razmyv-i-udalenie-osnovnoy-chasti-donnykh-otlozhen/](http://ros-pipe.ru/tekh_info/tekhnicheskie-stati/khranenie-i-transportirovka-nefteproduktov/razmyv-i-udalenie-osnovnoy-chasti-donnykh-otlozhen/)

4. «ВЛИЯНИЕ ТЕХНОЛОГИИ ВИБРОСТРУЙНОЙ МАГНИТНОЙ АКТИВАЦИИ (ВСМА) НА ФРАКЦИОННЫЙ СОСТАВ НЕФТИ» URL:http://runeft.ru/upload/iblock/8cb/8cbc218762bf5d1315881799d2012c98.pdf (дата обращения: 15.04.2016).

5. «Основы виброструйной магнитной активации жидких сред / В. А. Данекер, В. В. Доленко // Современные техника и технологии, 28 февраля - 3 марта 2000 года, Томск / М-во образования РФ; ТПУ. — Томск, 2000».

6. Паспорт вибратора электромагнитного активационного ВЭМА-0,3. – ОАО «СКБ Сибэлектромотор».

7. «Численные методы решения обыкновенных дифференциальных уравнений (метод Рунге – Кутта): учеб. пособие / Ю.Н. Горелов; Фе- дер. агентство по образованию. – Самара: Изд-во «Самарский уни- верситет»,  $2006. - 48$  c.»

8. «Справочники ГОСТ, СП, СНиП, СанПиН, стандарты и нормативные документы»

URL: http://www.technormativ.ru/ (дата обращения: 12.05.2016).

9. «И.В. Прозорова, Ю.В. Лоскутова, Н.В. Юдина, С.В. Рикконен, В.А. Данекер, Изменение реологических свойств нефтей под воздействием виброструйной магнитной активации. Автоматизация и информационное

обеспечение технологических процессов в нефтяной промышленности. Изд. Томского университета, т №2, 2002г.»

9. «НЕФТЬ-ГАЗ ЭЛЕКТРОННАЯ БИБЛИОТЕКА»

URL: http://www.dobi.oglib.ru/bgl/4728/103.html (дата обращения: 23.04.2016).

10. «Система стандартов безопасности труда. Электробезопасность» URL: http://www.tehbez.ru/Docum/DocumShow\_DocumID\_133.html (дата обращения: 15.05.2016).

11. СанПиН 2.1.7.728-99 «Правила сбора, хранения и удаления отходов».

12. «Большая Энциклопедия Нефти Газа»

URL: http://www.tehbez.ru/Docum/DocumShow\_DocumID\_133.html (дата обращения: 20.03.2016).

13. ГОСТ 12.1.012-90 «Вибрационная безопасность. Общие требования».

14. «Коршак А.А., Шаммазов А.М. Основы нефтегазового дела/ Учебник для вузов. — 3-е изд., испр. и доп. — Уфа.: ООО «ДизайнПолиграфСервис», 2005. — 528 с.№».

15. «Расчет пружин» URL:

http://www.mirpruzhin.ru/raschet\_prugin\_sgatia/?p99=1&p1=1&p2=1&p3=4.6&p 4=25&p6=30&p7=4&p9=28&p10=3&p22=1&submit=+

(дата обращения: 05.05.2017).

16. «Финансовый менеджмент, ресурсоэффективность и ресурсосбережение» З.В.Криницына, И.Г.Видяев Издательство Томского политехнического университета 2014